# CS 350 Operating Systems Course Notes

Winter 2014

David R. Cheriton School of Computer Science University of Waterloo

|                 | What is an Operating System?          |  |
|-----------------|---------------------------------------|--|
| • Three views o | f an operating system                 |  |
| Application V   | View: what services does it provide?  |  |
| System View:    | what problems does it solve?          |  |
| Implementat     | ion View: how is it built?            |  |
| An operating s  | system is part cop, part facilitator. |  |
| An operating s  | system is part con part facilitator   |  |
|                 |                                       |  |
|                 |                                       |  |
|                 |                                       |  |
|                 |                                       |  |
|                 |                                       |  |
|                 |                                       |  |
|                 |                                       |  |

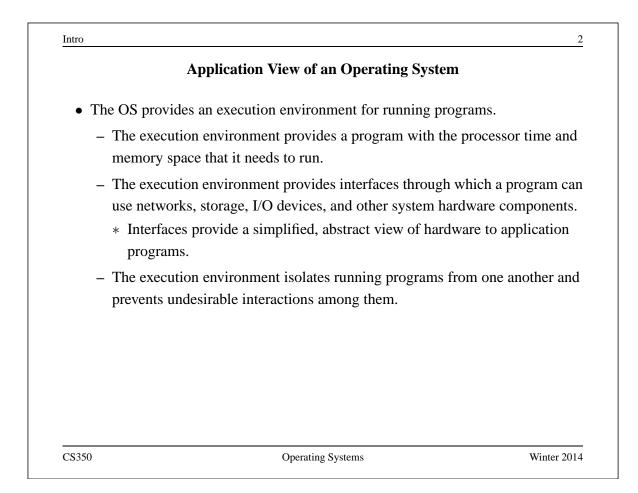

## **Other Views of an Operating System**

System View: The OS manages the hardware resources of a computer system.

- Resources include processors, memory, disks and other storage devices, network interfaces, I/O devices such as keyboards, mice and monitors, and so on.
- The operating system allocates resources among running programs. It controls the sharing of resources among programs.
- The OS itself also uses resources, which it must share with application programs.

Implementation View: The OS is a concurrent, real-time program.

- Concurrency arises naturally in an OS when it supports concurrent applications, and because it must interact directly with the hardware.
- Hardware interactions also impose timing constraints.

CS350

**Operating Systems** 

Winter 2014

| Th                  | e Operating System and the Kernel                                                                |
|---------------------|--------------------------------------------------------------------------------------------------|
| • Some terminology: |                                                                                                  |
|                     | ng system kernel is the part of the operating system that<br>m calls, interrupts and exceptions. |
|                     | ns<br>rpreters                                                                                   |
| 50                  | Operating Systems Winter 20                                                                      |

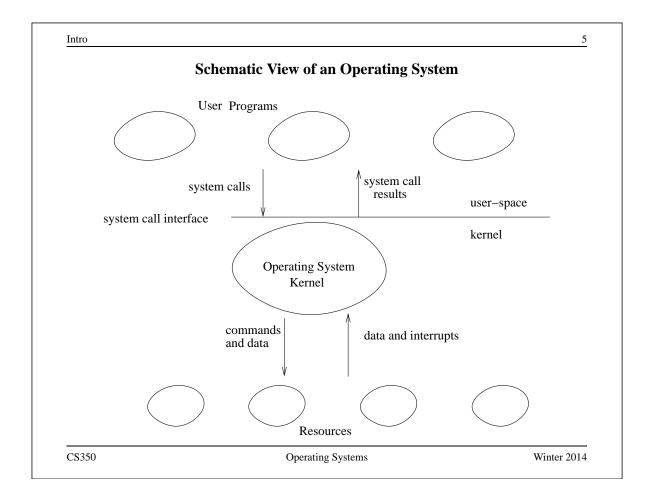

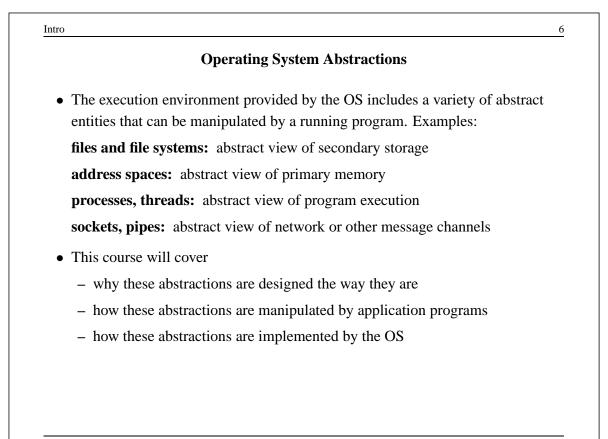

|                       | <b>Course Outline</b>                  |            |
|-----------------------|----------------------------------------|------------|
| • Introduction        |                                        |            |
| • Threads and Concu   | urrency                                |            |
| • Synchronization     |                                        |            |
| • Processes and the l | Kernel                                 |            |
| • Virtual Memory      |                                        |            |
| • Scheduling          |                                        |            |
| • Devices and Devic   | e Management                           |            |
| • File Systems        |                                        |            |
| Interprocess Comm     | nunication and Networking (time permit | ting)      |
|                       |                                        |            |
|                       |                                        |            |
| CS350                 | Operating Systems                      | Winter 201 |

| er, stack pointer,                      |                                         |
|-----------------------------------------|-----------------------------------------|
|                                         |                                         |
|                                         |                                         |
|                                         |                                         |
| containing procedure activation records |                                         |
|                                         |                                         |
| ecutes instructions                     |                                         |
|                                         |                                         |
|                                         |                                         |
|                                         |                                         |
|                                         |                                         |
|                                         | containing procedure activation records |

Operating Sys

|     |      |   |    | <b>Review: MIPS Register Usage</b> |  |
|-----|------|---|----|------------------------------------|--|
|     |      |   |    | Refress Mill & Register Couge      |  |
| R0, | zero | = | ## | zero (always returns 0)            |  |
| R1, | at   | = | ## | reserved for use by assembler      |  |
| R2, | v0   | = | ## | return value / system call number  |  |
| R3, | v1   | = | ## | return value                       |  |
| R4, | a0   | = | ## | 1st argument (to subroutine)       |  |
| R5, | al   | = | ## | 2nd argument                       |  |
| R6, | a2   | = | ## | 3rd argument                       |  |
| R7, | a3   | = | ## | 4th argument                       |  |
|     |      |   |    |                                    |  |
|     |      |   |    |                                    |  |
|     |      |   |    |                                    |  |
|     |      |   |    |                                    |  |
|     |      |   |    |                                    |  |
|     |      |   |    |                                    |  |
|     |      |   |    |                                    |  |
|     |      |   |    |                                    |  |

# **Review: MIPS Register Usage**

| R08-R15, | t0-t7 | = | ## | temps (not preserved by subroutines) |
|----------|-------|---|----|--------------------------------------|
| R24-R25, | t8-t9 | = | ## | temps (not preserved by subroutines) |
|          |       |   | ## | can be used without saving           |
| R16-R23, | s0-s7 | = | ## | preserved by subroutines             |
|          |       |   | ## | save before using,                   |
|          |       |   | ## | restore before return                |
| R26-27,  | k0-k1 | = | ## | reserved for interrupt handler       |
| R28,     | gp    | = | ## | global pointer                       |
|          |       |   | ## | (for easy access to some variables)  |
| R29,     | sp    | = | ## | stack pointer                        |
| R30,     | s8/fp | = | ## | 9th subroutine reg / frame pointer   |
| R31,     | ra    | = | ## | return addr (used by jal)            |
|          |       |   |    |                                      |
|          |       |   |    |                                      |
|          |       |   |    |                                      |

CS350

Operating Systems

Winter 2014

|   | What is a Thread?                                                                                                    |
|---|----------------------------------------------------------------------------------------------------|
| • | A thread represents the control state of an executing program.                                                                                                    |
|   | A thread has an associated context (or state), which consists of                                                                                                    |
|   | <ul> <li>the processor's CPU state, including the values of the program counter (PC)<br/>the stack pointer, other registers, and the execution mode<br/>(privileged/non-privileged)</li> </ul> |
|   | - a stack, which is located in the address space of the thread's process                                                                                                    |
|   | Imagine that you would like to suspend the program execution, and resume                                                                                                    |
|   | it again later. Think of the thread context as the information you would<br>need in order to restart program execution from where it left off when it was<br>suspended.                        |

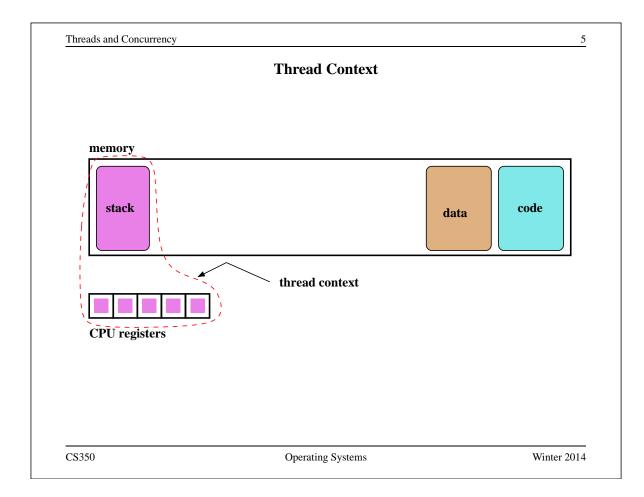

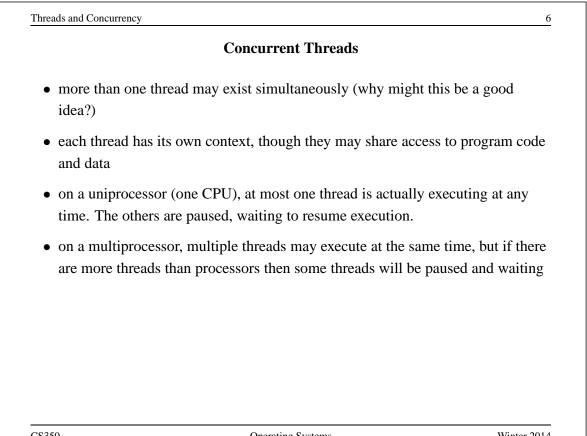

### **Example: Concurrent Mouse Simulations**

```
static void mouse_simulation(void * unusedpointer,
                               unsigned long mousenumber)
{
  int i; unsigned int bowl;
  for(i=0;i<NumLoops;i++) {</pre>
    /* for now, this mouse chooses a random bowl from
     * which to eat, and it is not synchronized with
     * other cats and mice
     */
    /* legal bowl numbers range from 1 to NumBowls */
    bowl = ((unsigned int)random() % NumBowls) + 1;
    mouse_eat(bowl);
  }
  /* indicate that this mouse is finished */
  V(CatMouseWait);
}
CS350
                            Operating Systems
                                                            Winter 2014
```

```
      Threads and Concurrency
      8

      Implementing Threads
      • a thread library is responsibile for implementing threads

      • the thread library stores threads' contexts (or pointers to the threads' contexts) when they are not running
      • the data structure used by the thread library to store a thread context is sometimes called a thread control block

      In the OS/161 kernel's thread implementation, thread contexts are stored in thread structures.
```

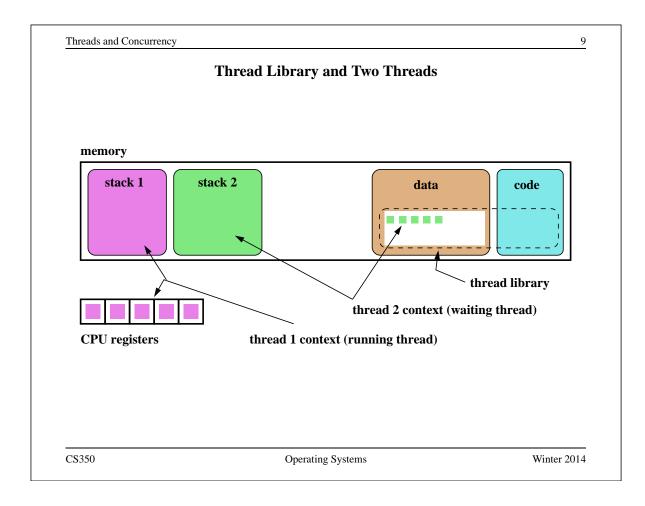

| The                             | OS/161 thread Structure                             |
|---------------------------------|-----------------------------------------------------|
| /* see kern/include/thr         | read.h */                                           |
| struct thread {                 |                                                     |
| char *t_name;                   | /* Name of this thread */                           |
| const char *t_wchan_na          | <pre>me; /* Wait channel name, if sleeping */</pre> |
| threadstate_t t_state;          | /* State this thread is in */                       |
| /* Thread subsystem in          | ternal fields. */                                   |
| struct thread_machdep           | t_machdep; /* Any machine-dependent goo *           |
| struct threadlistnode           | t_listnode; /* run/sleep/zombie lists */            |
| <pre>void *t_stack;</pre>       | /* Kernel-level stack */                            |
| struct switchframe *t_          | _context; /* Register context (on stack) *          |
| struct cpu *t_cpu;              | /* CPU thread runs on */                            |
| <pre>struct proc *t_proc;</pre> | /* Process thread belongs to */                     |
|                                 |                                                     |

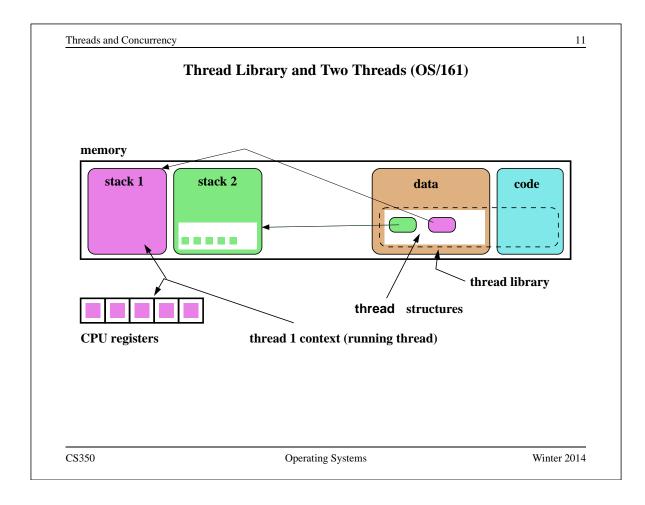

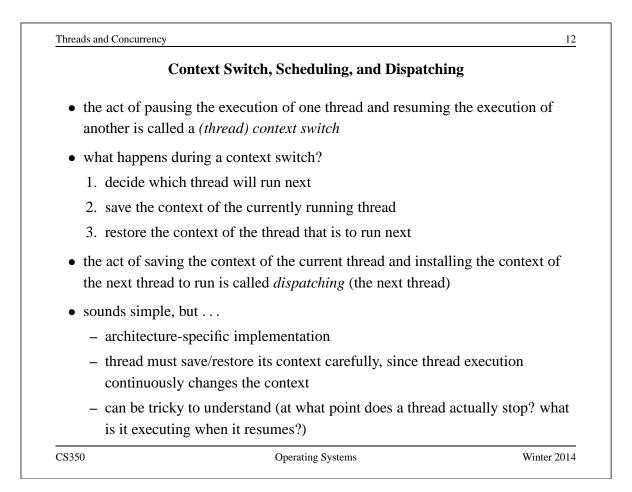

```
Dispatching on the MIPS (1 of 2)
```

```
/* See kern/arch/mips/thread/switch.S */
switchframe switch:
  /* a0: address of switchframe pointer of old thread. */
  /* al: address of switchframe pointer of new thread. */
   /* Allocate stack space for saving 10 registers. 10*4 = 40 */
   addi sp, sp, -40
   sw
        ra, 36(sp)
                     /* Save the registers */
        gp, 32(sp)
   sw
        s8, 28(sp)
   sw
        s6, 24(sp)
   sw
        s5, 20(sp)
   sw
        s4, 16(sp)
   sw
        s3, 12(sp)
   SW
   sw
        s2, 8(sp)
        s1, 4(sp)
   sw
        s0, 0(sp)
   sw
   /* Store the old stack pointer in the old thread */
        sp, 0(a0)
   sw
CS350
                            Operating Systems
                                                            Winter 2014
```

```
Threads and Concurrency
                                                                     14
                    Dispatching on the MIPS (2 of 2)
   /* Get the new stack pointer from the new thread */
   lw
         sp, 0(a1)
   nop
                   /* delay slot for load */
   /* Now, restore the registers */
   lw
         s0, 0(sp)
   lw
         s1, 4(sp)
         s2, 8(sp)
   lw
         s3, 12(sp)
   lw
   lw
         s4, 16(sp)
         s5, 20(sp)
   lw
         s6, 24(sp)
   lw
         s8, 28(sp)
   lw
   lw
        gp, 32(sp)
   lw
        ra, 36(sp)
                           /* delay slot for load */
   nop
   /* and return. */
   j ra
   addi sp, sp, 40
                           /* in delay slot */
   .end switchframe_switch
CS350
                                                               Winter 2014
                             Operating Systems
```

## **Dispatching on the MIPS (Notes)**

- Not all of the registers are saved during a context switch
- This is because the context switch code is reached via a call to thread\_switch and by convention on the MIPS not all of the registers are required to be preserved across subroutine calls
- thus, after a call to switchframe\_switch returns, the caller (thread\_switch) does not expect all registers to have the same values as they had before the call - to save time, those registers are not preserved by the switch
- if the caller wants to reuse those registers it must save and restore them

CS350

Operating Systems

Winter 2014

|                         | Thread Library Interface                                                                                                    |
|-------------------------|----------------------------------------------------------------------------------------------------|
| • the thread            | library interface allows program code to manipulate threads                                                                                                    |
| one key th              | read library interface function is <i>Yield()</i>                                                                                                    |
| to choose               | uses the calling thread to stop and wait, and causes the thread library<br>some other waiting thread to run in its place. In other words, Yield()<br>ontext switch. |
| • in addition services: | n to Yield(), thread libraries typically provide other thread-related                                                                                               |
| – create                | new thread                                                                                                    |
| – end (ar               | nd destroy) a thread                                                                                                    |
| – cause a               | a thread to <i>block</i> (to be discussed later)                                                                                                    |

## The OS/161 Thread Interface (incomplete)

```
Threads and Concurrency 18
The OS/161 Thread / Wait Channel Interface (incomplete)
/* see kern/include/wchan.h */
void wchan_lock(struct wchan *wc);
void wchan_unlock(struct wchan *wc);
/* Sleep on a wait channel until awakened by someone else
* Channel must be locked, and will have been *unlocked*
* upon return. */
void wchan_sleep(struct wchan *wc);
/* Wake up one/all threads, sleeping on wait channel. */
/* Channel should not already be locked. */
void wchan_wakeone(struct wchan *wc);
void wchan_wakeone(struct wchan *wc);
```

```
Creating Threads Using thread_fork()
```

19

```
/* From kern/synchprobs/catmouse.c */
for (index = 0; index < NumMice; index++) {</pre>
  error = thread fork("mouse simulation thread",
    NULL, mouse simulation, NULL, index);
  if (error) {
    panic("mouse_simulation: thread_fork failed: %s\n",
     strerror(error));
  }
}
/* wait for all of the cats and mice to finish */
for(i=0;i<(NumCats+NumMice);i++) {</pre>
  P(CatMouseWait);
}
CS350
                          Operating Systems
                                                        Winter 2014
```

<text><text><list-item><list-item><list-item><list-item><list-item><list-item><list-item>

## Preemption

- Yield() allows programs to *voluntarily* pause their execution to allow another thread to run
- sometimes it is desirable to make a thread stop running even if it has not called Yield()
- this kind of *involuntary* context switch is called *preemption* of the running thread
- to implement preemption, the thread library must have a means of "getting control" (causing thread library code to be executed) even though the application has not called a thread library function
- this is normally accomplished using *interrupts*

CS350

Operating Systems

Winter 2014

| areads and Concurrency                       | <b>Review: Interrupts</b>                                                      | 22                       |
|----------------------------------------------|--------------------------------------------------------------------------------|--------------------------|
|                                              |                                                                                |                          |
| • an interrupt is an                         | event that occurs during the execution of a p                                  | rogram                   |
| • interrupts are cau controller, a netw      | used by system devices (hardware), e.g., a tim<br>vork interface               | ner, a disk              |
| • when an interrup<br>location in memo       | t occurs, the hardware automatically transference                              | s control to a fixed     |
| • at that memory lo <i>interrupt handler</i> | ocation, the thread library places a procedure.                                | called an                |
| • the interrupt hand                         | ller normally:                                                                 |                          |
| 1. saves the curr the current the            | ent thread context (in OS/161, this is saved in read's stack)                  | n a <i>trap frame</i> on |
| 2. determines with processing                | hich device caused the interrupt and perform                                   | s device-specific        |
|                                              | aved thread context and resumes execution in off at the time of the interrupt. | that context             |
| 3350                                         | Operating Systems                                                              | Winter 2014              |

## **Round-Robin Scheduling**

- round-robin is one example of a preemptive scheduling policy
- round-robin scheduling is similar to FIFO scheduling, except that it is preemptive
- as in FIFO scheduling, there is a ready queue and the thread at the front of the ready queue runs
- unlike FIFO, a limit is placed on the amount of time that a thread can run before it is preempted
- the amount of time that a thread is allocated is called the scheduling quantum
- when the running thread's quantum expires, it is preempted and moved to the back of the ready queue. The thread at the front of the ready queue is dispatched and allowed to run.

CS350

**Operating Systems** 

Winter 2014

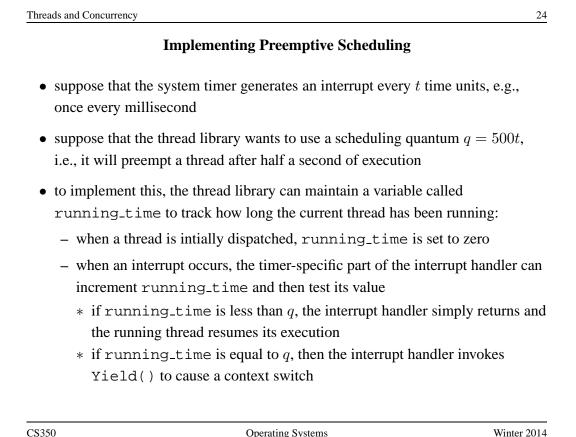

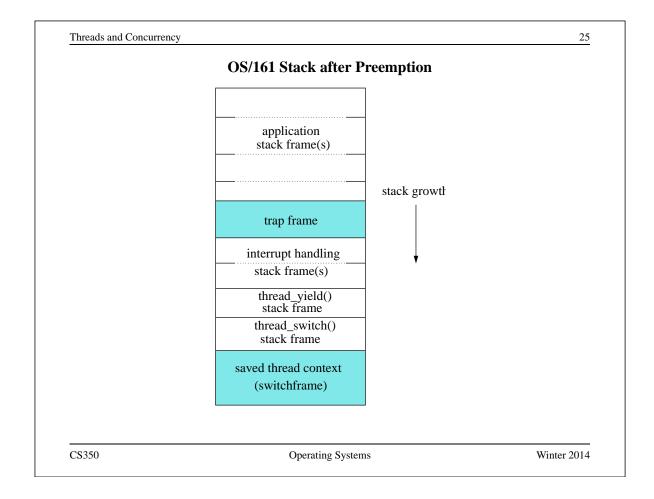

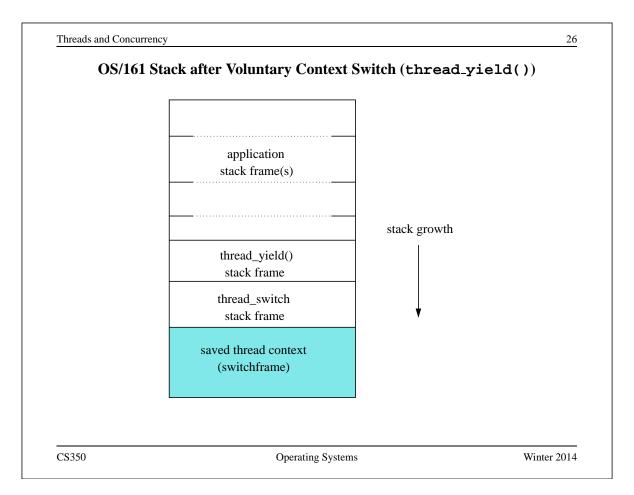

|                                  | Commune                                                                   |                       |
|----------------------------------|---------------------------------------------------------------------------|-----------------------|
|                                  | Concurrency                                                               |                       |
| • On multiprocessors, processor. | , several threads can execute simulta                                     | aneously, one on each |
| -                                | nly one thread executes at a time. He sharing, threads appear to run cond |                       |
|                                  |                                                                           |                       |
|                                  |                                                                           |                       |
| Concurrency and sy               | nchronization are important even or                                       | 1 uniprocessors.      |
|                                  |                                                                           |                       |
|                                  |                                                                           |                       |
|                                  |                                                                           |                       |
|                                  |                                                                           |                       |
|                                  |                                                                           |                       |

| <ul> <li>Concurrent threads can interact with each other in a variety of ways: <ul> <li>Threads share access, through the operating system, to system devices (mo on this later)</li> <li>Threads may share access to program data, e.g., global variables.</li> </ul> </li> <li>A common synchronization problem is to enforce <i>mutual exclusion</i>, which means making sure that only one thread at a time uses a shared object, e.g., a variable or a device.</li> <li>The part of a program in which the shared object is accessed is called a <i>critica</i></li> </ul> | ract with each other in a variety of ways:             |
|----------------------------------------------------------------------------------------------------|--------------------------------------------------------|
| <ul> <li>on this later)</li> <li>Threads may share access to program data, e.g., global variables.</li> <li>A common synchronization problem is to enforce <i>mutual exclusion</i>, which means making sure that only one thread at a time uses a shared object, e.g., a variable or a device.</li> </ul>                                                                                                    |                                                        |
| • A common synchronization problem is to enforce <i>mutual exclusion</i> , which means making sure that only one thread at a time uses a shared object, e.g., a variable or a device.                                                                                                    | rough the operating system, to system devices (more    |
| means making sure that only one thread at a time uses a shared object, e.g., a variable or a device.                                                                                                    | ss to program data, e.g., global variables.            |
| • The part of a program in which the shared object is accessed is called a <i>critica</i>                                                                                                    | -                                                      |
| section.                                                                                                    | ich the shared object is accessed is called a critical |
|                                                                                                    |                                                        |
|                                                                                                    |                                                        |

## **Critical Section Example (Part 0)**

```
/* Note the use of volatile */
int volatile total = 0;
void add() {
                                void sub() {
   int i;
                                   int i;
   for (i=0; i<N; i++) {
                                   for (i=0; i<N; i++) {</pre>
     total++;
                                       total--;
   }
                                    }
}
                                }
```

If one thread executes add and another executes sub what is the value of total when they have finished?

CS350

**Operating Systems** 

Winter 2014

```
Synchronization
                                                                4
                  Critical Section Example (Part 0)
/* Note the use of volatile */
int volatile total = 0;
void add() {
                                 void sub() {
   loadaddr R8 total
                                     loadaddr R10 total
   for (i=0; i<N; i++) {
                                    for (i=0; i<N; i++) {
      lw R9 0(R8)
                                         lw R11 0(R10)
      add R9 1
                                         sub R11 1
      sw R9 0(R8)
                                         sw R11 0(R10)
   }
                                     }
}
                                  }
CS350
                                                          Winter 2014
                           Operating Systems
```

Synchronization 5 **Critical Section Example (Part 0)** Thread 2 Thread 1 loadaddr R8 total lw R9 0(R8) R9=0 add R9 1 R9=1 <INTERRUPT> loadaddr R10 total lw R11 0(R10) R11=0 sub R11 1 R11=-1 sw R11 0(R10) total=-1 <INTERRUPT> sw R9 0(R8) total=1 One possible order of execution. CS350 **Operating Systems** Winter 2014

| <b>n Example (Part 0)</b><br>Thread 2 |                                                                        |
|---------------------------------------|------------------------------------------------------------------------|
| Thread 2                              |                                                                        |
|                                       |                                                                        |
|                                       |                                                                        |
|                                       |                                                                        |
|                                       |                                                                        |
| loadaddr R10 to                       | otal                                                                   |
| lw R11 0(R10)                         | R11=0                                                                  |
|                                       |                                                                        |
|                                       |                                                                        |
|                                       |                                                                        |
|                                       |                                                                        |
| sub R11 1                             | R11=-1                                                                 |
| sw R11 0(R10)                         | total=-1                                                               |
| n. Many interleavings o               | f instructions are                                                     |
| ed to ensure a correct or             | dering.                                                                |
|                                       | lw R11 0(R10)<br>sub R11 1<br>sw R11 0(R10)<br>n. Many interleavings o |

#### The use of volatile

```
/* What if we DO NOT use volatile */
int volatile total = 0;
void add() {
                                void sub() {
   loadaddr R8 total
                                   loadaddr R10 total
   lw R9 0(R8)
                                   lw R11 0(R10)
   for (i=0; i<N; i++) {</pre>
                                   for (i=0; i<N; i++) {
      add R9 1
                                       sub R11 1
   }
                                   }
   sw R9 0(R8)
                                   sw R11 0(R10)
                                }
}
```

Without volatile the compiler could optimize the code. If one thread executes add and another executes sub, what is the value of total when they have finished?

CS350

Operating Systems

Winter 2014

7

```
Synchronization
                                                               8
                        The use of volatile
/* What if we DO NOT use volatile */
int volatile total = 0;
void add() {
                                void sub() {
   loadaddr R8 total
                                    loadaddr R10 total
   lw R9 0(R8)
                                    lw R11 0(R10)
   add R9 N
                                    sub R11 N
   sw R9 0(R8)
                                    sw R11 0(R10)
                                }
}
```

The compiler could aggressively optimize the code., Volatile tells the compiler that the object may change for reasons which cannot be determined from the local code (e.g., due to interaction with a device or because of another thread).

CS350

#### The use of volatile

```
/* Note the use of volatile */
int volatile total = 0;
void add() {
                                 void sub() {
   loadaddr R8 total
                                    loadaddr R10 total
                                    for (i=0; i<N; i++) {</pre>
   for (i=0; i<N; i++) {</pre>
      lw R9 0(R8)
                                        lw R11 0(R10)
      add R9 1
                                        sub R11 1
      sw R9 0(R8)
                                        sw R11 0(R10)
   }
                                    }
}
                                 }
```

The volatile declaration forces the compiler to load and store the value on every use. Using volatile is necessary but not sufficient for correct behaviour. Mutual exclusion is also required to ensure a correct ordering of instructions.

CS350

Operating Systems

Winter 2014

```
10
Synchronization
               Ensuring Correctness with Multiple Threads
/* Note the use of volatile */
int volatile total = 0;
void add() {
                                     void sub() {
   int i;
                                         int i;
   for (i=0; i<N; i++) {</pre>
                                         for (i=0; i<N; i++) {</pre>
      Allow one thread to execute and make others wait
         total++;
                                                 total--;
      Permit one waiting thread to continue execution
   }
                                         }
}
                                      }
   Threads must enforce mutual exclusion.
CS350
                                                              Winter 2014
                             Operating Systems
```

## **Critical Section Example (Part 1)**

```
int list_remove_front(list *lp) {
    int num;
    list_element *element;
    assert(!is_empty(lp));
    element = lp->first;
    num = lp->first->item;
    if (lp->first == lp->last) {
        lp->first = lp->last = NULL;
    } else {
        lp->first = element->next;
    }
    lp->num_in_list--;
    free(element);
    return num;
}
```

The list\_remove\_front function is a critical section. It may not work properly if two threads call it at the same time on the same list. (Why?)

CS350

Operating Systems

Winter 2014

11

```
Synchronization
                                                                12
                  Critical Section Example (Part 2)
void list_append(list *lp, int new_item) {
   list_element *element = malloc(sizeof(list_element));
   element->item = new_item
   assert(!is_in_list(lp, new_item));
   if (is_empty(lp)) {
     lp->first = element; lp->last = element;
   } else {
     lp->last->next = element; lp->last = element;
   ł
   lp->num_in_list++;
}
   The list_append function is part of the same critical section as
   list_remove_front. It may not work properly if two threads call
   it at the same time, or if a thread calls it while another has called
   list_remove_front
```

CS350

| rnchronization                                                                                                    | 14         |
|----------------------------------------------------------------------------------------------------|------------|
| <b>Disabling Interrupts</b>                                                                                                    |            |
| • On a uniprocessor, only one thread at a time is actually running.                                                                                                    |            |
| • If the running thread is executing a critical section, mutual exclusion violated if                                                                                                    | n may be   |
| 1. the running thread is preempted (or voluntarily yields) while it is critical section, and                                                                                                    | s in the   |
| 2. the scheduler chooses a different thread to run, and this new three the same critical section that the preempted thread was in                                                                                    | ead enters |
| • Since preemption is caused by timer interrupts, mutual exclusion ca<br>enforced by disabling timer interrupts before a thread enters the crit<br>and re-enabling them when the thread leaves the critical section. |            |
|                                                                                                    |            |
|                                                                                                    |            |
|                                                                                                    |            |

#### **Interrupts in OS/161**

This is one way that the OS/161 kernel enforces mutual exclusion on a single processor. There is a simple interface

- spl0() sets IPL to 0, enabling all interrupts.
- splhigh() sets IPL to the highest value, disabling all interrupts.
- splx(s) sets IPL to S, enabling whatever state S represents.

These are used by splx() and by the spinlock code.

- splraise(int oldipl, int newipl)
- spllower(int oldipl, int newipl)
- For splraise, NEWIPL > OLDIPL, and for spllower, NEWIPL < OLDIPL.

See kern/include/spl.h and kern/thread/spl.c

CS350

Operating Systems

Winter 2014

|      | <b>Pros and Cons of Disabling Interrupts</b>                                                                                                    |  |  |
|------|----------------------------------------------------------------------------------------------------|--|--|
| • ad | vantages:                                                                                                    |  |  |
| _    | does not require any hardware-specific synchronization instructions                                                                                                    |  |  |
| _    | works for any number of concurrent threads                                                                                                    |  |  |
| • di | sadvantages:                                                                                                    |  |  |
| _    | indiscriminate: prevents all preemption, not just preemption that would threaten the critical section                                                                                                    |  |  |
| -    | ignoring timer interrupts has side effects, e.g., kernel unaware of passage of time. (Worse, OS/161's splhigh() disables <i>all</i> interrupts, not just timer interrupts.) Keep critical sections <i>short</i> to minimize these problems. |  |  |
| _    | will not enforce mutual exclusion on multiprocessors (why??)                                                                                                    |  |  |
|      |                                                                                                    |  |  |
|      |                                                                                                    |  |  |

## Peterson's Mutual Exclusion Algorithm

```
/* shared variables */
/* note: one flag array and turn variable */
/* for each critical section */
boolean volatile flag[2]; /* shared, initially false */
int volatile turn;
                             /* shared */
flag[i] = true; /* for one thread, i = 0 and j = 1 * /
                   /* for the other, i=1 and j=0 */
turn = j;
while (flag[j] && turn == j) { } /* busy wait */
 critical section
                     /* e.g., call to list_remove_front */
flag[i] = false;
  Ensures mutual exclusion and avoids starvation, but works only for two
  threads. (Why?)
CS350
                         Operating Systems
                                                       Winter 2014
```

|              | Hardware-Specific Synchronization Instructions                                                                                                    |  |  |
|--------------|----------------------------------------------------------------------------------------------------|--|--|
|              | test-and-set instruction <i>atomically</i> sets the value of a specified memory ocation and either                                                                                                    |  |  |
| -            | - places that memory location's <i>old</i> value into a register, or                                                                                                    |  |  |
| -            | - checks a condition against the memory location's old value and records the result of the check in a register                                                                                                    |  |  |
| T<br>(a<br>m | or presentation purposes, we will abstract such an instruction as a function<br>estAndSet(address,value), which takes a memory location<br>address) and a value as parameters. It atomically stores value at the<br>memory location specified by address and returns the previous value stored<br>that address |  |  |
|              | ften only two values are used 0 and 1 so the value parameter is not used and value of 1 is implied (e.g., in OS/161)                                                                                                    |  |  |

## A Spin Lock Using Test-And-Set in OS/161

- a test-and-set instruction can be used to enforce mutual exclusion
- for each critical section, define a shared variable

```
volatile spinlock_data_t lk_lock; /* initially 0 */
```

We will use the lock variable to keep track of whether there is a thread in the critical section, in which case the value of lk\_lock will be 1

• before a thread can enter the critical section, it does the following:

```
while (spinlock_data_testandset(&lk->lk_lock) != 0) {
  /* busy wait */
}
```

- if lk\_lock == 0 then it is set to 1 and the thread enters the critical section
- when the thread leaves the critical section, it does:

```
spinlock_data_set(&lk->lk_lock, 0);
```

CS350

**Operating Systems** 

Winter 2014

| I                                                                      | A Spin Lock Using Test-And-Set                                                           |    |  |
|------------------------------------------------------------------------|------------------------------------------------------------------------------------------|----|--|
| this enforces mutual exclusion (why?), but starvation is a possibility |                                                                                          |    |  |
|                                                                        |                                                                                          |    |  |
|                                                                        |                                                                                          |    |  |
|                                                                        |                                                                                          |    |  |
|                                                                        |                                                                                          | 4h |  |
|                                                                        | netimes known as a <i>spin lock</i> , since a ne critical section is free. Spin locks ar | -  |  |
| I I I I I I I I I I I I I I I I I I I                                  |                                                                                          |    |  |
|                                                                        |                                                                                          |    |  |
|                                                                        |                                                                                          |    |  |
|                                                                        |                                                                                          |    |  |

#### Spinlocks in OS/161

```
struct spinlock {
   volatile spinlock_data_t lk_lock; /* word for spin */
   struct cpu *lk_holder; /* CPU holding this lock */
};
void spinlock_init(struct spinlock *lk);
void spinlock_cleanup(struct spinlock *lk);
void spinlock_acquire(struct spinlock *lk);
void spinlock_release(struct spinlock *lk);
bool spinlock_do_i_hold(struct spinlock *lk);
```

CS350

Operating Systems

Winter 2014

```
Synchronization
                                                              22
                       Spinlocks in OS/161
spinlock_init(struct spinlock *lk)
{
  spinlock_data_set(&lk->lk_lock, 0);
  lk->lk_holder = NULL;
}
void spinlock_cleanup(struct spinlock *lk)
ł
  KASSERT(lk->lk_holder == NULL);
  KASSERT(spinlock_data_get(&lk->lk_lock) == 0);
}
void spinlock_data_set(volatile spinlock_data_t *sd,
  unsigned val)
{
  *sd = val;
CS350
                                                         Winter 2014
                           Operating Systems
```

#### Spinlocks in OS/161

```
void spinlock_acquire(struct spinlock *lk)
ł
  struct cpu *mycpu;
  splraise(IPL_NONE, IPL_HIGH);
  /* this must work before curcpu initialization */
  if (CURCPU_EXISTS()) {
    mycpu = curcpu->c_self;
    if (lk->lk_holder == mycpu) {
      panic("Deadlock on spinlock %p\n", lk);
    }
  } else {
    mycpu = NULL;
  }
CS350
                          Operating Systems
                                                       Winter 2014
```

```
Synchronization
                                                                24
                        Spinlocks in OS/161
  while (1) {
    /* Do test-test-and-set to reduce bus contention */
    if (spinlock_data_get(&lk->lk_lock) != 0) {
      continue;
    }
    if (spinlock_data_testandset(&lk->lk_lock) != 0) {
      continue;
    }
    break;
  }
  lk->lk_holder = mycpu;
}
CS350
                                                          Winter 2014
                           Operating Systems
```

#### Spinlocks in OS/161

```
void spinlock_release(struct spinlock *lk)
{
   /* this must work before curcpu initialization */
   if (CURCPU_EXISTS()) {
     KASSERT(lk->lk_holder == curcpu->c_self);
   }
   lk->lk_holder = NULL;
   spinlock_data_set(&lk->lk_lock, 0);
   spllower(IPL_HIGH, IPL_NONE);
}
CS350 Operating Systems Winter 2014
```

```
Synchronization
                                                                    26
                     Load-Link / Store-Conditional
Load-link returns the current value of a memory location, while a subsequent
store-conditional to the same memory location will store a new value only if no
updates have occurred to that location since the load-link.
spinlock_data_testandset(volatile spinlock_data_t *sd)
{
  spinlock_data_t x,y;
  /* Test-and-set using LL/SC.
   * Load the existing value into X, and use Y to store 1.
   * After the SC, Y contains 1 if the store succeeded,
    * 0 if it failed. On failure, return 1 to pretend
    * that the spinlock was already held.
    */
  y = 1;
CS350
                                                              Winter 2014
                             Operating Systems
```

# Load-Link / Store-Conditional

| CS3 | 350              | C   | Operating Systems Winter 2014       |
|-----|------------------|-----|-------------------------------------|
|     |                  |     |                                     |
| }   |                  |     |                                     |
| ,   | return x;        |     |                                     |
|     | }                |     |                                     |
|     | return 1;        |     |                                     |
|     | if (y == 0) {    |     |                                     |
|     | : "=r" (x), "+r" | (y) | : "r" (sd));                        |
|     | ".set pop"       | / * | restore assembler mode */           |
|     | "sc %1, 0(%2);"  | / * | <pre>*sd = y; y = success? */</pre> |
|     | "11 %0, 0(%2);"  | / * | x = *sd */                          |
|     | ".set volatile;" | / * | avoid unwanted optimization */      |
|     | ".set mips32;"   | / * | allow MIPS32 instructions */        |
|     | ".set push;"     | / * | save assembler mode */              |
|     | asm volatile(    |     |                                     |

| Pros and Cons of Spinlocks                                                                                 |       |
|----------------------------------------------------------------------------------------------------|-------|
| Pros:                                                                                                    |       |
| <ul> <li>– can be efficient for short critical sections</li> </ul>                                         |       |
| <ul> <li>using hardware specific synchronization instructions means it work<br/>multiprocessors</li> </ul> | ks on |
| Cons:                                                                                                    |       |
| - CPU is busy (nothing else runs) while waiting for lock                                                   |       |
| – starvation is possible                                                                                   |       |
| If critical section is short prefer spinlock.                                                              |       |
| If critical section is long prefer blocking lock.                                                          |       |
| Hybrid locks will spin for a period of time before blocking.                                               |       |
| Question: How to determine how long to spin for hybrid lock?                                               |       |

31

CS350

Operating Systems

|     | Semaphores                                                                                                    |
|-----|----------------------------------------------------------------------------------------------------|
| ez  | semaphore is a synchronization primitive that can be used to enforce mutua xclusion requirements. It can also be used to solve other kinds of ynchronization problems. |
|     | semaphore is an object that has an integer value, and that supports two perations:                                                                                     |
| Р   | <b>:</b> if the semaphore value is greater than 0, decrement the value. Otherwise, wait until the value is greater than 0 and then decrement it.                       |
| V   | : increment the value of the semaphore                                                                                                    |
| • T | wo kinds of semaphores:                                                                                                    |
| c   | ounting semaphores: can take on any non-negative value                                                                                                    |
| b   | <b>inary semaphores:</b> take on only the values 0 and 1. ( $\nabla$ on a binary semaphore with value 1 has no effect.)                                                |
| В   | y definition, the $P$ and $V$ operations of a semaphore are <i>atomic</i> .                                                                                            |
| 350 | Operating Systems Winter 20                                                                                                    |

| A Simple Example using Semaphores                                                          |                                           |  |  |
|--------------------------------------------------------------------------------------------|-------------------------------------------|--|--|
| void add() {                                                                               | <pre>void sub() {</pre>                   |  |  |
| int i;                                                                                     | int i;                                    |  |  |
| for (i=0; i <n; i++)="" td="" {<=""><td>for (i=0; i<n; i++)="" td="" {<=""></n;></td></n;> | for (i=0; i <n; i++)="" td="" {<=""></n;> |  |  |
| P(sem);                                                                                    | P(sem);                                   |  |  |
| total++;                                                                                   | total;                                    |  |  |
| V(sem);                                                                                    | V(sem);                                   |  |  |
| }                                                                                          | }                                         |  |  |
| }                                                                                          | }                                         |  |  |
|                                                                                            |                                           |  |  |
|                                                                                            |                                           |  |  |
|                                                                                            |                                           |  |  |
| What type of semaphore can be used                                                         | l for sem?                                |  |  |
|                                                                                            |                                           |  |  |
|                                                                                            |                                           |  |  |
|                                                                                            |                                           |  |  |

```
Synchronization
                                                              31
                       OS/161 Semaphores
struct semaphore {
  char *sem_name;
  struct wchan *sem_wchan;
  struct spinlock sem_lock;
  volatile int sem_count;
};
struct semaphore *sem_create(const char *name,
  int initial_count);
void P(struct semaphore *s);
void V(struct semaphore *s);
void sem_destroy(struct semaphore *s);
   see kern/include/synch.h and kern/thread/synch.c
CS350
                          Operating Systems
                                                         Winter 2014
```

```
Synchronization the synchronization of the synchronization of the synchronization of the synchronization synchronization
```

```
OS/161 Semaphores: P() from kern/thread/synch.c
P(struct semaphore *sem)
ł
  KASSERT(sem != NULL);
  KASSERT(curthread->t_in_interrupt == false);
  spinlock_acquire(&sem->sem_lock);
    while (sem->sem_count == 0) {
      /* Note: we don't maintain strict FIFO ordering */
      wchan_lock(sem->sem_wchan);
      spinlock_release(&sem->sem_lock);
      wchan_sleep(sem->sem_wchan);
      spinlock_acquire(&sem->sem_lock);
    }
    KASSERT(sem->sem_count > 0);
    sem->sem_count--;
  spinlock_release(&sem->sem_lock);
}
CS350
                         Operating Systems
                                                       Winter 2014
```

```
Synchronization
                                                             34
       OS/161 Semaphores: V() from kern/thread/synch.c
V(struct semaphore *sem)
{
  KASSERT(sem != NULL);
  spinlock_acquire(&sem->sem_lock);
    sem->sem_count++;
    KASSERT(sem->sem_count > 0);
    wchan_wakeone(sem->sem_wchan);
  spinlock_release(&sem->sem_lock);
}
CS350
```

```
33
```

|                                             | Thread Blocking                                                                                                    |
|---------------------------------------------|----------------------------------------------------------------------------------------------------|
| previous sli                                | a thread will need to wait for an event. One example is on the le: a thread that attempts a $P()$ operation on a zero-valued nust wait until the semaphore's value becomes positive. |
| <ul><li>wait for</li><li>wait for</li></ul> | les that we will see later on:<br>data from a (relatively) slow device<br>input from a keyboard<br>busy device to become idle                                                        |
| • In these circ anything us                 | umstances, we do not want the thread to run, since it cannot do eful.                                                                                                    |
| • To handle t                               | is, the thread scheduler can <i>block</i> threads.                                                                                                    |

CS350

Operating Systems

<u>Synchronization</u> 36 **Thread Blocking in OS/161** • OS/161 thread library functions for blocking and unblocking threads:
 - void wchan\_lock(struct wchan \*wc);
 - void wchan\_unlock(struct wchan \*wc);
 \* locks/unlocks the wait channel wc
 - void wchan\_sleep(struct wchan \*wc);
 \* blocks calling thread on wait channel wc
 \* channel must be locked, will be unlocked upon return
 - void wchan\_wakeall(struct wchan \*wc);
 \* unblock all threads sleeping on wait channel wc
 - void wchan\_wakeone(struct wchan \*wc);
 \* unblock one thread sleeping on wait channel wc
 Note: current implementation is FIFO but not promised by the interface

35

CS350

Winter 2014

# **Thread Blocking in OS/161**

- wchan\_sleep() is much like thread\_yield(). The calling thread is voluntarily giving up the CPU, so the scheduler chooses a new thread to run, the state of the running thread is saved and the new thread is dispatched. However:
  - after a thread\_yield(), the calling thread is *ready* to run again as soon as it is chosen by the scheduler
  - after a wchan\_sleep(), the calling thread is *blocked*, and must not be scheduled to run again until after it has been explicitly unblocked by a call to wchan\_wakeone() or wchan\_wakeall().

CS350

Operating Systems

Winter 2014

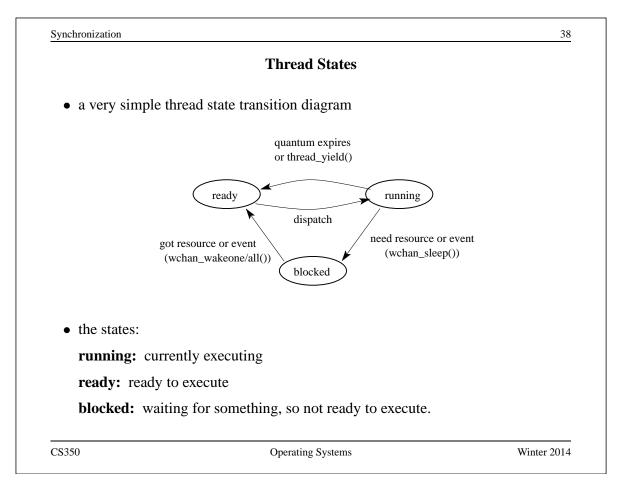

| P                                      | roducer/Consumer Synchronization                                                                                                    |                          |
|----------------------------------------|----------------------------------------------------------------------------------------------------|--------------------------|
| • suppose we have th remove items from | reads that add items to a list (producers the list (consumers)                                                                                                    | s) and threads that      |
|                                        | ensure that consumers do not consumeration of the second second s | e if the list is empty - |
| • this requires synchr                 | onization between consumers and proc                                                                                                    | lucers                   |
| • semaphores can proslide              | wide the necessary synchronization, as                                                                                                    | shown on the next        |
| C\$350                                 |                                                                                                    | Winter 201               |

| ynchronization Producer/Consumer Synchronization using Semaphor  | es          |
|------------------------------------------------------------------|-------------|
| truct semaphore *s;                                              |             |
| s = sem_create("Items", 0); /* initial value is                  | 0 */        |
| roducer's Pseudo-code:                                           |             |
|                                                                  |             |
| add item to the list (call list_append())                        |             |
| V(s);                                                            |             |
| consumer's Pseudo-code:                                          |             |
| P(s);                                                            |             |
| remove item from the list (call list_remove_fr                   | ront())     |
|                                                                  |             |
|                                                                  |             |
| The Items semaphore does not enforce mutual exclusion on the     | list. If we |
| want mutual exclusion, we can also use semaphores to enforce it. | (How?)      |

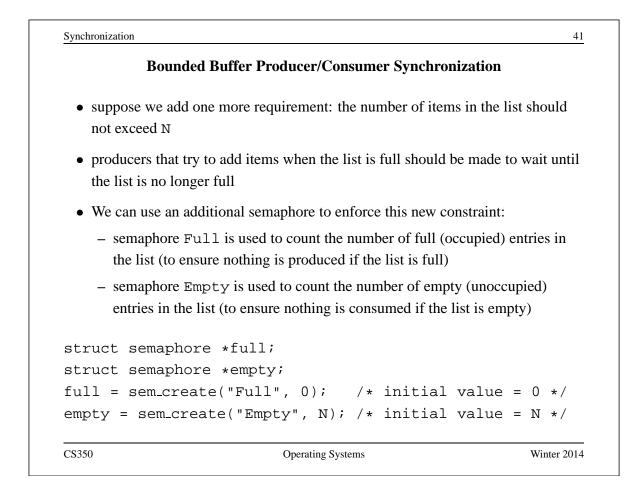

Synchronization

## OS/161 Locks

• OS/161 also uses a synchronization primitive called a *lock*. Locks are intended to be used to enforce mutual exclusion.

```
struct lock *mylock = lock_create("LockName");
```

lock\_aquire(mylock);

```
critical section /* e.g., call to list_remove_front */
lock_release(mylock);
```

- A lock is similar to a binary semaphore with an initial value of 1. However, locks also enforce an additional constraint: the thread that releases a lock must be the same thread that most recently acquired it.
- The system enforces this additional constraint to help ensure that locks are used as intended.

CS350

Operating Systems

Winter 2014

|                                  | <b>Critical Section Requirements</b>                                                        |                    |
|----------------------------------|---------------------------------------------------------------------------------------------|--------------------|
|                                  | <b>usion</b> : While one thread is executing in the criticatecute in that critical section. | l section no othe  |
| • <b>Progress</b> : The section. | he thread in the critical section will eventually leave                                     | ve the critical    |
|                                  | <b>iting</b> : Any thread will wait for a bounded amount<br>er the critical section.        | t of time before i |
|                                  |                                                                                             |                    |
|                                  |                                                                                             |                    |
|                                  |                                                                                             |                    |
| CS350                            | Operating Systems                                                                           | Winter 201         |

| ynchronization                         |                                                         | 40            |
|----------------------------------------|---------------------------------------------------------|---------------|
|                                        | Performance Issues                                      |               |
| • Overhead: the m access to critical s | nemory and CPU resources used when acquiring a sections | and releasing |
| • Contention: com                      | npetition for access to the critical section            |               |
| • Granularity: the                     | e amount of code executed while in a critical section   | on            |
|                                        |                                                         |               |
|                                        |                                                         |               |
|                                        |                                                         |               |
| Why are these im                       |                                                         |               |
| Why are these imp                      |                                                         |               |
|                                        |                                                         |               |
|                                        |                                                         |               |
|                                        |                                                         |               |
|                                        |                                                         |               |
|                                        |                                                         |               |

Synchronization 47 Lock Overhead, Contention and Granularity (Option 1) void add() { void sub() { int i; int i; for (i=0; i<N; i++) {</pre> for (i=0; i<N; i++) {</pre> P / Acquire P / Acquire total++; total--; V / Release V / Release } } } } Should one use P()/V(), spinlock\_acquire()/spinlock\_release() or lock\_acquire()/lock\_release? CS350 **Operating Systems** Winter 2014

```
48
Synchronization
          Lock Overhead, Contention and Granularity (Option 2)
void add() {
                                     void sub() {
   int i;
                                         int i;
                                         P / Acquire
   P / Acquire
      for (i=0; i<N; i++) {</pre>
                                           for (i=0; i<N; i++) {
           total++;
                                                total--;
      }
                                           }
   V / Release
                                         V / Release
}
                                     }
```

Which option is better Option 1 (previous slide) or 2 (this slide)? Why? Does the choice of where to do synchronization influence the choice of which mechanism to use for synchronization?

|                       | <b>Condition Variables</b>                                                                                    |                     |
|-----------------------|----------------------------------------------------------------------------------------------------|---------------------|
| • OS/161 su variables | apports another common synchronization primitiv                                                               | ve: condition       |
|                       | ition variable is intended to work together with a are only used <i>from within the critical section that</i> |                     |
| • three oper          | ations are possible on a condition variable:                                                                  |                     |
|                       | s causes the calling thread to block, and it release<br>ne condition variable. Once the thread is unblocke    |                     |
| e                     | threads are blocked on the signaled condition va hreads is unblocked.                                         | riable, then one of |
|                       | <b>t:</b> Like signal, but unblocks all threads that are bion variable.                                       | locked on the       |
| CS350                 | Operating Systems                                                                                             | Winter 201          |

|                                           | Using Condition Variables                                                                                                    |                   |
|-------------------------------------------|----------------------------------------------------------------------------------------------------|-------------------|
|                                           | s get their name because they allow threads<br>s to become true inside of a critical section                                                |                   |
| of interest to an ap                      | ndition variable corresponds to a particular<br>plication. For example, in the bounded buff<br>r example on the following slides, the two o | fer               |
| - count > 0 (con                          | ndition variable notempty)                                                                                                    |                   |
| - count < N (co                           | ondition variable notfull)                                                                                                    |                   |
| • when a condition i variable until it be | s not true, a thread can wait on the correspondence true                                                                                    | ponding condition |
|                                           | ects that a condition is true, it uses signal ds that may be waiting                                                                        | . or broadcast    |
| e                                         | ng (or broadcasting to) a condition variab<br>ct. Signals do not accumulate.                                                                | le that has no    |
| 5350                                      | Operating Systems                                                                                                    | Winter 201        |

### Waiting on Condition Variables

- when a blocked thread is unblocked (by signal or broadcast), it reacquires the lock before returning from the wait call
- a thread is in the critical section when it calls wait, and it will be in the critical section when wait returns. However, in between the call and the return, while the caller is blocked, the caller is out of the critical section, and other threads may enter.
- In particular, the thread that calls signal (or broadcast) to wake up the waiting thread will itself be in the critical section when it signals. The waiting thread will have to wait (at least) until the signaller releases the lock before it can unblock and return from the wait call.

This describes Mesa-style condition variables, which are used in OS/161. There are alternative condition variable semantics (Hoare semantics), which differ from the semantics described here.

CS350

Operating Systems

Winter 2014

51

```
Synchronization
                                                           52
          Bounded Buffer Producer Using Condition Variables
                           /* must initially be 0 */
int volatile count = 0;
struct lock *mutex;
                         /* for mutual exclusion */
struct cv *notfull, *notempty; /* condition variables */
/* Initialization Note: the lock and cv's must be created
 * using lock_create() and cv_create() before Produce()
 * and Consume() are called */
Produce(itemType item) {
  lock_acquire(mutex);
  while (count == N) {
     cv_wait(notfull, mutex);
  }
  add item to buffer (call list_append())
  count = count + 1;
  cv_signal(notempty, mutex);
  lock_release(mutex);
}
```

Synchronization

# **Bounded Buffer Consumer Using Condition Variables**

```
itemType Consume() {
    lock_acquire(mutex);
    while (count == 0) {
        cv_wait(notempty, mutex);
    }
    remove item from buffer (call list_remove_front())
    count = count - 1;
    cv_signal(notfull, mutex);
    lock_release(mutex);
    return(item);
}
```

Both Produce() and Consume() call cv\_wait() inside of a while loop. Why?

CS350

Operating Systems

Winter 2014

|          | Monitors                                                                                                    |              |  |
|----------|----------------------------------------------------------------------------------------------------|--------------|--|
| langu    | tion variables are derived from <i>monitors</i> . A monitor is a pro<br>age construct that provides synchronized access to shared da<br>appeared in many languages, e.g., Ada, Mesa, Java. | 0            |  |
| • a mor  | itor is essentially an object with special concurrency semant                                                                                                    | tics         |  |
|          | n object, meaning<br>nas data elements                                                                                                    |              |  |
|          | e data elements are encapsulated by a set of methods, which<br>nctions that directly access the object's data elements                                                                     | are the only |  |
| •        | <i>me</i> monitor method may be active at a time, i.e., the monitor her) form a critical section                                                                                           | methods      |  |
|          | two threads attempt to execute methods at the same time, on ocked until the other finishes                                                                                                 | e will be    |  |
| • inside | a monitor, condition variables can be declared and used                                                                                                    |              |  |
| \$350    | Operating Systems                                                                                                    | Winter 2014  |  |

#### Monitors in OS/161

- The C language, in which OS/161 is written, does not support monitors.
- However, programming convention and OS/161 locks and condition variables can be used to provide monitor-like behavior for shared kernel data structures:
  - define a C structure to implement the object's data elements
  - define a set of C functions to manipulate that structure (these are the object "methods")
  - ensure that only those functions directly manipulate the structure
  - create an OS/161 lock to enforce mutual exclusion
  - ensure that each access method acquires the lock when it starts and releases the lock when it finishes
  - if desired, define one or more condition variables and use them within the methods.

CS350

Operating Systems

Winter 2014

|   | Deadlocks                                                                                                    |
|---|----------------------------------------------------------------------------------------------------|
|   | uppose there are two threads and two locks, lockA and lockB, both initially nlocked.                                                                    |
| S | uppose the following sequence of events occurs                                                                                                    |
| 1 | . Thread 1 does lock_acquire(lockA).                                                                                                    |
| 2 | . Thread 2 does lock_acquire(lockB).                                                                                                    |
| 3 | . Thread 1 does lock_acquire(lockB) and blocks, because lockB is held by thread 2.                                                                      |
| 4 | . Thread 2 does lock_acquire(lockA) and blocks, because lockA is held by thread 1.                                                                      |
|   | hese two threads are <i>deadlocked</i> - neither thread can make progress. Wait-<br>g will not resolve the deadlock. The threads are permanently stuck. |

|        | Deadlocks (Another Simple Example)                                                                        |              |
|--------|----------------------------------------------------------------------------------------------------|--------------|
| • Supp | ose a machine has 64 MB of memory. The following sequen                                                   | ce of events |
| 1. T   | hread A starts, requests $30 \text{ MB}$ of memory.                                                       |              |
| 2. T   | hread $B$ starts, also requests 30 MB of memory.                                                          |              |
|        | hread $A$ requests an additional 8 MB of memory. The kernel since there is only 4 MB of available memory. | blocks threa |
|        | hread $B$ requests an additional 5 MB of memory. The kernel since there is not enough memory available.   | blocks threa |
|        |                                                                                                    |              |
| These  | e two threads are deadlocked.                                                                             |              |
|        |                                                                                                    |              |
|        |                                                                                                    |              |
| 350    | Operating Systems                                                                                         | Winter 20    |

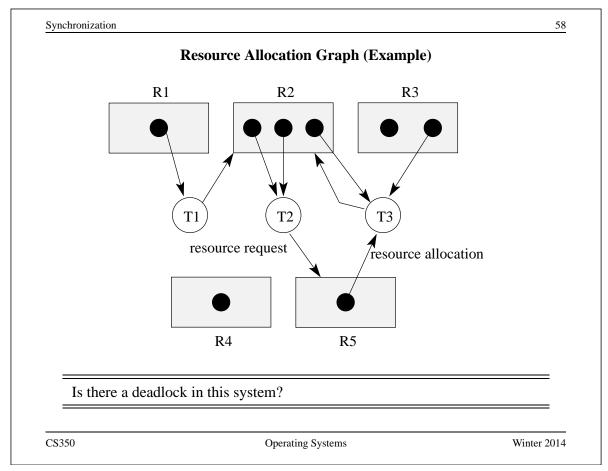

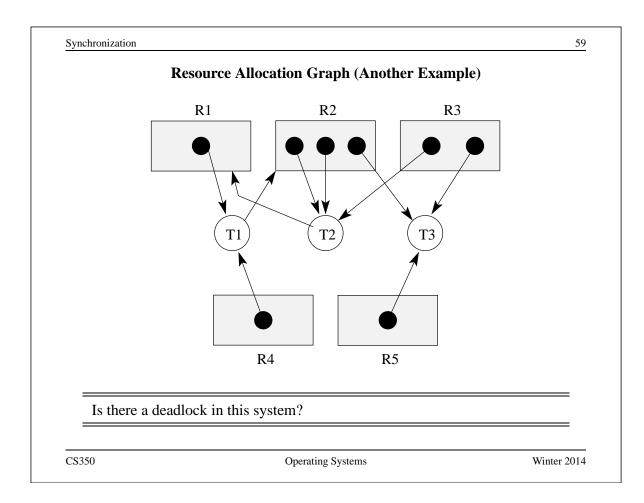

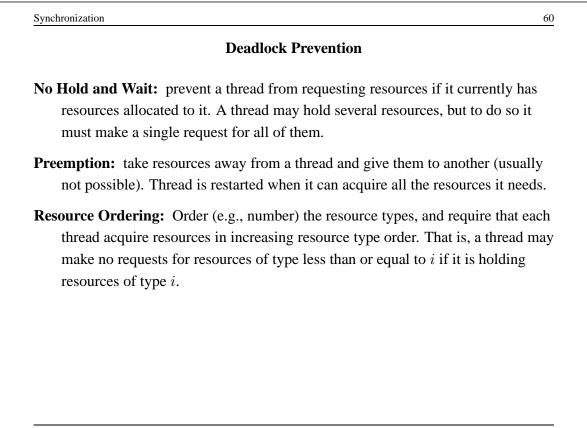

### **Deadlock Detection and Recovery**

- main idea: the system maintains the resource allocation graph and tests it to determine whether there is a deadlock. If there is, the system must recover from the deadlock situation.
- deadlock recovery is usually accomplished by terminating one or more of the threads involved in the deadlock
- when to test for deadlocks? Can test on every blocked resource request, or can simply test periodically. Deadlocks persist, so periodic detection will not "miss" them.

Deadlock detection and deadlock recovery are both costly. This approach makes sense only if deadlocks are expected to be infrequent.

CS350

**Operating Systems** 

Winter 2014

| <b>Detecting</b>           | Deadlock in a Resource Allocation Gra | ph          |
|----------------------------|---------------------------------------|-------------|
| • System State Notation    | n:                                    |             |
| – $D_i$ : demand vector    | or for thread $T_i$                   |             |
| – $A_i$ : current alloca   | tion vector for thread $T_i$          |             |
| – $U$ : unallocated (a     | vailable) resource vector             |             |
| Additional Algorithm       | n Notation:                           |             |
| – R: scratch resource      | ce vector                             |             |
| – $f_i$ : algorithm is fin | nished with thread $T_i$ ? (boolean)  |             |
|                            |                                       |             |
|                            |                                       |             |
|                            |                                       |             |
|                            |                                       |             |
|                            |                                       |             |
|                            |                                       |             |
| CS350                      | Operating Systems                     | Winter 2014 |

Synchronization

63

```
Detecting Deadlock (cont'd)
/* initialization */
R = U
for all i, f_i = false
/* can each thread finish? */
while \exists i (\neg f_i \land (D_i \leq R)) \{
     R = R + A_i
      f_i = true
}
/* if not, there is a deadlock */
if \exists i \ ( \ \neg \ f_i \ ) then report deadlock
else report no deadlock
```

CS350

**Operating Systems** 

Winter 2014

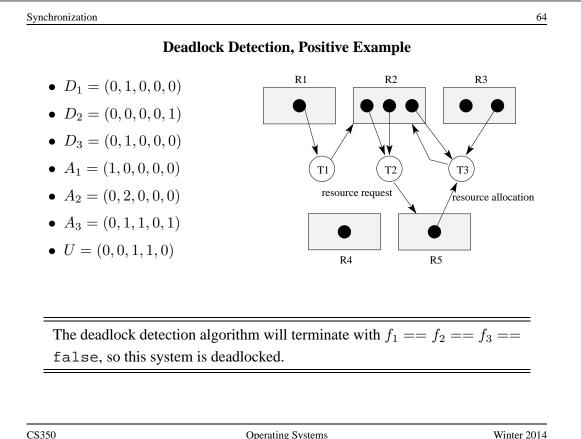

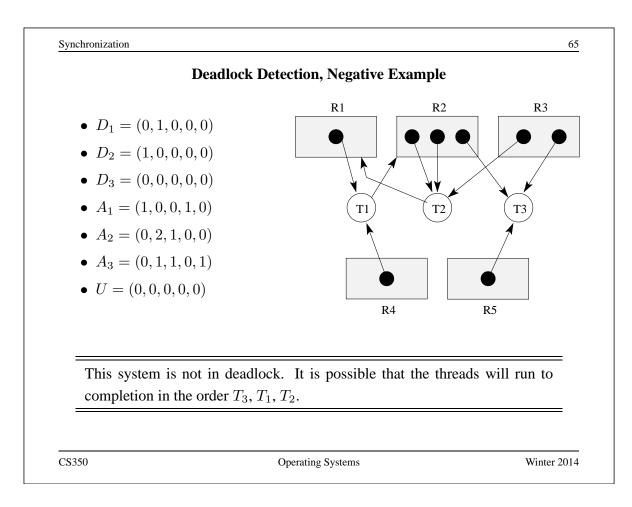

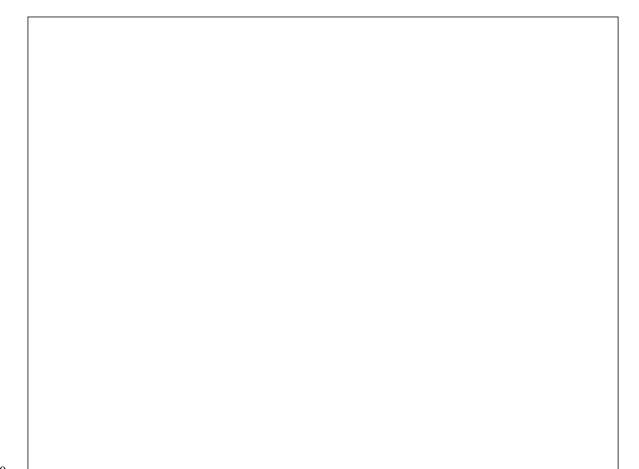

## What is a Process?

Answer 1: a process is an abstraction of a program in execution

Answer 2: a process consists of

- an *address space*, which represents the memory that holds the program's code and data
- a *thread* of execution (possibly several threads)
- other resources associated with the running program. For example:
  - open files
  - sockets
  - attributes, such as a name (process identifier)
  - ...

A process with one thread is a sequential process. A process with more than one thread is a concurrent process.

CS350

**Operating Systems** 

Winter 2014

|                                                              | Multiprogramming                                                                          |               |
|--------------------------------------------------------------|-------------------------------------------------------------------------------------------|---------------|
| • multiprogramming mea                                       | ans having multiple processes existing at                                                 | the same time |
| • most modern, general p                                     | ourpose operating systems support multip                                                  | orogramming   |
| • all processes share the a coordinated by the open          | available hardware resources, with the sh rating system:                                  | aring         |
| *                                                            | ome of the available memory to hold its a ich memory and how much memory each             | I I           |
|                                                              | shared access to devices (keyboards, disk devices indirectly, by making system cal        |               |
| <ul> <li>Processes timeshare the operating system</li> </ul> | e the processor(s). Again, timesharing is on.                                             | controlled by |
| <b>▲</b>                                                     | ses are isolated from one another. Interpr<br>be possible, but only at the explicit reque |               |

|                              | The OS Kernel                            |                     |
|------------------------------|------------------------------------------|---------------------|
| • The kernel is a prog       | ram. It has code and data like any other | program.            |
| • Usually kernel code do not | runs in a privileged execution mode, w   | hile other programs |
|                              |                                          |                     |
|                              |                                          |                     |
|                              |                                          |                     |
|                              |                                          |                     |
|                              |                                          |                     |
|                              |                                          |                     |
|                              |                                          |                     |
|                              |                                          |                     |
| C\$350                       | Operating Systems                        | Winter 201          |

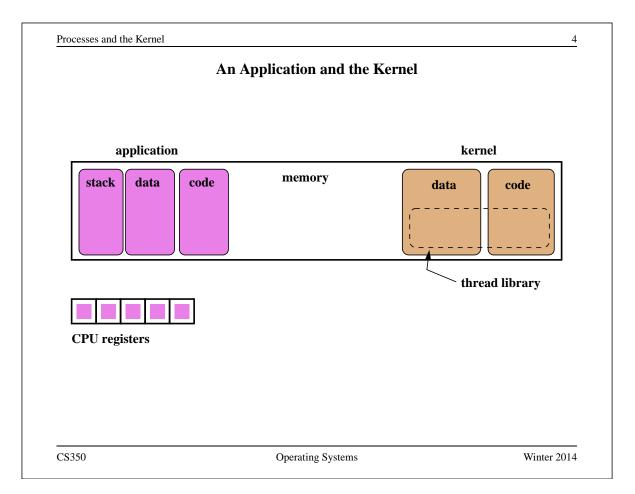

| <ul> <li>What does it mean to run in privileged mode?</li> <li>Kernel uses privilege to <ul> <li>control hardware</li> <li>protect and isolate itself from processes</li> </ul> </li> <li>privileges vary from platform to platform, but may include: <ul> <li>ability to execute special instructions (like halt)</li> <li>ability to manipulate processor state (like execution mode)</li> <li>ability to access memory addresses that can't be accessed otherwise</li> </ul> </li> <li>kernel ensures that it is <i>isolated</i> from processes. No process can execute or change kernel code, or read or write kernel data, except through controlled mechanisms like system calls.</li> </ul> |  |
|----------------------------------------------------------------------------------------------------|--|
| <ul> <li>control hardware</li> <li>protect and isolate itself from processes</li> <li>privileges vary from platform to platform, but may include: <ul> <li>ability to execute special instructions (like halt)</li> <li>ability to manipulate processor state (like execution mode)</li> <li>ability to access memory addresses that can't be accessed otherwise</li> </ul> </li> <li>kernel ensures that it is <i>isolated</i> from processes. No process can execute or change kernel code, or read or write kernel data, except through controlled</li> </ul>                                                                                                    |  |
| <ul> <li>protect and isolate itself from processes</li> <li>privileges vary from platform to platform, but may include: <ul> <li>ability to execute special instructions (like halt)</li> <li>ability to manipulate processor state (like execution mode)</li> <li>ability to access memory addresses that can't be accessed otherwise</li> </ul> </li> <li>kernel ensures that it is <i>isolated</i> from processes. No process can execute or change kernel code, or read or write kernel data, except through controlled</li> </ul>                                                                                                    |  |
| <ul> <li>privileges vary from platform to platform, but may include: <ul> <li>ability to execute special instructions (like halt)</li> <li>ability to manipulate processor state (like execution mode)</li> <li>ability to access memory addresses that can't be accessed otherwise</li> </ul> </li> <li>kernel ensures that it is <i>isolated</i> from processes. No process can execute or change kernel code, or read or write kernel data, except through controlled</li> </ul>                                                                                                    |  |
| <ul> <li>ability to execute special instructions (like halt)</li> <li>ability to manipulate processor state (like execution mode)</li> <li>ability to access memory addresses that can't be accessed otherwise</li> <li>kernel ensures that it is <i>isolated</i> from processes. No process can execute or change kernel code, or read or write kernel data, except through controlled</li> </ul>                                                                                                    |  |
| <ul> <li>ability to manipulate processor state (like execution mode)</li> <li>ability to access memory addresses that can't be accessed otherwise</li> <li>kernel ensures that it is <i>isolated</i> from processes. No process can execute or change kernel code, or read or write kernel data, except through controlled</li> </ul>                                                                                                    |  |
| <ul> <li>ability to access memory addresses that can't be accessed otherwise</li> <li>kernel ensures that it is <i>isolated</i> from processes. No process can execute or change kernel code, or read or write kernel data, except through controlled</li> </ul>                                                                                                    |  |
| • kernel ensures that it is <i>isolated</i> from processes. No process can execute or change kernel code, or read or write kernel data, except through controlled                                                                                                    |  |
| change kernel code, or read or write kernel data, except through controlled                                                                                                    |  |
|                                                                                                    |  |
|                                                                                                    |  |

|   | System Calls                                                                    |
|---|---------------------------------------------------------------------------------|
| 1 | System calls are an interface between processes and the kernel.                 |
|   | A process uses system calls to request operating system services.               |
|   | From point of view of the process, these services are used to manipulate the    |
|   | abstractions that are part of its execution environment. For example, a process |
|   | might use a system call to                                                      |
|   | – open a file                                                                   |
|   | <ul> <li>send a message over a pipe</li> </ul>                                  |
|   | – create another process                                                        |
|   | - increase the size of its address space                                        |

| Processes a | and the | Kernel |
|-------------|---------|--------|
|-------------|---------|--------|

# How System Calls Work

- The hardware provides a mechanism that a running program can use to cause a system call. Often, it is a special instruction, e.g., the MIPS syscall instruction.
- What happens on a system call:
  - the processor is switched to system (privileged) execution mode
  - key parts of the current thread context, such as the program counter, are saved

- the program counter is set to a fixed (specified by the hardware) memory address, which is within the kernel's address space

CS350

Operating Systems

Winter 2014

|     | System Call Execution and Return                                                                                                    |
|-----|----------------------------------------------------------------------------------------------------|
|     | Once a system call occurs, the calling thread will be executing a system call handler, which is part of the kernel, in privileged mode. |
|     | The kernel's handler determines which service the calling process wanted, and performs that service.                                    |
| , , | When the kernel is finished, it returns from the system call. This means:                                                               |
|     | <ul> <li>restore the key parts of the thread context that were saved when the system<br/>call was made</li> </ul>                       |
|     | - switch the processor back to unprivileged (user) execution mode                                                                       |
|     | Now the thread is executing the calling process' program again, picking up where it left off when it made the system call.              |
| ŀ   | A system call causes a thread to stop executing application code and to start                                                           |
| e   | executing kernel code in privileged mode. The system call return switches                                                               |
| t   | he thread back to executing application code in unprivileged mode.                                                                      |

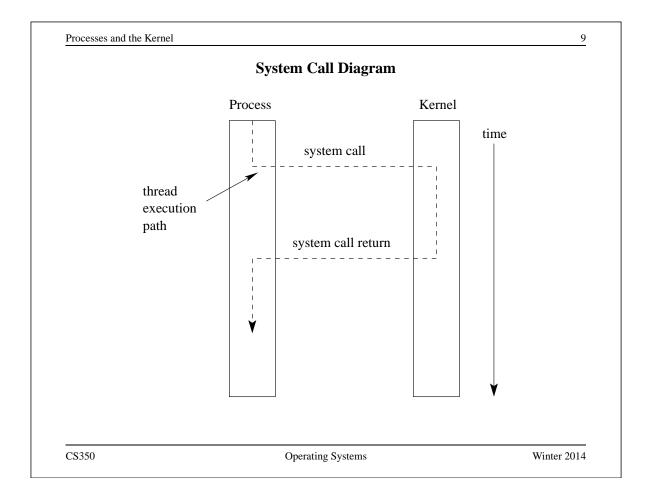

|                   | OS/161 close System Call Description                                      |                    |
|-------------------|---------------------------------------------------------------------------|--------------------|
| Library: standard | d C library (libc)                                                        |                    |
| Synopsis:         |                                                                           |                    |
| #include ·        | <unistd.h></unistd.h>                                                     |                    |
| int               |                                                                           |                    |
| close(int         | fd);                                                                      |                    |
| Description: The  | file handle fd is closed                                                  |                    |
|                   | On success, close returns 0. On error, -1 is ng to the error encountered. | returned and errno |
| Errors:           |                                                                           |                    |
| EBADF: fd         | is not a valid file handle                                                |                    |
| EIO: A hard       | I/O error occurred                                                        |                    |
|                   |                                                                           |                    |

```
An Example System Call: A Tiny OS/161 Application that Uses close
/* Program: user/uw-testbin/syscall.c */
#include <unistd.h>
#include <errno.h>
int
main()
{
  int x;
  x = close(999);
  if (x < 0) {
    return errno;
  }
  return x;
}
CS350
                            Operating Systems
```

Processes and the Kernel 12 Disassembly listing of user/uw-testbin/syscall 00400050 <main>: 400050: 27bdffe8 addiu sp, sp, -24 400054: afbf0010 SW ra,16(sp) 400058: 0c100077 jal 4001dc <close> 40005c: 240403e7 li a0,999 400060: 04410003 bgez v0,400070 <main+0x20> 400064: 00000000 nop 400068: 3c021000 lui v0,0x1000 40006c: 8c420000 v0, 0(v0)lw 400070: 8fbf0010 ra,16(sp) lw 400074: 00000000 nop 400078: 03e00008 jr ra 40007c: 27bd0018 addiu sp, sp, 24 The above can be obtained by disassembling the compiled syscall executable file with cs350-objdump -d

CS350

Winter 2014

# System Call Wrapper Functions from the Standard Library

```
...
004001dc <close>:
    4001dc: 08100030    j 4000c0 <___syscall>
    4001e0: 24020031    li   v0,49
004001e4 <read>:
    4001e4: 08100030    j 4000c0 <___syscall>
    4001e8: 24020032    li   v0,50
...
```

The above is disassembled code from the standard C library (libc), which is linked with user/uw-testbin/syscall.o.

CS350

Operating Systems

Winter 2014

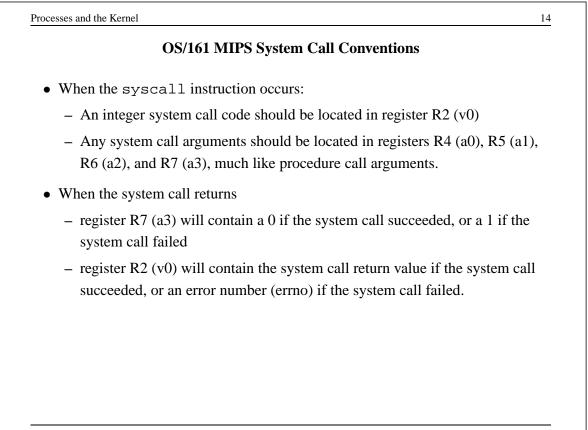

### **OS/161 System Call Code Definitions**

| /* Contains a number for | every more-or-less standard */  |
|--------------------------|---------------------------------|
| /* Unix system call (you | will implement some subset). */ |
|                          |                                 |
| #define SYS_close        | 49                              |
| #define SYS_read         | 50                              |
| #define SYS_pread        | 51                              |
| //#define SYS_readv      | 52 /* won't be implementing */  |
| //#define SYS_preadv     | 53 /* won't be implementing */  |
| #define SYS_getdirentry  | 54                              |
| #define SYS_write        | 55                              |
|                          |                                 |

This comes from kern/include/kern/syscall.h. The files in kern/include/kern define things (like system call codes) that must be known by both the kernel and applications.

CS350

Operating Systems

Winter 2014

15

```
Processes and the Kernel
                                                                   16
             The OS/161 System Call and Return Processing
004000c0 <___syscall>:
  4000c0: 000000c
                        syscall
  4000c4: 10e00005
                               a3,4000dc <__syscall+0x1c>
                        beqz
  4000c8: 0000000
                        nop
  4000cc: 3c011000
                        lui at,0x1000
  4000d0: ac220000
                             v0,0(at)
                        sw
  4000d4: 2403ffff
                             v1,-1
                        li
  4000d8: 2402ffff
                        li
                             v0,-1
  4000dc: 03e00008
                        jr
                             ra
  4000e0: 00000000
                        nop
   The system call and return processing, from the standard C library. Like the
   rest of the library, this is unprivileged, user-level code.
```

CS350

#### **OS/161 MIPS Exception Handler**

```
common_exception:
```

```
/* Coming from user mode - find kernel stack */
mfc0 k1, c0_context /* we keep the CPU number here */
srl k1, k1, CTX_PTBASESHIFT /* shift to get the CPU number */
sll k1, k1, 2 /* shift back to make array index */
lui k0, %hi(cpustacks) /* get base address of cpustacks[] */
addu k0, k0, k1 /* index it */
move k1, sp /* Save previous stack pointer */
b 2f /* Skip to common code */
lw sp, %lo(cpustacks)(k0) /* Load kernel sp (in delay slot) */
```

CS350

Operating Systems

Winter 2014

```
Processes and the Kernel
                                                                  18
                   OS/161 MIPS Exception Handler
1:
  /* Coming from kernel mode - just save previous stuff */
                 /* Save previous stack in k1 (delay slot) */
 move kl, sp
2:
  /* At this point:
   * Interrupts are off. (The processor did this for us.)
   * k0 contains the value for curthread, to go into s7.
   * k1 contains the old stack pointer.
   * sp points into the kernel stack.
   * All other registers are untouched.
   */
   When the syscall instruction occurs, the MIPS transfers control to ad-
   dress 0x8000080.
                       This kernel exception handler lives there.
                                                              See
   kern/arch/mips/locore/exception-mips1.S
```

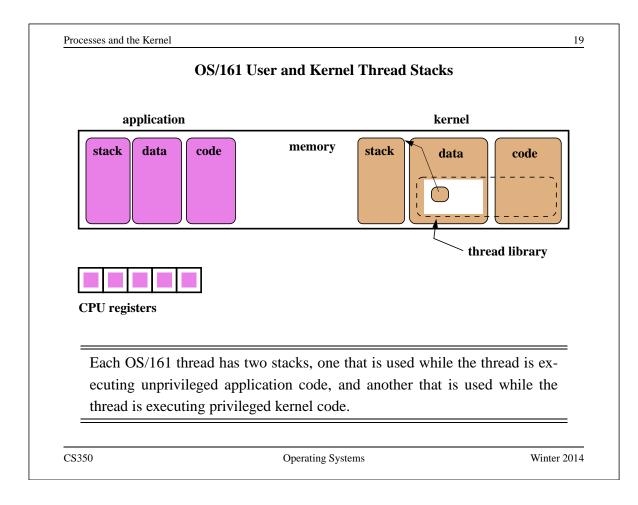

|     | OS/161 MIPS Exception Handler (cont'd)                                                                                                    |
|-----|----------------------------------------------------------------------------------------------------|
| The | common_exception code then does the following:                                                                                                    |
| 1.  | allocates a <i>trap frame</i> on the thread's kernel stack and saves the user-level application's complete processor state (all registers except k0 and k1) into the trap frame.                                                                                                    |
| 2.  | calls the mips_trap function to continue processing the exception.                                                                                                    |
| 3.  | when mips_trap returns, restores the application processor state from the trap<br>frame to the registers                                                                                                    |
| 4.  | issues MIPS jr and rfe (restore from exception) instructions to return control<br>to the application code. The jr instruction takes control back to the location<br>specified by the application program counter when the syscall occurred (i.e.<br>exception PC) and the rfe (which happens in the delay slot of the jr) restores<br>the processor to unprivileged mode |

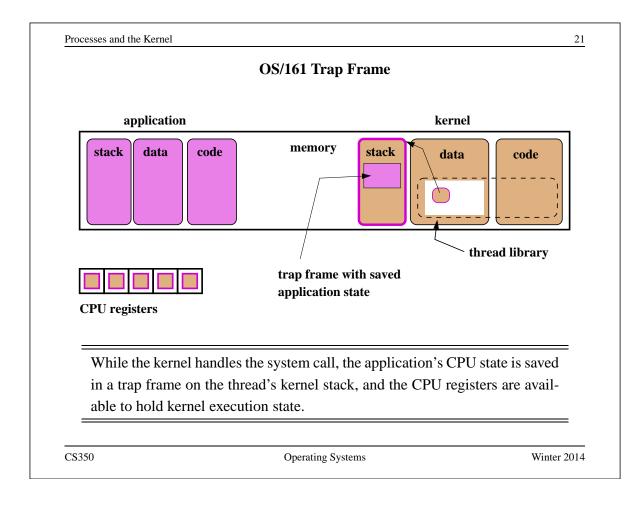

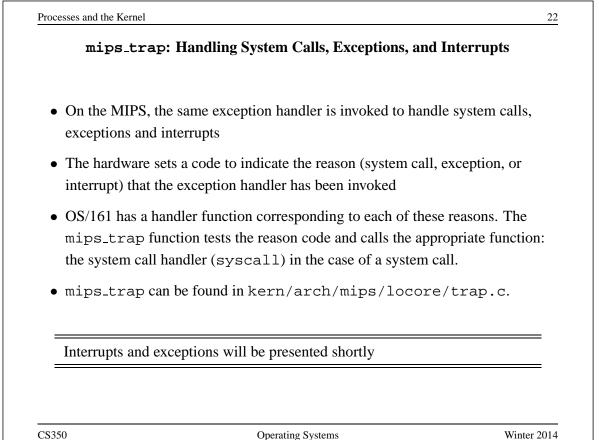

{

#### **OS/161 System Call Handler**

```
syscall(struct trapframe *tf)
   callno = tf->tf_v0; retval = 0;
   switch (callno) {
     case SYS_reboot:
       err = sys_reboot(tf->tf_a0);
       break;
     case SYS
               _time:
       err = sys___time((userptr_t)tf->tf_a0,
         (userptr_t)tf->tf_a1);
       break;
     /* Add stuff here */
     default:
       kprintf("Unknown syscall %d\n", callno);
       err = ENOSYS;
       break;
   }
```

syscall checks system call code and invokes a handler for the indicated system call. See kern/arch/mips/syscall/syscall.c

CS350

**Operating Systems** 

Winter 2014

23

```
Processes and the Kernel
                                                                      24
               OS/161 MIPS System Call Return Handling
  if (err) {
    tf->tf_v0 = err;
    tf -> tf_a3 = 1;
                           /* signal an error */
  } else {
    /* Success. */
    tf->tf v0 = retval;
    tf \rightarrow tf_a3 = 0;
                           /* signal no error */
  }
  /* Advance the PC, to avoid the syscall again. */
  tf \rightarrow tf_epc += 4;
  /* Make sure the syscall code didn't forget to lower spl */
  KASSERT(curthread->t_curspl == 0);
  /* ...or leak any spinlocks */
  KASSERT(curthread->t_iplhigh_count == 0);
}
   syscall must ensure that the kernel adheres to the system call return con-
```

vention.

### Exceptions

- Exceptions are another way that control is transferred from a process to the kernel.
- Exceptions are conditions that occur during the execution of an instruction by a process. For example, arithmetic overflows, illegal instructions, or page faults (to be discussed later).
- Exceptions are detected by the hardware.
- When an exception is detected, the hardware transfers control to a specific address.
- Normally, a kernel exception handler is located at that address.

Exception handling is similar to, but not identical to, system call handling. (What is different?)

CS350

Operating Systems

Winter 2014

|                    |         | MIPS Exceptions                                                            |    |
|--------------------|---------|----------------------------------------------------------------------------|----|
|                    |         | /* Interrupt */                                                            |    |
| EX_MOD<br>EX_TLBL  |         |                                                                            | *, |
| EX_ILBE<br>EX_TLBS |         |                                                                            |    |
| EX_ADEL            | 4       |                                                                            |    |
| EX_ADES            | 5       | /* Address error on store */                                               |    |
| EX_IBE             | 6       | <pre>/* Bus error on instruction fetch */</pre>                            |    |
| EX_DBE             | 7       | <pre>/* Bus error on data load *or* store */</pre>                         |    |
| EX_SYS             | 8       | · · · · · · · · · · · · · · · · · · ·                                      |    |
| EX_BP              | 9       |                                                                            |    |
| EX_RI              |         | <pre>/* Reserved (illegal) instruction */ /* Coprocessor unusable */</pre> |    |
| EX_CPU<br>EX_OVF   | 12      | -                                                                          |    |
| In OS/10           | 51. mir | os_trap uses these codes to decide whether it has been in-                 |    |

### **Interrupts (Revisited)**

- Interrupts are a third mechanism by which control may be transferred to the kernel
- Interrupts are similar to exceptions. However, they are caused by hardware devices, not by the execution of a program. For example:
  - a network interface may generate an interrupt when a network packet arrives
  - a disk controller may generate an interrupt to indicate that it has finished writing data to the disk
  - a timer may generate an interrupt to indicate that time has passed
- Interrupt handling is similar to exception handling current execution context is saved, and control is transferred to a kernel interrupt handler at a fixed address.

CS350

**Operating Systems** 

Winter 2014

27

| Interrupts, | Exceptions, and System Calls: Sun                                                                   | imary               |
|-------------|----------------------------------------------------------------------------------------------------|---------------------|
| <b>I I</b>  | and system calls are three mechanism<br>application program to the kernel                           | is by which control |
|             | ur, the hardware switches the CPU in<br>a predefined location, at which a ke                        | 1 0                 |
|             | pplication thread context so that the l<br>and restores the application thread co<br>he application |                     |
|             |                                                                                                    |                     |
|             |                                                                                                    |                     |
|             |                                                                                                    |                     |

|           | OS/161 Process                                            |       |
|-----------|-----------------------------------------------------------|-------|
| /* From } | <pre>kern/include/proc.h */</pre>                         |       |
| struct pr | roc {                                                     |       |
| char *p   | p_name; /* Name of this process */                        |       |
| struct    | <pre>spinlock p_lock; /* Lock for this structure */</pre> |       |
| struct    | threadarray p_threads; /* Threads in process *            | /     |
| struct    | addrspace *p_addrspace; /* virtual address spa            | ce */ |
| struct    | <pre>vnode *p_cwd; /* current working directory */</pre>  |       |
| /* add    | more material here as needed */                           |       |
| };        |                                                           |       |
|           |                                                           |       |
|           |                                                           |       |
|           |                                                           |       |
|           |                                                           |       |
|           |                                                           |       |

### **OS/161 Process**

```
/* From kern/include/proc.h */
/* Create a fresh process for use by runprogram() */
struct proc *proc_create_runprogram(const char *name);
/* Destroy a process */
void proc_destroy(struct proc *proc);
/* Attach a thread to a process */
/* Must not already have a process */
int proc_addthread(struct proc *proc, struct thread *t);
/* Detach a thread from its process */
void proc_remthread(struct thread *t);
...
CS350 Operating Systems Winter 2014
```

| running process' thread to another process' thread                                                                                                    |          | Implementing Timesharing |    |
|----------------------------------------------------------------------------------------------------|----------|--------------------------|----|
| <ul> <li>notice that these context switches always occur while a process' thread is executing kernel code</li> <li>By switching from one process's thread to another process's thread, the ker-</li> </ul> | •        |                          |    |
| executing kernel code<br>By switching from one process's thread to another process's thread, the ker-                                                                                                    | <b>▲</b> | •                        |    |
|                                                                                                    |          | • •                      |    |
|                                                                                                    | •        | • •                      | =  |
|                                                                                                    |          |                          |    |
|                                                                                                    |          |                          |    |
|                                                                                                    | 50       | Operating Systems Winter | 20 |

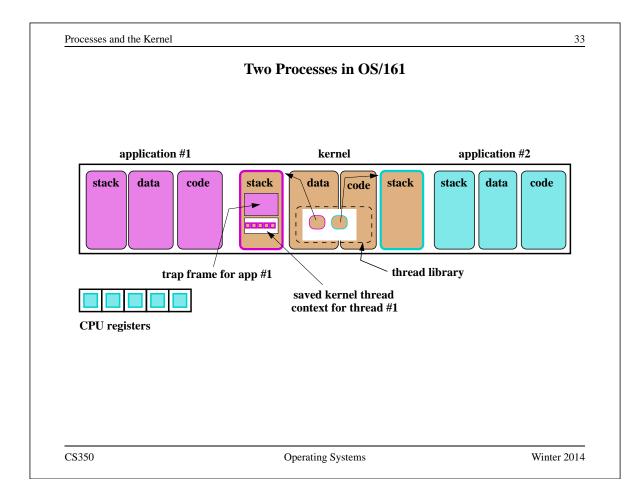

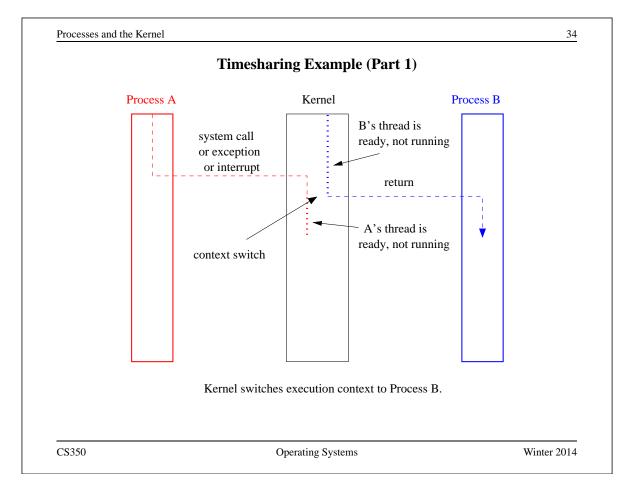

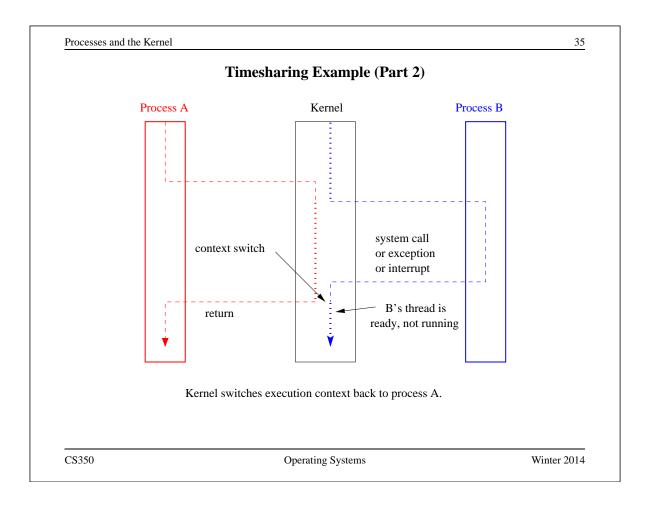

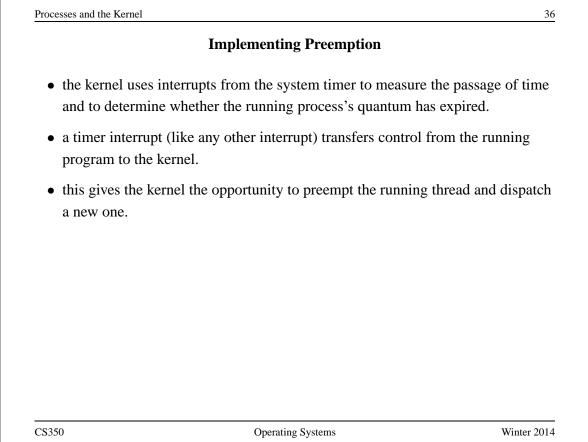

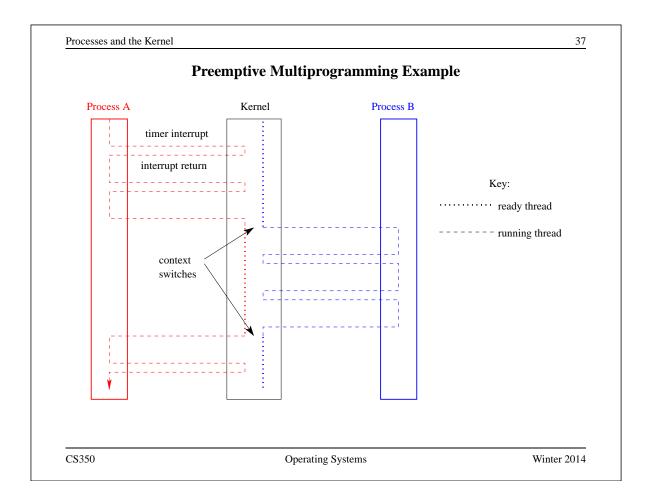

| Syste           | m Calls for Process Management |            |  |
|-----------------|--------------------------------|------------|--|
|                 | Linux                          | OS/161     |  |
| Creation        | fork,execv                     | fork,execv |  |
| Destruction     | _exit,kill                     | _exit      |  |
| Synchronization | wait,waitpid,pause,            | waitpid    |  |
| Attribute Mgmt  | getpid,getuid,nice,getrusage,  | getpid     |  |
|                 |                                |            |  |
|                 |                                |            |  |

### The fork, \_exit, getpid and waitpid system calls

```
main()
{
   rc = fork(); /* returns 0 to child, pid to parent */
   if (rc == 0) {
      my_pid = getpid();
      x = child_code();
      exit(x);
   } else {
     child_pid = rc;
     parent_code();
     child_exit = waitpid(child_pid);
     parent_pid = getpid();
   }
}
CS350
                          Operating Systems
                                                        Winter 2014
```

```
Processes and the Kernel
                                                            40
                      The execv system call
int main()
{
  int rc = 0;
  char *args[4];
  args[0] = (char *) "/testbin/argtest";
  args[1] = (char *) "first";
  args[2] = (char *) "second";
  args[3] = 0;
  rc = execv("/testbin/argtest", args);
  printf("If you see this execv failed\n");
  printf("rc = %d errno = %d\n", rc, errno);
  exit(0);
}
```

CS350

# The Process Model

- Although the general operations supported by the process interface are straightforward, there are some less obvious aspects of process behaviour that must be defined by an operating system.
  - **Process Initialization:** When a new process is created, how is it initialized? What is in the address space? What is the initial thread context? Does it have any other resources?
  - **Multithreading:** Are concurrent processes supported, or is each process limited to a single thread?
  - **Inter-Process Relationships:** Are there relationships among processes, e.g, parent/child? If so, what do these relationships mean?

CS350

Operating Systems

Winter 2014

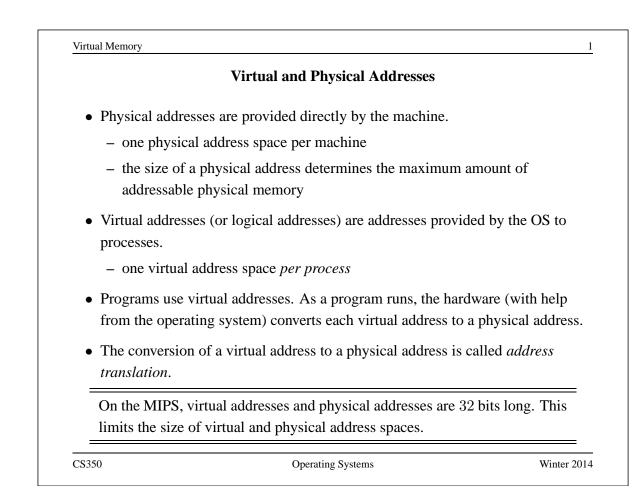

| Simple Ad                                                             | Idress Translation: Dynamic Reloca                                                   | tion             |
|-----------------------------------------------------------------------|--------------------------------------------------------------------------------------|------------------|
| • hardware provides a <i>n</i> register                               | nemory management unit which includ                                                  | les a relocation |
|                                                                       | nts of the relocation register are added he corresponding physical address           | to each virtual  |
| -                                                                     | parate relocation register value for each<br>register is reset on each context switc |                  |
| • Properties                                                          |                                                                                      |                  |
| <ul> <li>each virtual addres<br/>addresses</li> </ul>                 | ss space corresponds to a contiguous ra                                              | ange of physical |
| – OS must allocate/d                                                  | deallocate variable-sized chunks of phy                                              | vsical memory    |
| <ul> <li>potential for <i>extern</i><br/>unallocated space</li> </ul> | nal fragmentation of physical memory                                                 | : wasted,        |

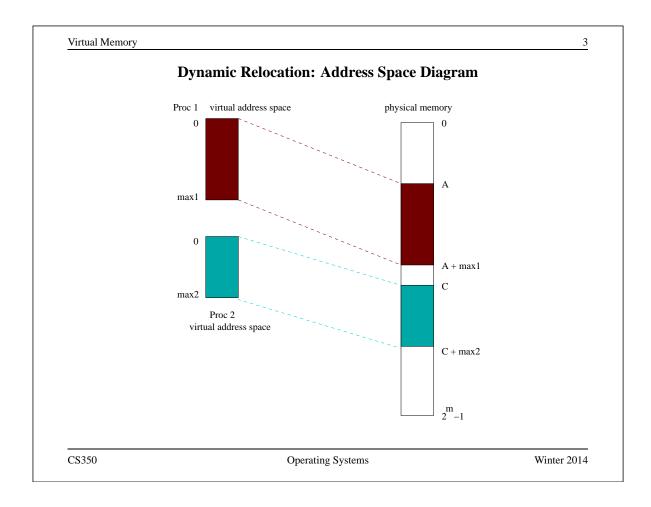

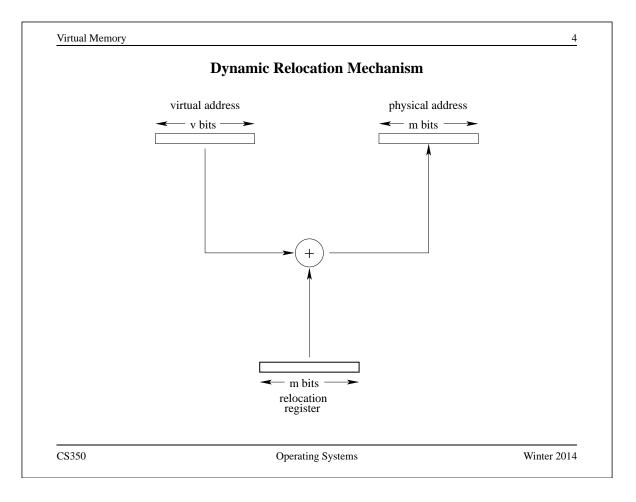

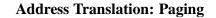

- Each virtual address space is divided into fixed-size chunks called pages
- The physical address space is divided into *frames*. Frame size matches page size.
- OS maintains a *page table* for each process. Page table specifies the frame in which each of the process's pages is located.
- At run time, MMU translates virtual addresses to physical using the page table of the running process.
- Properties
  - simple physical memory management
  - potential for *internal fragmentation* of physical memory: wasted, allocated space
  - virtual address space need not be physically contiguous in physical space after translation.

Operating Systems

Winter 2014

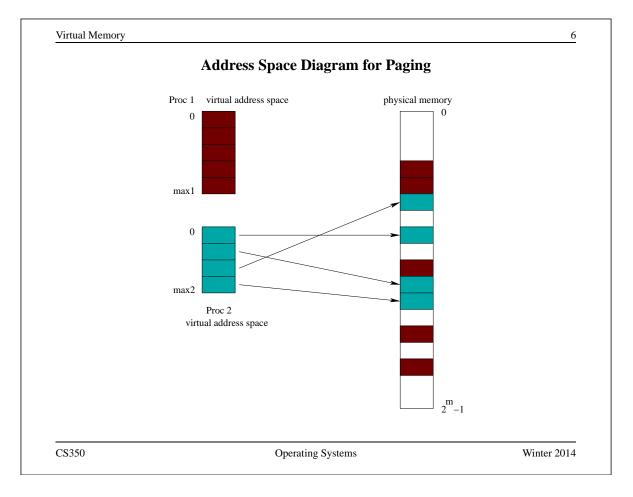

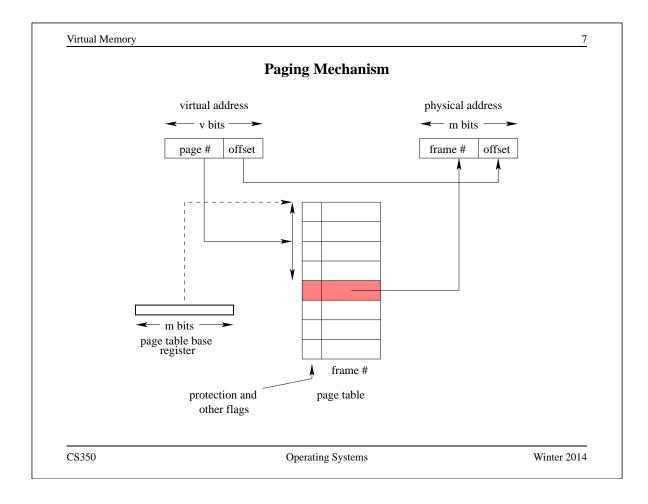

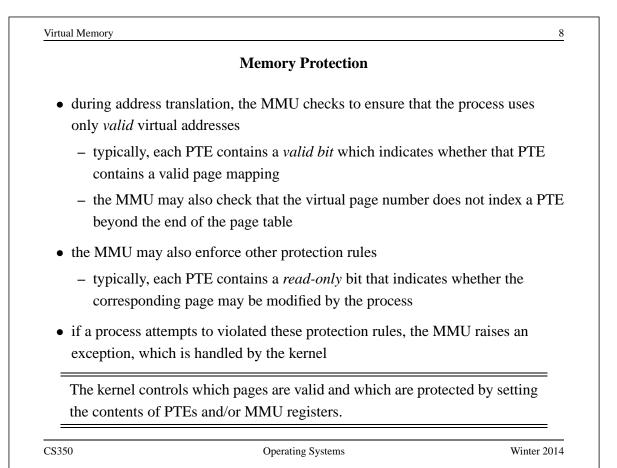

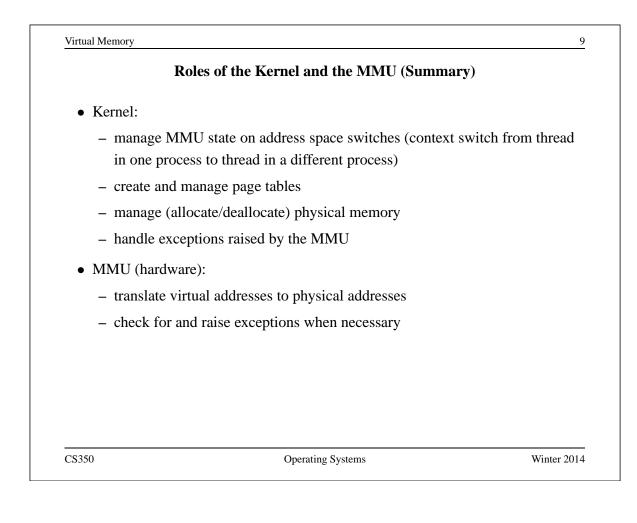

|                                              | <b>Remaining Issues</b>                                                  |                      |
|----------------------------------------------|--------------------------------------------------------------------------|----------------------|
| <b>translation speed:</b> A It must be fast. | ddress translation happens very frequentl                                | y. (How frequently?) |
| sparseness: Many pro<br>their code and dat   | ograms will only need a small part of the a.                             | available space for  |
| -                                            | cess has a virtual address space in which ich address space does it run? | to run. What about   |
|                                              |                                                                          |                      |
|                                              |                                                                          |                      |
|                                              |                                                                          |                      |
| <br>C\$350                                   | Operating Systems                                                        | Winter 2014          |

### **Speed of Address Translation**

- Execution of each machine instruction may involve one, two or more memory operations
  - one to fetch instruction
  - one or more for instruction operands
- Address translation through a page table adds one extra memory operation (for page table entry lookup) for each memory operation performed during instruction execution
  - Simple address translation through a page table can cut instruction execution rate in half.
  - More complex translation schemes (e.g., multi-level paging) are even more expensive.
- Solution: include a Translation Lookaside Buffer (TLB) in the MMU
  - TLB is a fast, fully associative address translation cache
  - TLB hit avoids page table lookup

CS350

Operating Systems

Winter 2014

11

Virtual Memory 12 TLB • Each entry in the TLB contains a (page number, frame number) pair. • If address translation can be accomplished using a TLB entry, access to the page table is avoided. • Otherwise, translate through the page table, and add the resulting translation to the TLB, replacing an existing entry if necessary. In a hardware controlled TLB, this is done by the MMU. In a *software controlled* TLB, it is done by the kernel. • TLB lookup is much faster than a memory access. TLB is an associative memory - page numbers of all entries are checked simultaneously for a match. However, the TLB is typically small (typically hundreds, e.g. 128, or 256 entries). • If the MMU cannot distinguish TLB entries from different address spaces, then the kernel must clear or invalidate the TLB. (Why?)

### The MIPS R3000 TLB

- The MIPS has a software-controlled TLB that can hold 64 entries.
- Each TLB entry includes a virtual page number, a physical frame number, an address space identifier (not used by OS/161), and several flags (valid, read-only).
- OS/161 provides low-level functions for managing the TLB:

TLB\_Write: modify a specified TLB entry

**TLB\_Random:** modify a random TLB entry

**TLB\_Read:** read a specified TLB entry

TLB\_Probe: look for a page number in the TLB

• If the MMU cannot translate a virtual address using the TLB it raises an exception, which must be handled by OS/161.

See kern/arch/mips/include/tlb.h

CS350

**Operating Systems** 

Winter 2014

13

|                           | TLB Shootdown                                                                                                    |
|---------------------------|----------------------------------------------------------------------------------------------------|
| *                         | ssor changes the virtual-to-physical mapping of an address,<br>hat address in other processors' TLBs would no longer be valid. |
| • The changing their TLB. | processor tells the other processors to invalidate that mapping in                                                             |
|                           | a "TLB shootdown". The processor is shooting down<br>entries in other TLBs that are no longer valid.                           |
|                           |                                                                                                    |
| In OS/161 i<br>TLBs?      | s it possible to have the same virtual address stored in multiple                                                              |
|                           | s it possible to have the same virtual address stored in multiple                                                              |
|                           | s it possible to have the same virtual address stored in multiple                                                              |
|                           |                                                                                                    |

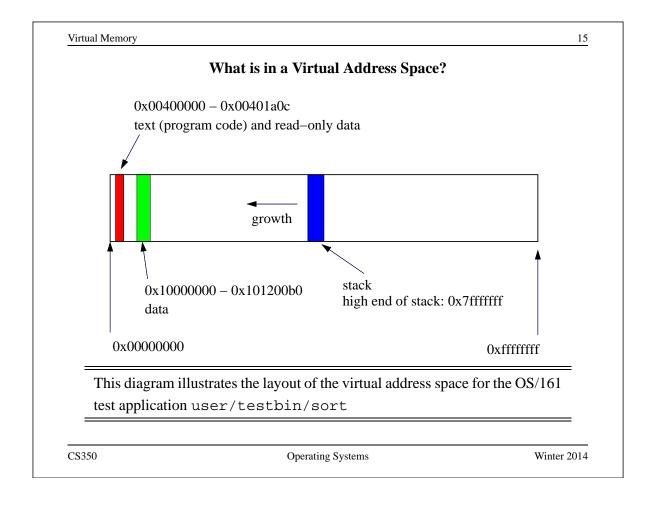

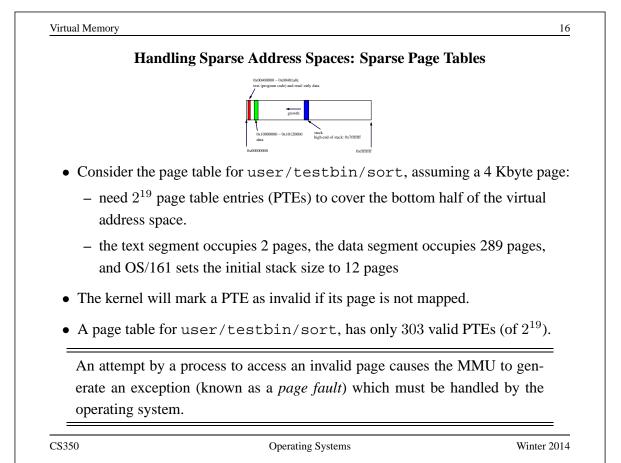

#### Segmentation

- Often, programs (like sort) need several virtual address segments, e.g, for code, data, and stack.
- One way to support this is to turn *segments* into first-class citizens, understood by the application and directly supported by the OS and the MMU.
- Instead of providing a single virtual address space to each process, the OS provides multiple virtual segments. Each segment is like a separate virtual address space, with addresses that start at zero.
- With segmentation, a virtual address can be thought of as having two parts: (segment ID, address within segment)
- Each segment:
  - can grow (or shrink) independently of the other segments, up to some maximum size
  - has its own attributes, e.g, read-only protection

CS350

Operating Systems

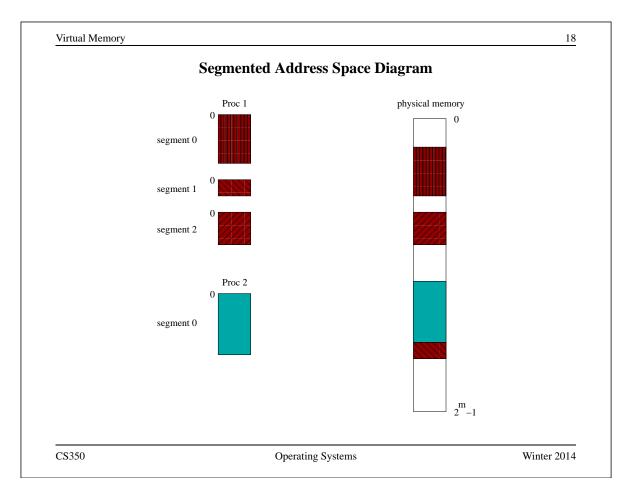

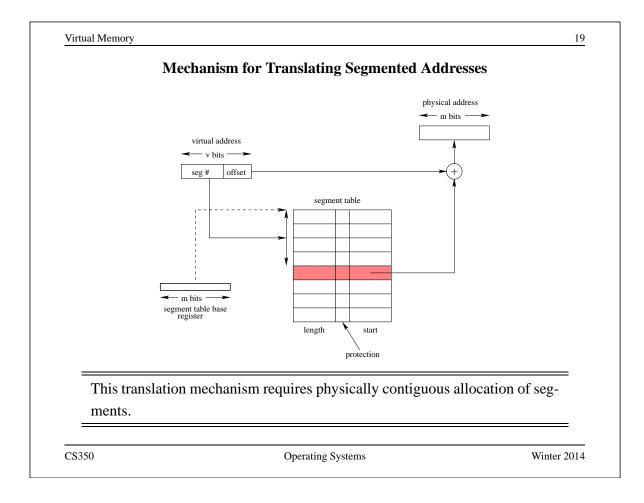

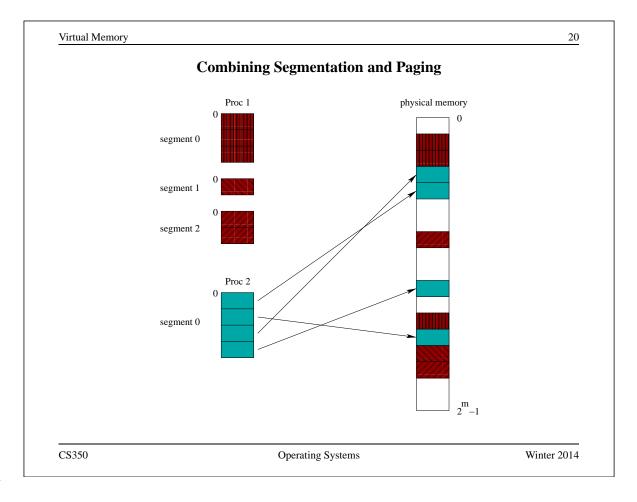

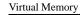

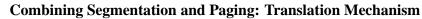

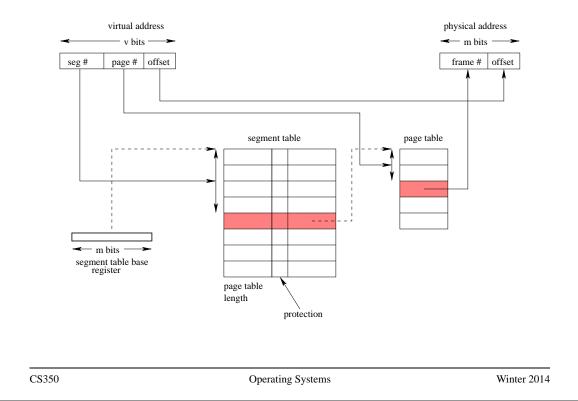

```
Virtual Memory
                                                                    22
                    OS/161 Address Spaces: dumbvm
 • OS/161 starts with a very simple virtual memory implementation
 • virtual address spaces are described by addrspace objects, which record the
   mappings from virtual to physical addresses
struct addrspace {
#if OPT_DUMBVM
  vaddr_t as_vbasel; /* base virtual address of code segment */
  paddr_t as_pbase1; /* base physical address of code segment */
  size_t as_npages1; /* size (in pages) of code segment */
  vaddr_t as_vbase2; /* base virtual address of data segment */
  paddr_t as_pbase2; /* base physical address of data segment */
  size_t as_npages2; /* size (in pages) of data segment */
  paddr_t as_stackpbase; /* base physical address of stack */
#else
  /* Put stuff here for your VM system */
#endif
};
   This amounts to a slightly generalized version of simple dynamic relocation,
   with three bases rather than one.
```

### Address Translation Under dumbym

- the MIPS MMU tries to translate each virtual address using the entries in the TLB
- If there is no valid entry for the page the MMU is trying to translate, the MMU generates a TLB fault (called an *address exception*)
- The vm\_fault function (see kern/arch/mips/vm/dumbvm.c) handles this exception for the OS/161 kernel. It uses information from the current process' addrspace to construct and load a TLB entry for the page.
- On return from exception, the MIPS retries the instruction that caused the page fault. This time, it may succeed.

vm\_fault is not very sophisticated. If the TLB fills up, OS/161 will crash!

CS350

**Operating Systems** 

|                                                                     | Shared Virtual Memory                                            |                   |
|---------------------------------------------------------------------|------------------------------------------------------------------|-------------------|
| • virtual memory sharing                                            | ng allows parts of two or more address spa                       | ces to overlap    |
| • shared virtual memor                                              | y is:                                                            |                   |
| <ul> <li>a way to use physical can be shared by s</li> </ul>        | ical memory more efficiently, e.g., one cop<br>several processes | y of a program    |
| – a mechanism for i                                                 | nterprocess communication                                        |                   |
| <ul> <li>sharing is accomplish<br/>the same physical add</li> </ul> | ed by mapping virtual addresses from seve<br>dress               | eral processes to |
| • unit of sharing can be                                            | e a page or a segment                                            |                   |
|                                                                     |                                                                  |                   |
|                                                                     |                                                                  |                   |
|                                                                     |                                                                  |                   |
|                                                                     |                                                                  |                   |
| 350                                                                 | Operating Systems                                                | Winter 201        |

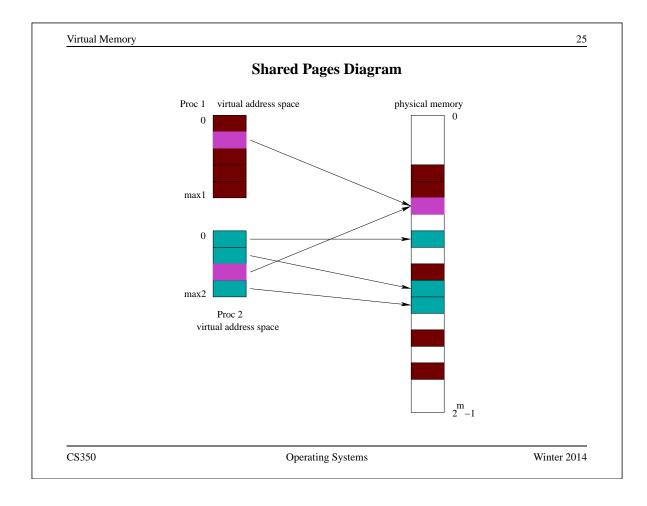

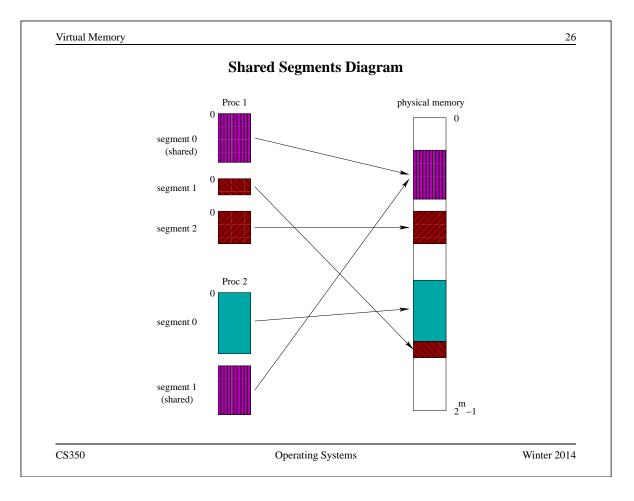

| An . | Addr | ess Spa | ace for | the | Kernel |
|------|------|---------|---------|-----|--------|
|------|------|---------|---------|-----|--------|

- Each process has its own address space. What about the kernel?
- Three possibilities:

**Kernel in physical space:** disable address translation in privileged system execution mode, enable it in unprivileged mode

**Kernel in separate virtual address space:** need a way to change address translation (e.g., switch page tables) when moving between privileged and unprivileged code

Kernel mapped into portion of address space of every process: OS/161,

Linux, and other operating systems use this approach

- memory protection mechanism is used to isolate the kernel from applications
- one advantage of this approach: application virtual addresses (e.g., system call parameters) are easy for the kernel to use

CS350

Operating Systems

Winter 2014

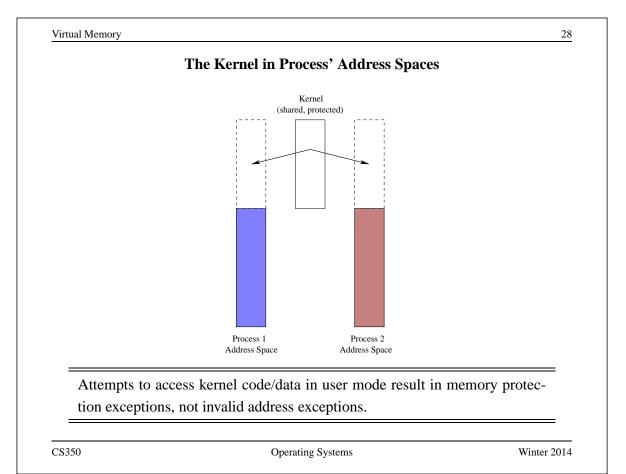

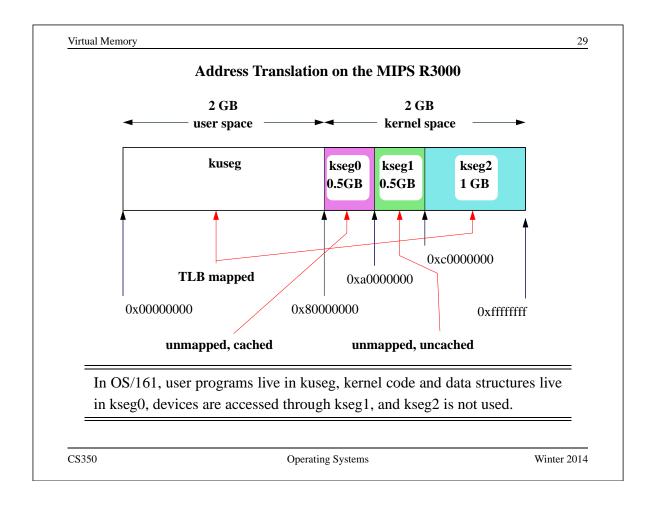

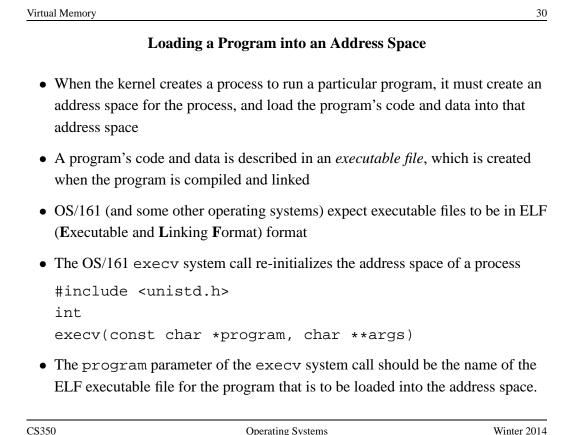

| Virtual Memory      |                                                                                                    | 3                    |
|---------------------|----------------------------------------------------------------------------------------------------|----------------------|
|                     | ELF Files                                                                                             |                      |
|                     | a address space segment descriptions, which loading a new address space                               | ch are useful to the |
| • the ELF file ider | tifies the (virtual) address of the program'                                                          | s first instruction  |
|                     | contains lots of other information (e.g., senat is useful to compilers, linkers, debugged ld programs | -                    |
|                     |                                                                                                    |                      |
|                     |                                                                                                    |                      |
|                     |                                                                                                    |                      |
|                     |                                                                                                    |                      |
|                     |                                                                                                    |                      |
|                     |                                                                                                    |                      |
| CS350               | Operating Systems                                                                                     | Winter 201           |

|   | Address Space Segments in ELF Files                                                                                                    |
|---|----------------------------------------------------------------------------------------------------|
| • | The ELF file contains a header describing the segments and segment <i>images</i> .                                                           |
| • | Each ELF segment describes a contiguous region of the virtual address space.                                                                 |
| • | The header includes an entry for each segment which describes:                                                                               |
|   | - the virtual address of the start of the segment                                                                                            |
|   | - the length of the segment in the virtual address space                                                                                     |
|   | - the location of the start of the segment image in the ELF file (if present)                                                                |
|   | - the length of the segment image in the ELF file (if present)                                                                               |
| • | the image is an exact copy of the binary data that should be loaded into the specified portion of the virtual address space                  |
| • | the image may be smaller than the address space segment, in which case the res<br>of the address space segment is expected to be zero-filled |
| = | To initialize an address space, the kernel copies images from the ELF file to<br>the specifed portions of the virtual address space          |

|                                                             | ELF Files and OS/161                                               |
|-------------------------------------------------------------|--------------------------------------------------------------------|
| • OS/161's dumbvm segments:                                 | mplementation assumes that an ELF file contains two                |
| – a text segment,                                           | ontaining the program code and any read-only data                  |
| – a data segment                                            | containing any other global program data                           |
| • the ELF file does r                                       | t describe the stack (why not?)                                    |
| <ul> <li>dumbvm creates a<br/>virtual address 0x</li> </ul> | tack segment for each process. It is 12 pages long, ending fffffff |
| Look at kern/sy from ELF files                              | call/loadelf.c to see how OS/161 loads segments                    |

|                               | <b>ELF Sections and Segments</b>                                         |                    |
|-------------------------------|--------------------------------------------------------------------------|--------------------|
|                               | , a program's code and data are grouped toget properties. Some sections: | her into sections, |
| .text: program                | 1 code                                                                   |                    |
| .rodata: read-                | only global data                                                         |                    |
| .data: initializ              | zed global data                                                          |                    |
| .bss: uninitial               | ized global data (Block Started by Symbol)                               |                    |
| .sbss: small u                | ninitialized global data                                                 |                    |
| • not all of these            | sections are present in every ELF file                                   |                    |
| • normally                    |                                                                          |                    |
| - the .text                   | and .rodata sections together form the tex                               | t segment          |
| - the .data                   | , .bss and .sbss sections together form the                              | e data segement    |
| • space for <i>local</i> runs | program variables is allocated on the stack w                            | hen the program    |
| CS350                         | Operating Systems                                                        | Winter 2014        |

```
The user/uw-testbin/segments.c Example Program (1 of 2)
#include <unistd.h>
#define N
             (200)
int x = 0xdeadbeef;
int t1;
int t2;
int t3;
int array[4096];
char const *str = "Hello World\n";
const int z = 0xabcddcba;
struct example {
  int ypos;
  int xpos;
};
CS350
                          Operating Systems
```

```
Virtual Memory 36
The user/uw-testbin/segments.c Example Program (2 of 2)
int
main()
{
    int count = 0;
    const int value = 1;
    t1 = N;
    t2 = 2;
    count = x + t1;
    t2 = z + t2 + value;
    reboot(RB_POWEROFF);
    return 0; /* avoid compiler warnings */
}
```

# **ELF Sections for the Example Program**

| Section Headers:                                         |                  |            |          |          |          |
|----------------------------------------------------------|------------------|------------|----------|----------|----------|
| [Nr] Name                                                | Туре             | Addr       | Off      | Size     | Flg      |
| [ 0]                                                     | NULL             | 00000000   | 000000   | 000000   |          |
| [ 1] .text                                               | PROGBITS         | 00400000   | 010000   | 000200   | AX       |
| [ 2] .rodata                                             | PROGBITS         | 00400200   | 010200   | 000020   | A        |
| [ 3] .reginfo                                            | MIPS_REGINFO     | 00400220   | 010220   | 000018   | A        |
| [ 4] .data                                               | PROGBITS         | 10000000   | 020000   | 000010   | WA       |
| [ 5] .sbss                                               | NOBITS           | 10000010   | 020010   | 000014   | WAp      |
| [ 6] .bss                                                | NOBITS           | 1000030    | 020010   | 004000   | WA       |
| <br>Flags: W (write),                                    | A (alloc), X (e  | xecute), j | p (proce | essor sp | pecific) |
| ## Size = number<br>## Off = offset<br>## Addr = virtual | into the ELF fil |            | 0x200 =  | 512 byt  | tes      |

The cs350-readelf program can be used to inspect OS/161 MIPS ELF files: cs350-readelf -a segments

CS350

Operating Systems

Winter 2014

| Virtual Memor                              | ry               |                  |                                                    |                    |                    |          | 38       |
|--------------------------------------------|------------------|------------------|----------------------------------------------------|--------------------|--------------------|----------|----------|
|                                            | Ε                | LF Segments      | for the Examp                                      | le Prograi         | n                  |          |          |
| Program<br>Type<br>REGINFO<br>LOAD<br>LOAD | 0x010000         | 0x00400000       | PhysAddr<br>0x00400220<br>0x00400000<br>0x10000000 | 0x00018<br>0x00238 | 0x00018<br>0x00238 | R<br>R E | 0x4      |
| • the R                                    | am<br>EGINFO sec | ction is not use | an be inspected<br>d<br>s the .text and            | -                  |                    | eade     | elf      |
|                                            |                  | -                | des .data, .sbss                                   |                    |                    |          |          |
|                                            |                  |                  |                                                    |                    |                    |          |          |
|                                            |                  |                  |                                                    |                    |                    |          |          |
| CS350                                      |                  | 0                | perating Systems                                   |                    |                    | Win      | ter 2014 |

#### Contents of the Example Program's .text Section

```
Contents of section .text:
 400000 3c1c1001 279c8000 2408fff8 03a8e824 <....$
. . .
## Decoding 3c1c1001 to determine instruction
## 0x3c1c1001 = binary 1111000001110000010000000000
## instr
         | rs
                 | rt
                        immediate
## 6 bits | 5 bits | 5 bits |
                            16 bits
## 001111 | 00000 | 11100 |
                           0001 0000 0000 0001
## LUI
         0
                 | reg 28|
                            0x1001
## LUI
         unused reg 28
                            0x1001
## Load upper immediate into rt (register target)
## lui gp, 0x1001
  The cs350-objdump program can be used to inspect OS/161 MIPS ELF
  file section contents: cs350-objdump -s segments
```

CS350

Operating Systems

Winter 2014

39

CS350

#### Contents of the Example Program's .data Section

```
Contents of section .data:
  10000000 deadbeef 00400210 00000000 00000000 ....@....@.....
## Size = 0x10 bytes = 16 bytes (padding for alignment)
## int x = deadbeef (4 bytes)
## char const *str = "Hello World\n"; (4 bytes)
## address of str = 0x1000004
## value stored in str = 0x00400210.
## NOTE: this is the address of the start
## of the string literal in the .rodata section
```

The .data section contains the initialized global variables str and x.

CS350

Operating Systems

Winter 2014

41

```
42
Virtual Memory
       Contents of the Example Program's .bss and .sbss Sections
. . .
10000000 D x
10000004 D str
10000010 S t3
                     ## S indicates sbss section
10000014 S t2
10000018 S t1
1000001c S errno
10000020 S __argv
                     ## B indicates bss section
10000030 B array
10004030 A _end
10008000 A _gp
```

The t1, t2, and t3 variables are in the .sbss section. The array variable is in the .bss section. There are no values for these variables in the ELF file, as they are uninitialized. The cs350-nm program can be used to inspect symbols defined in ELF files: cs350-nm -n <filename>, in this case cs350-nm -n segments.

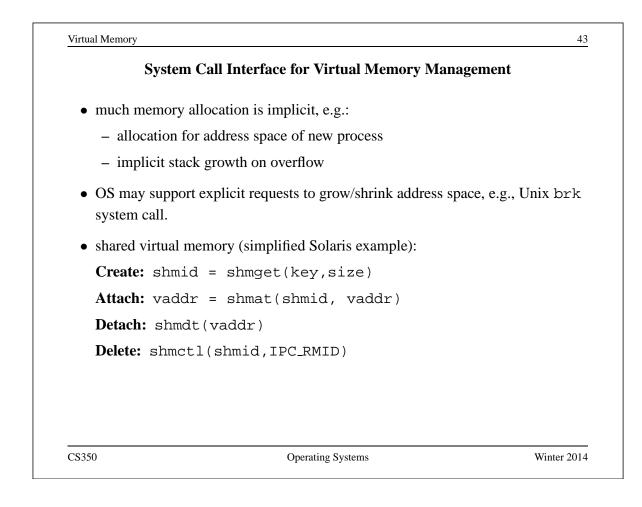

| Exploit                                                       | ing Secondary Storage                                           |
|---------------------------------------------------------------|-----------------------------------------------------------------|
| Goals:                                                        |                                                                 |
| • Allow virtual address spaces t                              | hat are larger than the physical address space.                 |
| • Allow greater multiprogramm memory for each process.        | ing levels by using less of the available (primary)             |
| Method:                                                       |                                                                 |
| • Allow pages (or segments) from secondary memory, as well as | om the virtual address space to be stored in primary memory.    |
| • Move pages (or segments) bet are in primary memory when     | ween secondary and primary memory so that they they are needed. |
|                                                               |                                                                 |
|                                                               |                                                                 |
|                                                               |                                                                 |

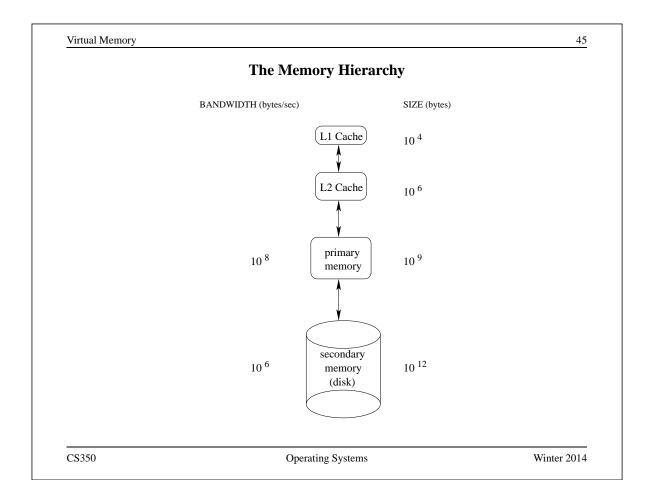

| Large Virtual Address Spaces                                                                          |                         |
|----------------------------------------------------------------------------------------------------|-------------------------|
| • Virtual memory allows for very large virtual address spaces require large page tables.              | aces, and very large    |
| • example: 2 <sup>48</sup> byte virtual address space, 8 Kbyte (2 <sup>13</sup> b table entries means | yte) pages, 4 byte page |
| $\frac{2^{48}}{2^{13}}2^2 = 2^{37}$ bytes per page tab                                                | le                      |
| • page tables for large address spaces may be very large,                                             | and                     |
| - they must be in memory, and                                                                         |                         |
| <ul> <li>they must be physically contiguous</li> </ul>                                                |                         |
| • some solutions:                                                                                     |                         |
| <ul> <li>multi-level page tables - page the page tables</li> </ul>                                    |                         |
| – inverted page tables                                                                                |                         |

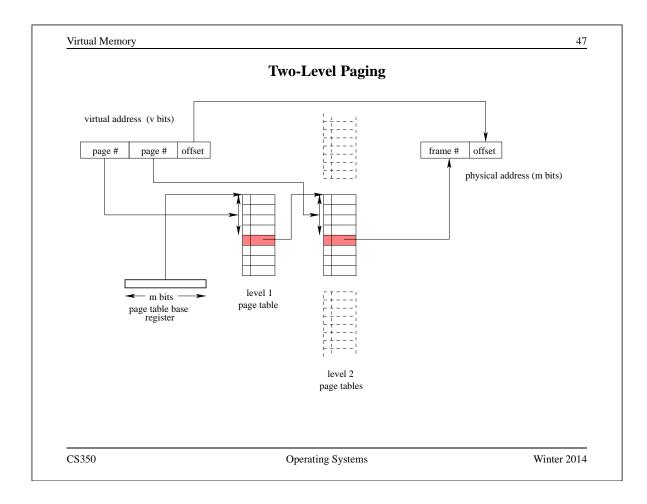

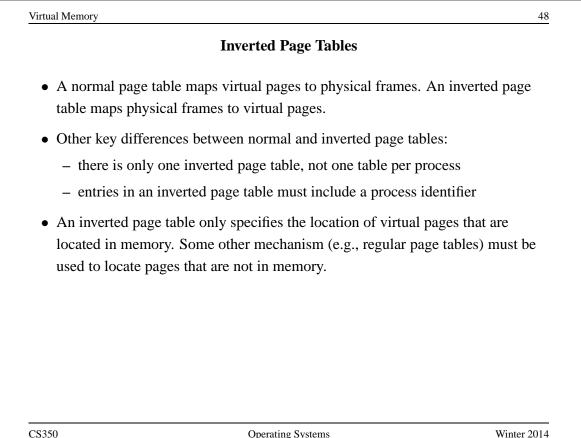

### **Paging Policies**

# When to Page?:

*Demand paging* brings pages into memory when they are used. Alternatively, the OS can attempt to guess which pages will be used, and *prefetch* them.

# What to Replace?:

Unless there are unused frames, one page must be replaced for each page that is loaded into memory. A *replacement policy* specifies how to determine which page to replace.

Similar issues arise if (pure) segmentation is used, only the unit of data transfer is segments rather than pages. Since segments may vary in size, segmentation also requires a *placement policy*, which specifies where, in memory, a newly-fetched segment should be placed.

CS350

Operating Systems

|                        | Global vs. Local Page Replacement                                                                                                    |                                  |
|------------------------|----------------------------------------------------------------------------------------------------|----------------------------------|
| •                      | stem's page reference string is generated by meplacement policy take this into account?                                                                                                    | ore than one process,            |
| the proce              | <b>cy:</b> A global policy is applied to all in-memory<br>ass to which each one "belongs". A page request<br>ace a page that belongs another process, Y.                                                 |                                  |
| processes<br>policy is | <b>v:</b> Under a local policy, the available frames are according to some memory allocation policy. then applied separately to each process's allocation by process X replaces another page that "below | A replacement ated space. A page |
|                        |                                                                                                    |                                  |
| \$350                  | Operating Systems                                                                                                    | Winter 2014                      |

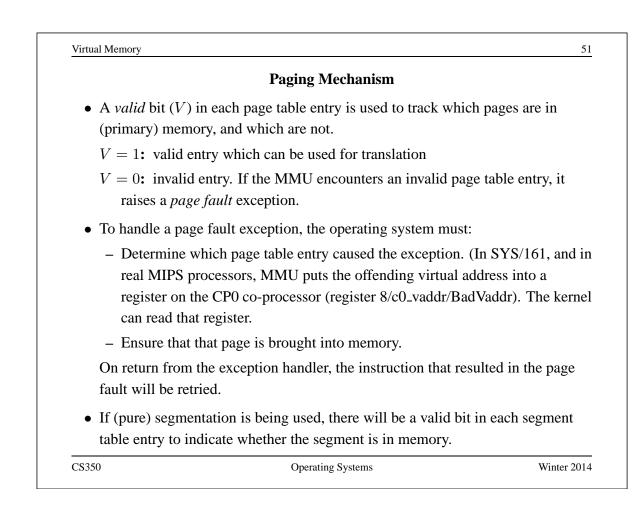

|        |             | A Si | imp   | le R  | epla  | cem   | ent ] | Polic | ey: F | FIFC | )       |        |     |
|--------|-------------|------|-------|-------|-------|-------|-------|-------|-------|------|---------|--------|-----|
| e FIF  | O policy: r | epla | ce tł | ne pa | ige t | hat ł | nas b | een   | in m  | emo  | ory the | e long | est |
| three- | frame exar  | nple | :     |       |       |       |       |       |       |      |         |        |     |
| ſ      | Num         | 1    | 2     | 3     | 4     | 5     | 6     | 7     | 8     | 9    | 10      | 11     | 12  |
|        | Refs        | a    | b     | c     | d     | a     | b     | e     | a     | b    | с       | d      | e   |
| Ē      | Frame 1     | а    | a     | a     | d     | d     | d     | e     | e     | e    | e       | e      | e   |
|        | I funite f  |      |       |       |       |       |       |       |       |      |         |        |     |

b b

Х

Х

с

Х

Х

c c

Х

b

b

b

Х

d

Х

d

Frame 3

Fault?

X X

# **Optimal Page Replacement**

- There is an optimal page replacement policy for demand paging.
- The OPT policy: replace the page that will not be referenced for the longest time.

| Num     | 1 | 2 | 3 | 4 | 5 | 6 | 7 | 8 | 9 | 10 | 11 | 12 |
|---------|---|---|---|---|---|---|---|---|---|----|----|----|
| Refs    | a | b | c | d | a | b | e | a | b | с  | d  | e  |
| Frame 1 | a | а | а | a | а | а | a | а | a | с  | c  | с  |
| Frame 2 |   | b | b | b | b | b | b | b | b | b  | d  | d  |
| Frame 3 |   |   | c | d | d | d | e | e | e | e  | e  | e  |
| Fault?  | x | X | x | x |   |   | x |   |   | Х  | х  |    |

• OPT requires knowledge of the future.

CS350

**Operating Systems** 

|                                                     | Other Replacement Policies                             |             |
|-----------------------------------------------------|--------------------------------------------------------|-------------|
| • FIFO is simple, but i                             | t does not consider:                                   |             |
| Frequency of Use:                                   | how often a page has been used?                        |             |
| Recency of Use: wh                                  | nen was a page last used?                              |             |
| Cleanliness: has the                                | e page been changed while it is in memor               | ry?         |
| • The <i>principle of loca</i> replacement decision | <i>ulity</i> suggests that usage ought to be constant. | idered in a |
| • Cleanliness may be w                              | worth considering for performance reason               | 18.         |
|                                                     |                                                        |             |
|                                                     |                                                        |             |
|                                                     |                                                        |             |
|                                                     |                                                        |             |
|                                                     |                                                        |             |
| \$350                                               | Operating Systems                                      | Winter 2014 |

|                                              | Locality                                  |                         |
|----------------------------------------------|-------------------------------------------|-------------------------|
| • Locality is a propert property of program  | ty of the page reference string. In other | r words, it is a        |
| • Temporal locality sa used again.           | nys that pages that have been used rece   | ntly are likely to be   |
| • <i>Spatial locality</i> says be used next. | that pages "close" to those that have b   | been used are likely to |
| In practice, page ref                        | erence strings exhibit strong locality.   | Why?                    |
|                                              |                                           |                         |
|                                              |                                           |                         |
| CS350                                        | Operating Systems                         | Winter 2014             |
|                                              |                                           |                         |
|                                              |                                           |                         |

- Counting references to pages can be used as the basis for page replacement decisions.
- Example: LFU (Least Frequently Used) Replace the page with the smallest reference count.
- Any frequency-based policy requires a reference counting mechanism, e.g., MMU increments a counter each time an in-memory page is referenced.
- Pure frequency-based policies have several potential drawbacks:
  - Old references are never forgotten. This can be addressed by periodically reducing the reference count of every in-memory page.
  - Freshly loaded pages have small reference counts and are likely victims ignores temporal locality.

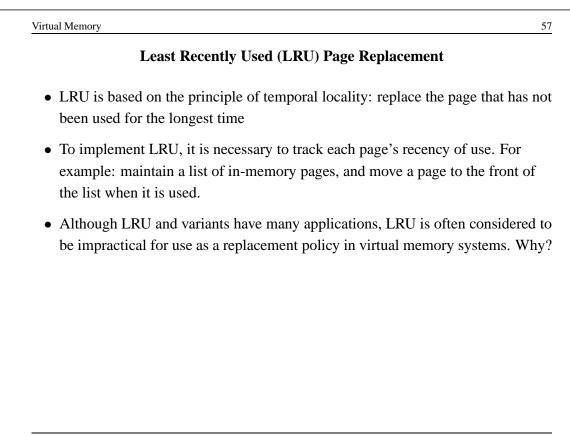

**Operating Systems** 

| me three-fra |   |   | • |   |   |   |   |   |   |    |    |    |
|--------------|---|---|---|---|---|---|---|---|---|----|----|----|
| Num          | 1 | 2 | 3 | 4 | 5 | 6 | 7 | 8 | 9 | 10 | 11 | 12 |
| Refs         | a | b | c | d | a | b | e | a | b | с  | d  | e  |
| Frame 1      | a | a | a | d | d | d | e | e | e | с  | c  | с  |
| Frame 2      |   | b | b | b | a | a | a | a | a | а  | d  | d  |
| Frame 3      |   |   | c | c | c | b | b | b | b | b  | b  | e  |
| Fault?       | Х | Х | Х | X | Х | Х | X |   |   | Х  | Х  | Х  |
|              |   |   |   |   |   |   |   |   |   |    |    |    |
|              |   |   |   |   |   |   |   |   |   |    |    |    |

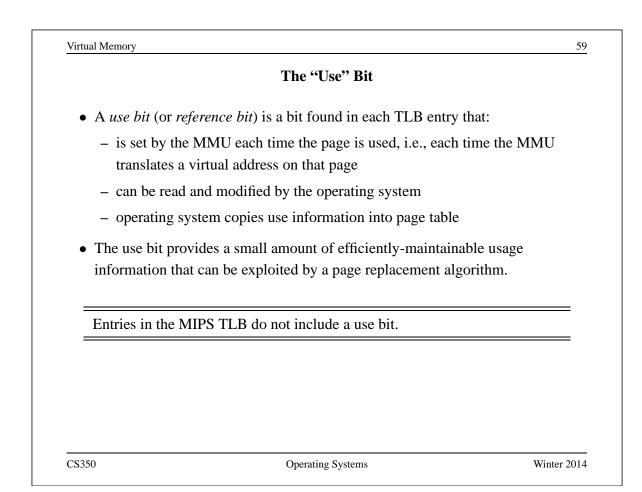

| What                      | if the MMU Does Not Provide a "Use"                                                             | 'Bit?               |
|---------------------------|-------------------------------------------------------------------------------------------------|---------------------|
| • the kernel can em       | sulate the "use" bit, at the cost of extra ext                                                  | ceptions            |
| 1.6                       | is loaded into memory, mark it as <i>invalid</i> and set its simulated "use" bit to false.      | (even though it as  |
| 2. If a program a         | ttempts to access the page, an exception                                                        | will occur.         |
| *                         | on handler, the OS sets the page's simulate<br>page <i>valid</i> so that further accesses do no |                     |
| • This technique re page: | quires that the OS maintain extra bits of i                                                     | nformation for each |
| 1. the simulated          | "use" bit                                                                                       |                     |
| 2. an "in memory          | y" bit to indicate whether the page is in m                                                     | nemory              |
|                           |                                                                                                 |                     |
|                           |                                                                                                 |                     |
|                           |                                                                                                 |                     |
| \$350                     | Operating Systems                                                                               | Winter 20           |

```
Vitu Yey Wey Yey The Constraint of the symplectic straight of the symplectic straight of the symple
```

Operating Systems

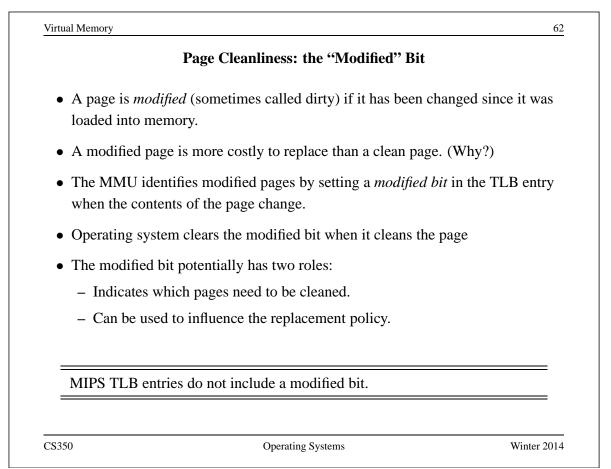

|      | What if the MMU Does Not Provide a "Modified" Bit?                                                                                                    |
|------|----------------------------------------------------------------------------------------------------|
| • Ca | an emulate it in similar fashion to the "use" bit                                                                                                    |
| 1.   | When a page is loaded into memory, mark it as <i>read-only</i> (even if it is actually writeable) and set its simulated "modified" bit to false.                    |
| 2.   | If a program attempts to modify the page, a protection exception will occur                                                                                         |
| 3.   | In its exception handler, if the page is supposed to be writeable, the OS sets<br>the page's simulated "modified" bit to "true" and marks the page as<br>writeable. |
|      | his technique requires that the OS maintain two extra bits of information for ch page:                                                                              |
| 1.   | the simulated "modified" bit                                                                                                    |
| 2.   | a "writeable" bit to indicate whether the page is supposed to be writeable                                                                                          |

Operating Systems

Winter 2014

| tual Memory | 64                                                                                   |
|-------------|--------------------------------------------------------------------------------------|
|             | Enhanced Second Chance Replacement Algorithm                                         |
| • Classif   | y pages according to their use and modified bits:                                    |
| (0,0):      | not recently used, clean.                                                            |
| (0,1):      | not recently used, modified.                                                         |
| (1,0):      | recently used, clean                                                                 |
| (1,1):      | recently used, modified                                                              |
| • Algori    | hm:                                                                                  |
| 1. Sw       | eep once looking for $(0,0)$ page. Don't clear use bits while looking.               |
|             | one found, look for $(0,1)$ page, this time clearing "use" bits for bypassed nes.    |
|             | tep 2 fails, all use bits will be zero, repeat from step 1 aranteed to find a page). |

CS350

#### Page Cleaning

- A modified page must be cleaned before it can be replaced, otherwise changes on that page will be lost.
- *Cleaning* a page means copying the page to secondary storage.
- Cleaning is distinct from replacement.
- Page cleaning may be *synchronous* or *asynchronous*:

**synchronous cleaning:** happens at the time the page is replaced, during page fault handling. Page is first cleaned by copying it to secondary storage. Then a new page is brought in to replace it.

- **asynchronous cleaning:** happens before a page is replaced, so that page fault handling can be faster.
  - asynchronous cleaning may be implemented by dedicated OS *page cleaning threads* that sweep through the in-memory pages cleaning modified pages that they encounter.

CS350

Operating Systems

|         |           |       |       | Be    | lady  | 'ς Δ  | non  | nalv |       |       |               |       |        |
|---------|-----------|-------|-------|-------|-------|-------|------|------|-------|-------|---------------|-------|--------|
|         |           |       |       | DU    | iauy  | 511   | mon  | iaiy |       |       |               |       |        |
| FIFO re | placement | , 4 f | rame  | es    |       |       |      |      |       |       |               |       |        |
| Γ       | Num       | 1     | 2     | 3     | 4     | 5     | 6    | 7    | 8     | 9     | 10            | 11    | 12     |
|         | Refs      | a     | b     | с     | d     | a     | b    | e    | a     | b     | с             | d     | e      |
| ſ       | Frame 1   | a     | a     | a     | a     | a     | a    | e    | e     | e     | e             | d     | d      |
|         | Frame 2   |       | b     | b     | b     | b     | b    | b    | a     | a     | а             | a     | e      |
|         | Frame 3   |       |       | с     | c     | c     | c    | c    | c     | b     | b             | b     | b      |
|         | Frame 4   |       |       |       | d     | d     | d    | d    | d     | d     | с             | c     | c      |
| Γ       | Fault?    | X     | X     | X     | X     |       |      | X    | х     | X     | Х             | X     | x      |
| FIFO ex | ample on  | Slid  | e 52  | with  | ı sar | ne re | fere | nce  | strin | σ ha  | d 3 fr        | ames  | and or |
| faults. | umpre on  | ona   | 002   |       | 1 541 |       |      |      |       | 8 114 | <b>u</b> 0 11 | unies | una on |
| launs.  |           |       |       |       |       |       |      |      |       |       |               |       |        |
|         |           |       |       |       |       |       |      |      |       |       |               |       |        |
| More m  | emory doe | s no  | t neo | cessa | nrilv | mea   | n fe | wer  | nage  | e fau | lts.          |       |        |

104

CS350

# **Stack Policies**

- Let B(m, t) represent the set of pages in the system with m frames of memory, at time t, under some given replacement policy, for some given reference string.
- A replacement policy is called a *stack policy* if, for all reference strings, all m and all t:

$$B(m,t) \subseteq B(m+1,t)$$

- If a replacement algorithm imposes a total order, independent of the number of frames (i.e., memory size), on the pages and it replaces the largest (or smallest) page according to that order, then it satisfies the definition of a stack policy.
- Examples: LRU is a stack algorithm. FIFO and CLOCK are not stack algorithms. (Why?)

Stack algorithms do not suffer from Belady's anomaly.

CS350

**Operating Systems** 

Virtual Memory 68 Prefetching • Prefetching means moving virtual pages into memory before they are needed, i.e., before a page fault results. • The goal of prefetching is *latency hiding*: do the work of bringing a page into memory in advance, not while a process is waiting. • To prefetch, the operating system must guess which pages will be needed. • Hazards of prefetching: - guessing wrong means the work that was done to prefetch the page was wasted - guessing wrong means that some other potentially useful page has been replaced by a page that is not used • most common form of prefetching is simple sequential prefetching: if a process uses page x, prefetch page x + 1. sequential prefetching exploits spatial locality of reference CS350 Winter 2014 Operating Systems

105

67

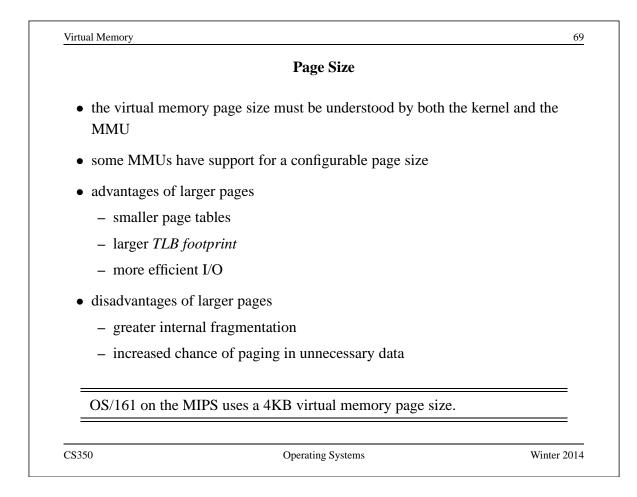

| irtual Memory                                                                                                    | 7                                   |
|----------------------------------------------------------------------------------------------------|-------------------------------------|
| How Much Physical Memory                                                                                                    | Does a Process Need?                |
| • Principle of locality suggests that some posspace are more likely to be referenced than                                                    | •                                   |
| • A refinement of this principle is the <i>workin</i> behaviour.                                                                             | ag set model of process reference   |
| • According to the working set model, at any program's address space will be heavily us. The heavily used portion of the address spaprocess. | ed and the remainder will not be.   |
| • The working set of a process may change of                                                                                                 | over time.                          |
| • The <i>resident set</i> of a process is the set of p                                                                                       | ages that are located in memory.    |
| According to the working set model, if a p<br>working set, it will rarely page fault.                                                        | process's resident set includes its |
|                                                                                                    |                                     |

**Resident Set Sizes (Example)** PID VSZ RSS COMMAND 805 13940 5956 /usr/bin/qnome-session 831 848 /usr/bin/ssh-agent 2620 834 7936 5832 /usr/lib/gconf2/gconfd-2 11 838 6964 2292 gnome-smproxy 840 14720 5008 gnome-settings-daemon 848 8412 3888 sawfish 851 34980 7544 nautilus 853 19804 14208 gnome-panel 9656 2672 gpilotd 857 867 4608 1252 gnome-name-service

CS350

**Operating Systems** 

Winter 2014

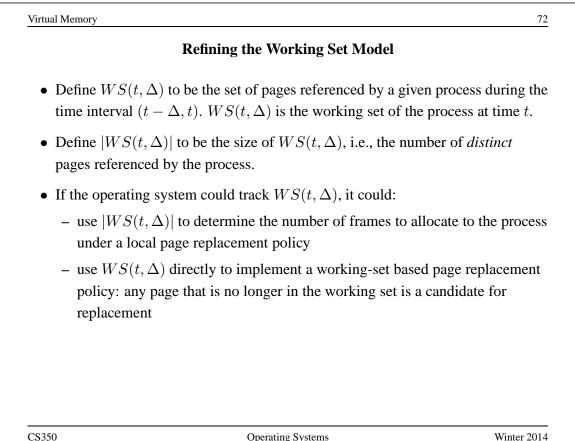

| Virtual Memory           |                                                                                                    | 7               |
|--------------------------|----------------------------------------------------------------------------------------------------|-----------------|
|                          | Page Fault Frequency                                                                                   |                 |
|                          | ect way to allocate memory to processes is to measuncies - the number of page faults they generate per | 10              |
| -                        | 's page fault frequency is too high, it needs more more able to surrender memory.                      | emory. If it is |
| • The workin sharp "knee | g set model suggests that a page fault frequency plo                                                   | t should have a |
| C\$350                   | Operating Systems                                                                                      | Winter 201      |

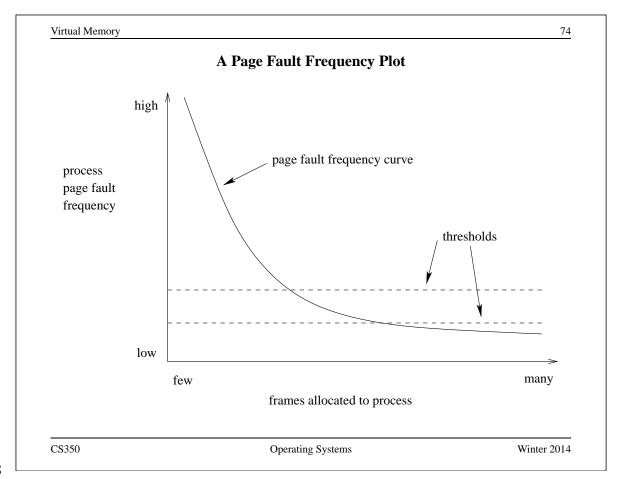

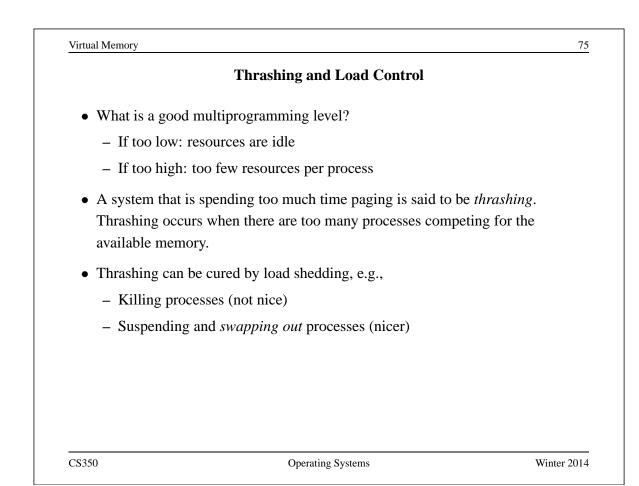

|                                       | Swapping Out Processes                                                                                                    |
|---------------------------------------|----------------------------------------------------------------------------------------------------|
| marking                               | ag a process out means removing all of its pages from memory, or<br>them so that they will be removed by the normal page replacement<br>Suspending a process ensures that it is not runnable while it is swapped |
| <ul><li>low j</li><li>bloci</li></ul> | rocess(es) to suspend?<br>priority processes<br>ked processes<br>processes (lots of space freed) or small processes (easier to reload)                                                                           |
|                                       | ust also be a policy for making suspended processes ready when systen decreased.                                                                                                    |

| Processor Scheduling                                                                                                    |                                                                                                    | -<br>                                                        |
|----------------------------------------------------------------------------------------------------|----------------------------------------------------------------------------------------------------|--------------------------------------------------------------|
|                                                                                                    | The Nature of Program Executions                                                                                                    |                                                              |
| • A running threa <i>bursts</i>                                                                                                    | d can be modeled as alternating series of                                                                                                    | CPU bursts and I/O                                           |
| – during a CP                                                                                                    | U burst, a thread is executing instructions                                                                                                    |                                                              |
| •                                                                                                    | O burst, a thread is waiting for an I/O ope<br>accuting instructions                                                                                                    | ration to be performed                                       |
|                                                                                                    |                                                                                                    |                                                              |
|                                                                                                    |                                                                                                    |                                                              |
| CS350                                                                                                    | Operating Systems                                                                                                    | Winter 2014                                                  |
|                                                                                                    | Operating Systems                                                                                                    | Winter 2014                                                  |
| CS350 Processor Scheduling                                                                                                    | Operating Systems Preemptive vs. Non-Preemptive                                                                                                    |                                                              |
| Processor Scheduling <ul> <li>A non-preempt</li> </ul>                                                                                                    |                                                                                                    |                                                              |
| Processor Scheduling <ul> <li>A non-preempt</li> </ul>                                                                                                    | <b>Preemptive vs. Non-Preemptive</b><br><i>ive</i> scheduler runs only when the running gh its own actions, e.g.,                                                              |                                                              |
| <ul> <li>Processor Scheduling</li> <li>A non-preempt<br/>processor throu</li> <li>the thread to</li> </ul>                                                         | <b>Preemptive vs. Non-Preemptive</b><br><i>ive</i> scheduler runs only when the running gh its own actions, e.g.,                                                              | thread gives up the                                          |
| <ul> <li>Processor Scheduling</li> <li>A non-preempt<br/>processor throu</li> <li>the thread te</li> <li>the thread b</li> </ul>                                   | <b>Preemptive vs. Non-Preemptive</b><br><i>ive</i> scheduler runs only when the running<br>gh its own actions, e.g.,<br>erminates                                              | thread gives up the                                          |
| <ul> <li>Processor Scheduling</li> <li>A non-preempt<br/>processor throu</li> <li>the thread te</li> <li>the thread b</li> <li>the thread p<br/>system)</li> </ul> | <b>Preemptive vs. Non-Preemptive</b><br><i>ive</i> scheduler runs only when the running<br>gh its own actions, e.g.,<br>erminates<br>locks because of an I/O or synchronizatio | thread gives up the<br>n operation<br>vided by the operating |

interrupt handler, as well as in the circumstances listed above

- a running thread that is preempted is moved to the ready state

|                                     | FCFS and Round-Robin Scheduling                                  |                |
|-------------------------------------|------------------------------------------------------------------|----------------|
| First-Come,                         | First-Served (FCFS):                                             |                |
| • non-p                             | preemptive - each thread runs until it blocks or terminates      | S              |
| • FIFO                              | ready queue                                                      |                |
| Round-Robi                          | n:                                                               |                |
| • preen                             | nptive version of FCFS                                           |                |
| <ul> <li>runni<br/>block</li> </ul> | ng thread is preempted after a fixed time quantum, if it h<br>ed | as not already |
| • preen                             | npted thread goes to the end of the FIFO ready queue             |                |
|                                     |                                                                  |                |
|                                     |                                                                  |                |
|                                     |                                                                  |                |
|                                     |                                                                  |                |
|                                     |                                                                  |                |
| CS350                               | Operating Systems                                                | Winter 201     |

|                   | Shortest Job First (SJF) Scheduling                                                                                                    |                        |
|-------------------|----------------------------------------------------------------------------------------------------|------------------------|
| • non-preemptiv   | e                                                                                                    |                        |
| •                 | are scheduled according to the length of their<br>e shortest burst goes first                                                                        | next CPU burst -       |
| • SJF minimizes   | average waiting time, but can lead to starvat                                                                                                    | tion                   |
| • SJF requires ki | nowledge of CPU burst lengths                                                                                                    |                        |
| previous bu       | oproach is to estimate next burst length of each<br>arst length(s). For example, exponential avera<br>arst lengths, but weights recent ones most hea | age considers all      |
|                   | $B_{i+1} = \alpha b_i + (1 - \alpha)B_i$                                                                                                    |                        |
| -                 | s the predicted length of the <i>i</i> th CPU burst, a $0 \le \alpha \le 1$ .                                                                        | nd $b_i$ is its actual |
|                   | ining Time First is a preemptive variant of S.<br>new thread enters the ready queue.                                                                 | JF. Preemption may     |
| \$350             | Operating Systems                                                                                                    | Winter 201             |

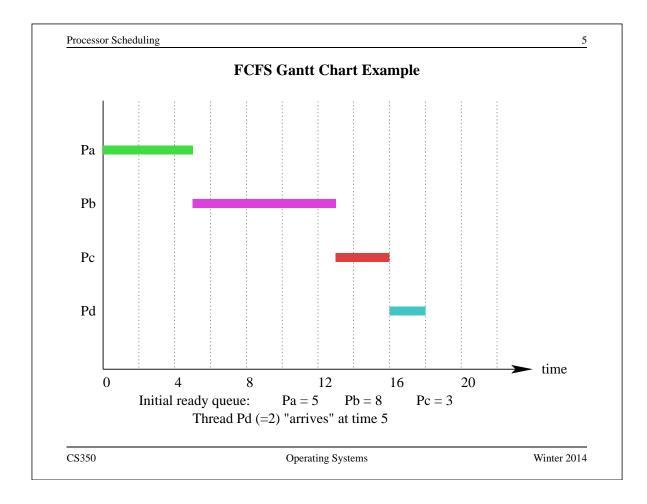

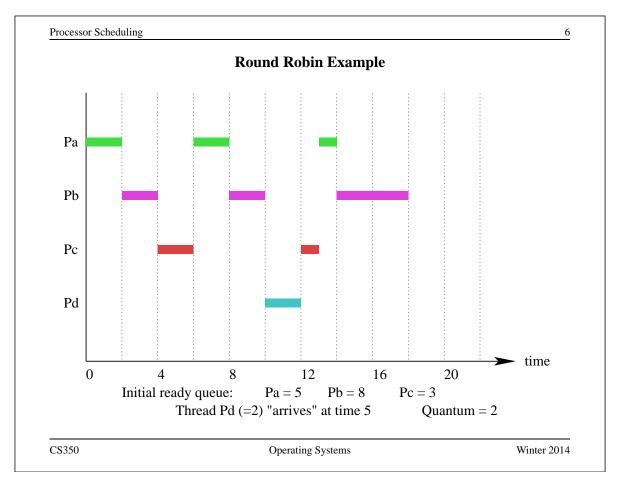

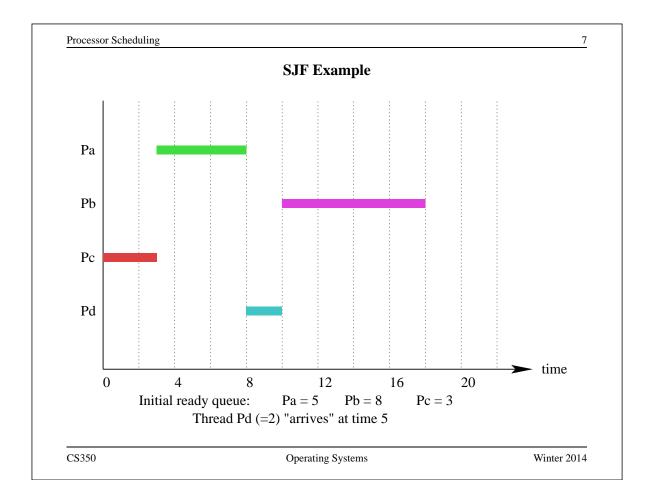

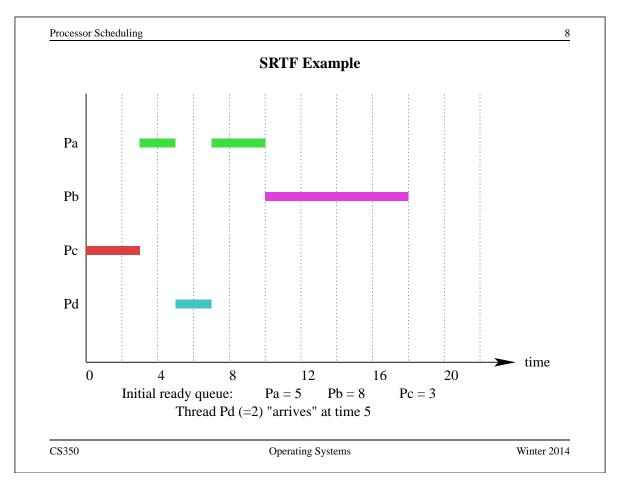

Processor Scheduling

#### **Highest Response Ratio Next**

- non-preemptive
- response ratio is defined for each ready thread as:

$$\frac{w+b}{b}$$

where b is the estimated CPU burst time and w is the actual waiting time

- scheduler chooses the thread with the highest response ratio (choose smallest *b* in case of a tie)
- HRRN is an example of a heuristic that blends SJF and FCFS

CS350

Operating Systems

Winter 2014

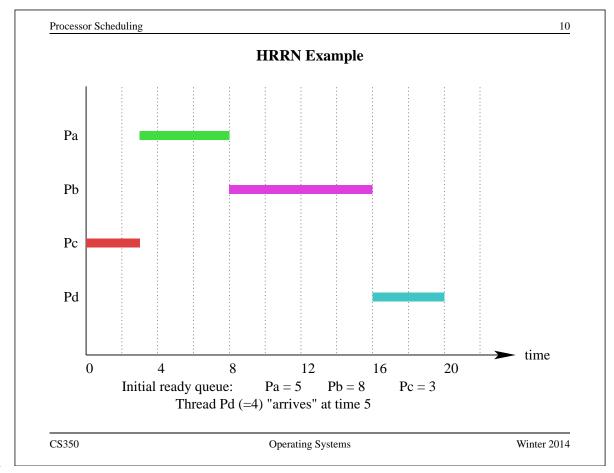

| Processor Scheduling                |                                                                                              |                 |
|-------------------------------------|----------------------------------------------------------------------------------------------|-----------------|
|                                     | Prioritization                                                                               |                 |
| • a scheduler may b                 | be asked to take process or thread prioriti                                                  | es into account |
| • for example, prior                | rities could be based on                                                                     |                 |
| – user classificat                  | tion                                                                                         |                 |
| <ul> <li>application cla</li> </ul> | assification                                                                                 |                 |
| – application sp                    | ecification                                                                                  |                 |
| (e.g., Linux se                     | etpriority/sched_setschedule                                                                 | er)             |
| • scheduler can:                    |                                                                                              |                 |
| <ul> <li>always choose</li> </ul>   | higher priority threads over lower prior                                                     | ity threads     |
| – use any schedu                    | uling heuristic to schedule threads of equ                                                   | al priority     |
| · ·                                 | ds risk starvation. If this is not desired, s<br>evating the priority of low priority thread |                 |
| C\$350                              | Operating Systems                                                                            | Winter 201      |

| Multilevel Feedback Queues                                                                             |
|----------------------------------------------------------------------------------------------------|
| • gives priority to interactive threads (those with short CPU bursts)                                  |
| <ul> <li>scheduler maintains several ready queues</li> </ul>                                           |
| • scheduler never chooses a thread in ready queue $i$ if there are threads in an ready queue $j < i$ . |
| • threads in ready queue <i>i</i> use quantum $q_i$ , and $q_i < q_j$ if $i < j$                       |
| • newly ready threads go into ready queue 0                                                            |
| • a level $i$ thread that is preempted goes into the level $i + 1$ ready queue                         |

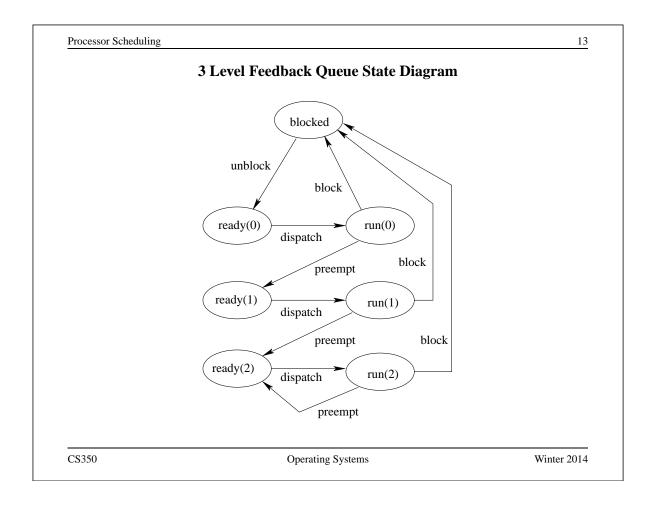

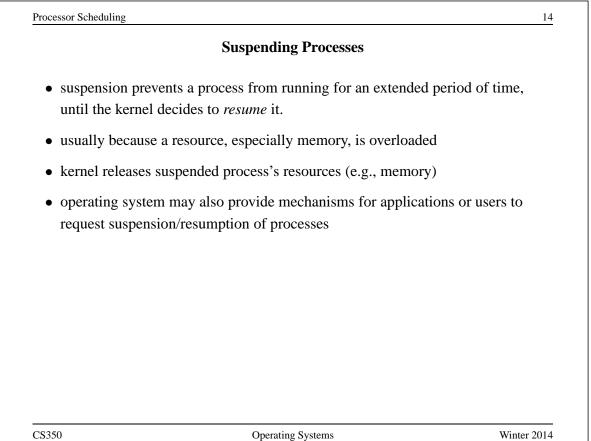

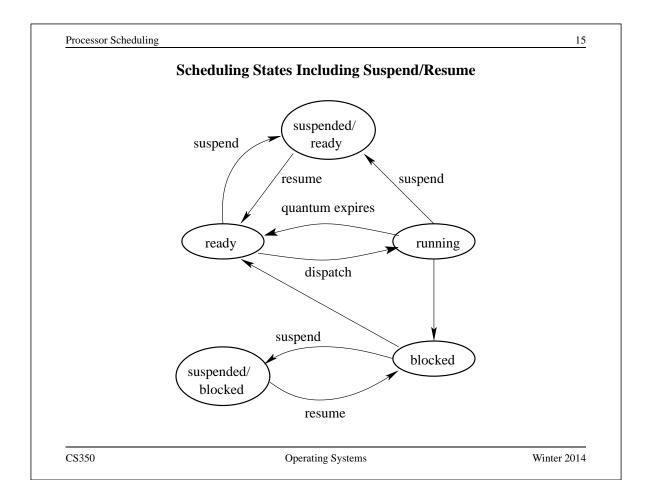

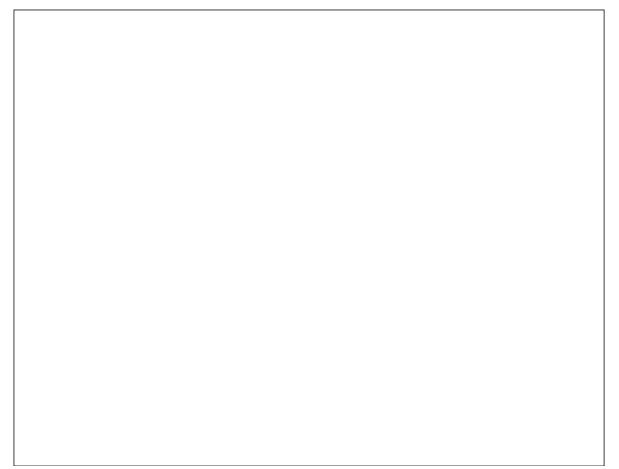

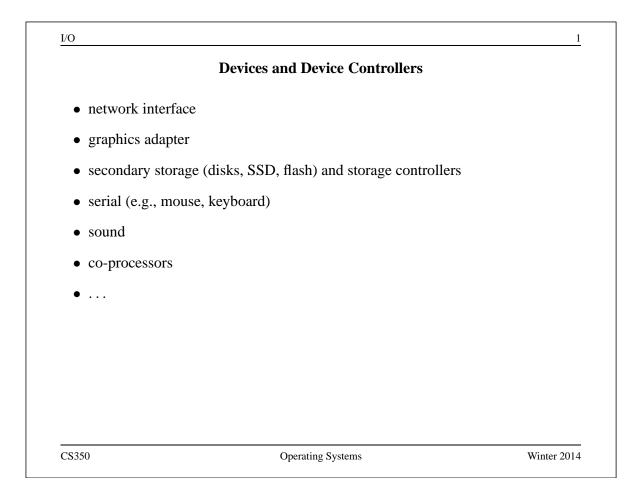

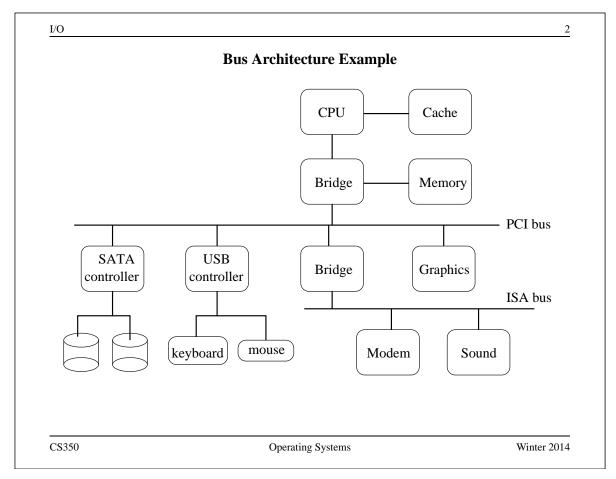

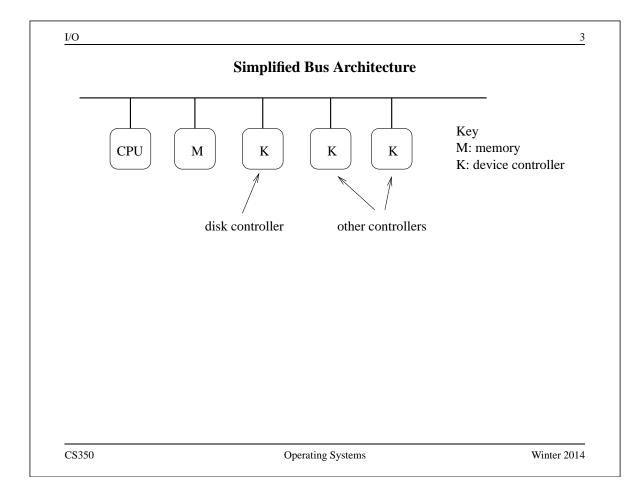

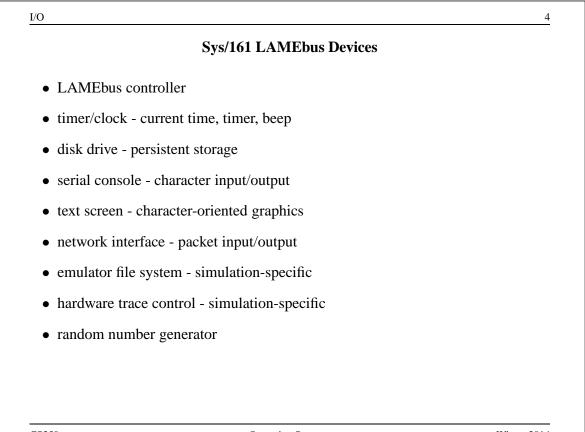

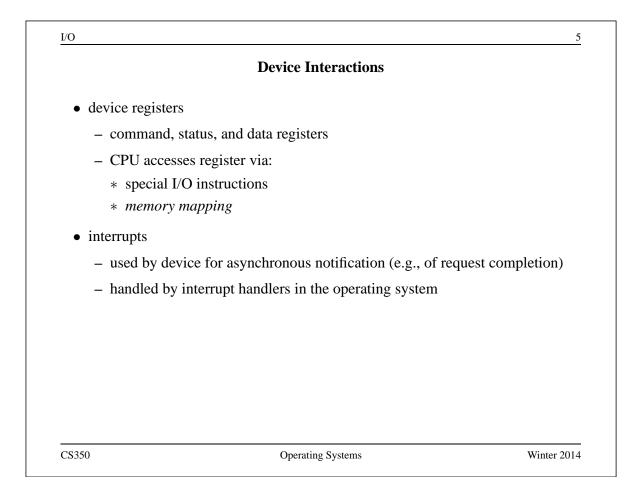

|        |      | Example: LAMEb     | us timer device registers                   |
|--------|------|--------------------|---------------------------------------------|
| Offset | Size | Туре               | Description                                 |
| 0      | 4    | status             | current time (seconds)                      |
| 4      | 4    | status             | current time (nanoseconds)                  |
| 8      | 4    | command            | restart-on-expiry (auto-restart countdown?) |
| 12     | 4    | status and command | interrupt (reading clears)                  |
| 16     | 4    | status and command | countdown time (microseconds)               |
| 20     | 4    | command            | speaker (causes beeps)                      |

Sys/161 uses memory-mapping. Each device's registers are mapped into the *physical address space* of the MIPS processor.

CS350

Operating Systems

I/O

| <b>Example:</b> | LAMEbus | disk | controller |
|-----------------|---------|------|------------|
|-----------------|---------|------|------------|

| Offset | Size | Туре               | Description            |
|--------|------|--------------------|------------------------|
| 0      | 4    | status             | number of sectors      |
| 4      | 4    | status and command | status                 |
| 8      | 4    | command            | sector number          |
| 12     | 4    | status             | rotational speed (RPM) |
| 32768  | 512  | data               | transfer buffer        |

CS350

Operating Systems

Winter 2014

7

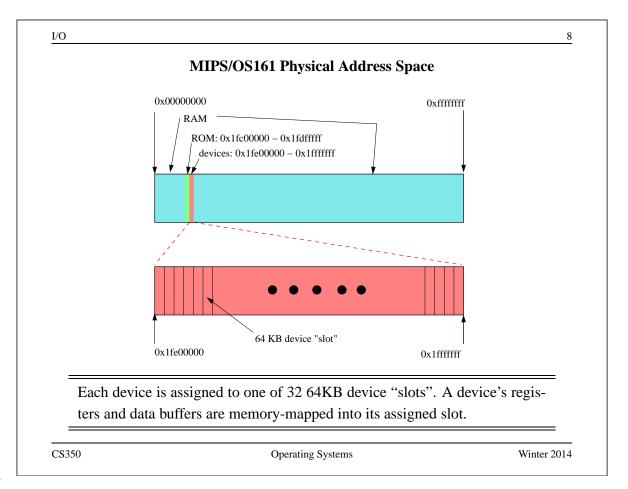

I/O

### **Device Control Example: Controlling the Timer**

```
/* Registers (offsets within the device slot) */
#define LT_REG_SEC
                     0 /* time of day: seconds */
#define LT_REG_NSEC 4 /* time of day: nanoseconds */
#define LT_REG_ROE
                     8 /* Restart On countdown-timer Expiry flag
#define LT_REG_IRQ 12 /* Interrupt status register */
#define LT_REG_COUNT 16 /* Time for countdown timer (usec) */
#define LT_REG_SPKR 20 /* Beep control */
/* Get the number of seconds from the lamebus timer */
/* lt->lt_buspos is the slot number of the target device */
secs = bus_read_register(lt->lt_bus, lt->lt_buspos,
   LT_REG_SEC);
/* Get the timer to beep. Doesn't matter what value is sent */
bus_write_register(lt->lt_bus, lt->lt_buspos,
   LT_REG_SPKR, 440);
CS350
```

**Operating Systems** 

Winter 2014

```
I/O
                                                            10
            Device Control Example: Address Calculations
/* LAMEbus mapping size per slot */
#define LB_SLOT_SIZE
                               65536
#define MIPS_KSEG1
                    0xa0000000
#define LB_BASEADDR
                       (MIPS_KSEG1 + 0x1fe00000)
/* Compute the virtual address of the specified offset */
/* into the specified device slot */
void *
lamebus_map_area(struct lamebus_softc *bus, int slot,
                  u_int32_t offset)
{
    u_int32_t address;
    (void)bus;
                 // not needed
    assert(slot>=0 && slot<LB_NSLOTS);</pre>
    address = LB_BASEADDR + slot*LB_SLOT_SIZE + offset;
    return (void *)address;
CS350
                          Operating Systems
                                                       Winter 2014
```

I/O

# **Device Control Example: Commanding the Device**

11

```
/* FROM: kern/arch/mips/mips/lamebus_mips.c */
/* Read 32-bit register from a LAMEbus device. */
u_int32_t
lamebus_read_register(struct lamebus_softc *bus,
    int slot, u_int32_t offset)
{
    u_int32_t *ptr = lamebus_map_area(bus, slot, offset);
    return *ptr;
}
/* Write a 32-bit register of a LAMEbus device. */
void
lamebus write register(struct lamebus softc *bus,
    int slot, u_int32_t offset, u_int32_t val)
{
    u_int32_t *ptr = lamebus_map_area(bus, slot, offset);
    *ptr = val;
}
CS350
                         Operating Systems
                                                     Winter 2014
```

```
I/O
                                                                                  12
                              Device Data Transfer
  • Sometimes, a device operation will involve a large chunk of data - much larger
    than can be moved with a single instruction. Example: reading a block of data
    from a disk.
  • Devices may have data buffers for such data - but how to get the data between
    the device and memory?
  • If the data buffer is memory-mapped, the kernel can move the data iteratively,
    one word at a time. This is called program-controlled I/O.
  • Program controlled I/O is simple, but it means that the CPU is busy executing
    kernel code while the data is being transferred.
  • The alternative is called Direct Memory Access (DMA). During a DMA data
    transfer, the CPU is not busy and is free to do something else, e.g., run an
    application.
    Sys/161 LAMEbus devices do program-controlled I/O.
CS350
                                   Operating Systems
                                                                           Winter 2014
```

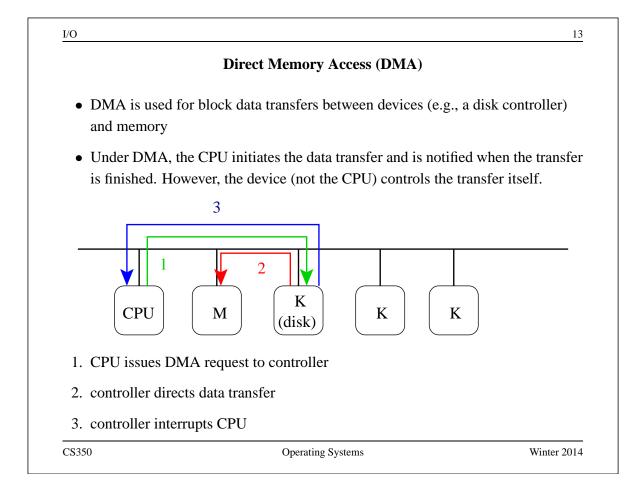

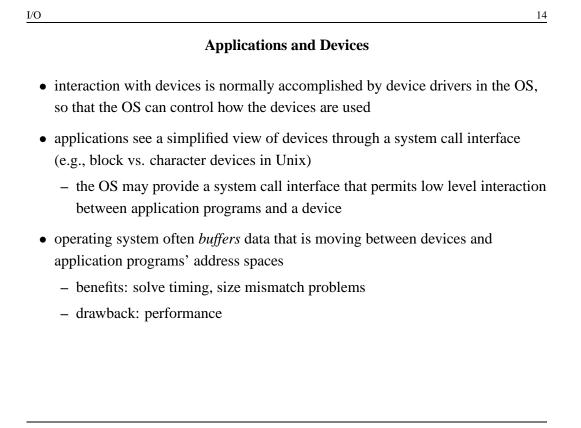

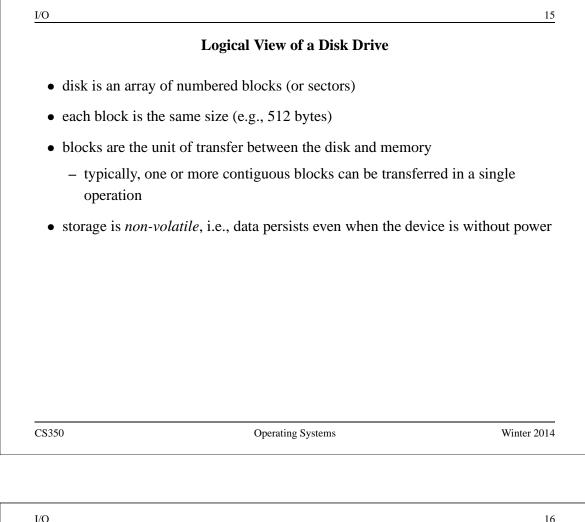

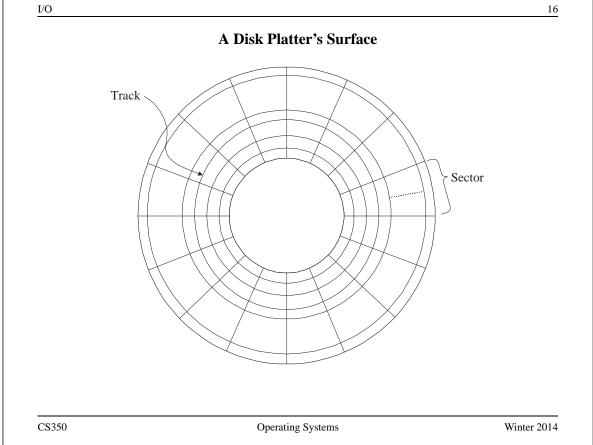

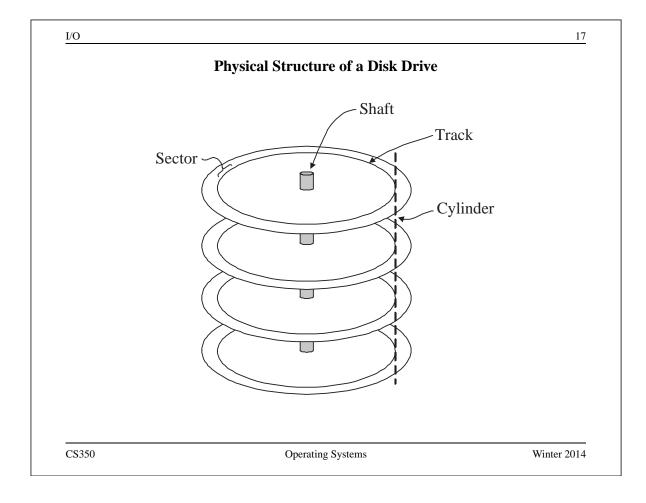

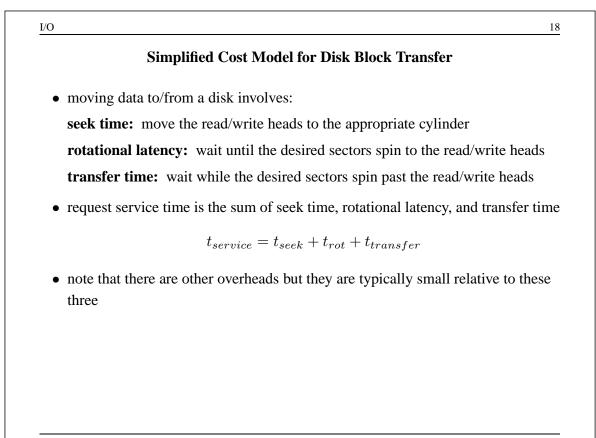

# **Rotational Latency and Transfer Time**

- rotational latency depends on the rotational speed of the disk
- if the disk spins at  $\omega$  rotations per second:

$$0 \le t_{rot} \le \frac{1}{\omega}$$

• expected rotational latency:

$$\bar{t}_{rot} = \frac{1}{2\omega}$$

- transfer time depends on the rotational speed and on the amount of data transferred
- if k sectors are to be transferred and there are T sectors per track:

$$t_{transfer} = \frac{k}{T\omega}$$

CS350

Operating Systems

Winter 2014

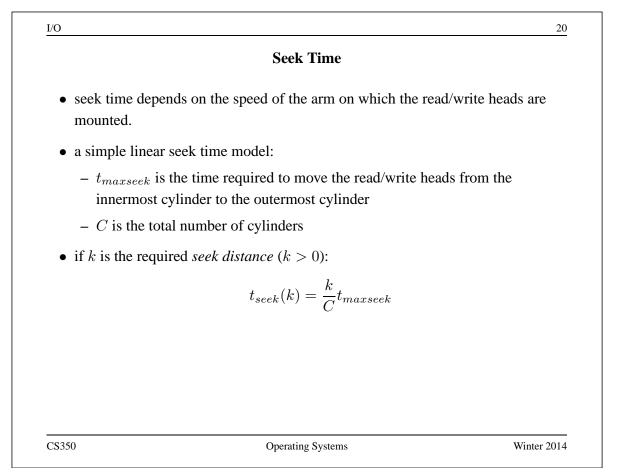

| Perfe                                            | ormance Implications of Disk Characte                                                                | eristics        |
|--------------------------------------------------|----------------------------------------------------------------------------------------------------|-----------------|
| U U                                              | o/from a disk device are <i>more efficient</i> that<br>) per byte is smaller for larger transfers. ( |                 |
| • sequential I/O is                              | faster than non-sequential I/O                                                                       |                 |
| – sequential I/                                  | O operations eliminate the need for (most                                                            | ) seeks         |
| <ul> <li>disks use oth sequential I/0</li> </ul> | er techniques, like <i>track buffering</i> , to redu<br>D even more                                  | uce the cost of |
| -                                                |                                                                                                    |                 |
|                                                  |                                                                                                    |                 |
|                                                  |                                                                                                    |                 |
|                                                  |                                                                                                    |                 |
|                                                  |                                                                                                    |                 |
|                                                  |                                                                                                    |                 |
|                                                  |                                                                                                    |                 |
| CS350                                            | Operating Systems                                                                                    | Winter 2014     |

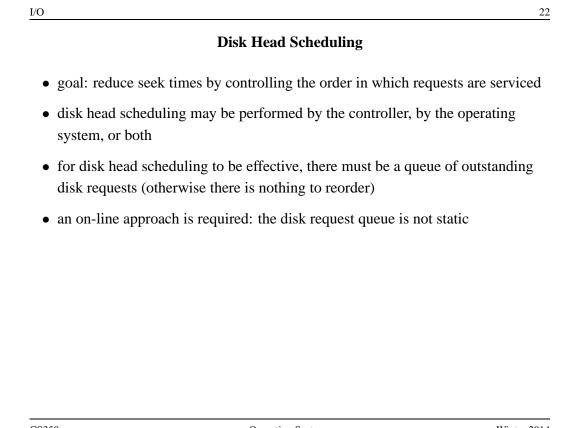

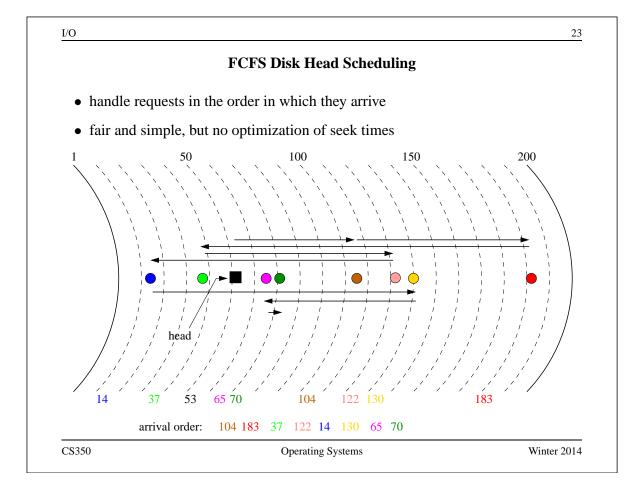

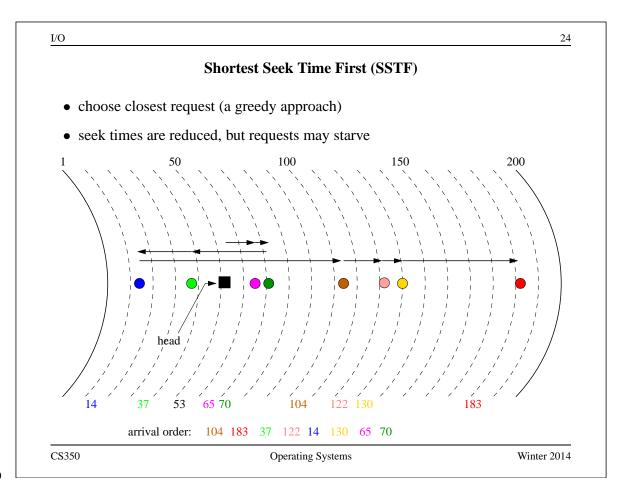

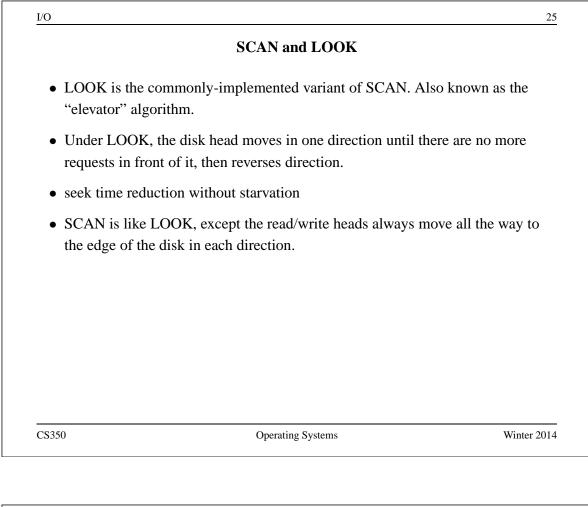

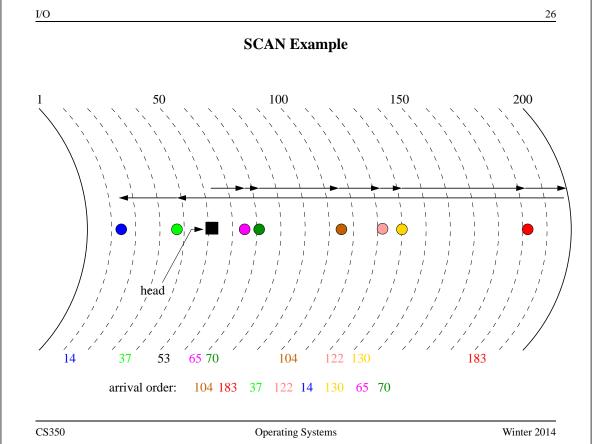

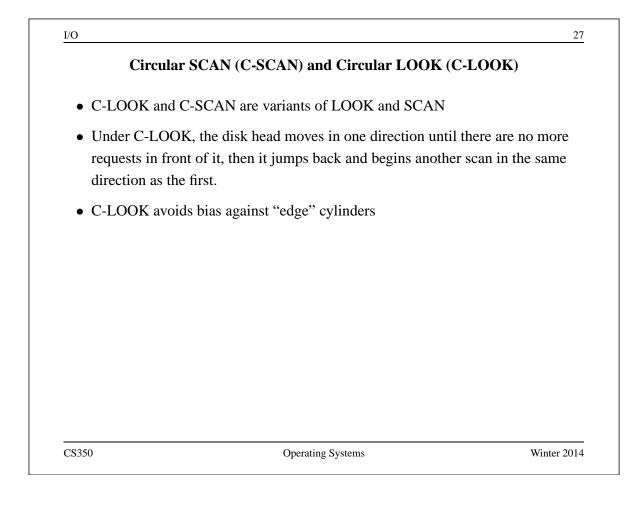

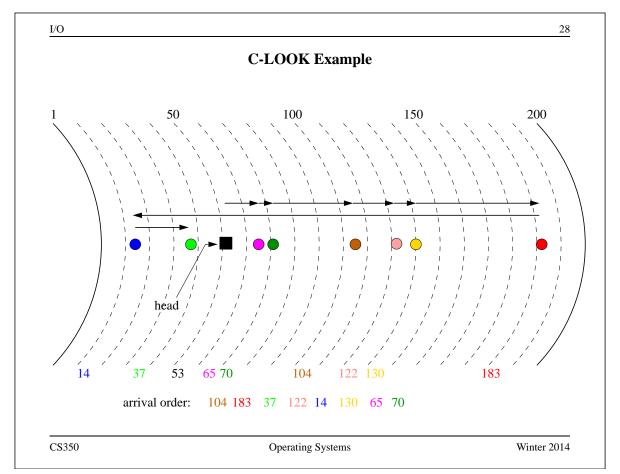

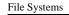

### **Files and File Systems**

- files: persistent, named data objects
  - data consists of a sequence of numbered bytes
  - alternatively, a file may have some internal structure, e.g., a file may consist of sequence of numbered records
  - file may change size over time
  - file has associated meta-data (attributes), in addition to the file name
    - \* examples: owner, access controls, file type, creation and access timestamps
- file system: a collection of files which share a common name space
  - allows files to be created, destroyed, renamed, ...

CS350

**Operating Systems** 

Winter 2014

|                                        | File Interface                                               |
|----------------------------------------|--------------------------------------------------------------|
| • open, close                          |                                                              |
| – open returns a file                  | identifier (or handle or descriptor), which is used in       |
| subsequent operati                     | ons to identify the file. (Why is this done?)                |
| • read, write                          |                                                              |
| <ul> <li>must specify which</li> </ul> | h file to read, which part of the file to read, and where to |
| put the data that ha                   | as been read (similar for write).                            |
| – often, file position                 | is implicit (why?)                                           |
| • seek                                 |                                                              |
| • get/set file attributes, e           | e.g., Unix fstat, chmod                                      |
|                                        |                                                              |
|                                        |                                                              |
|                                        |                                                              |
|                                        |                                                              |

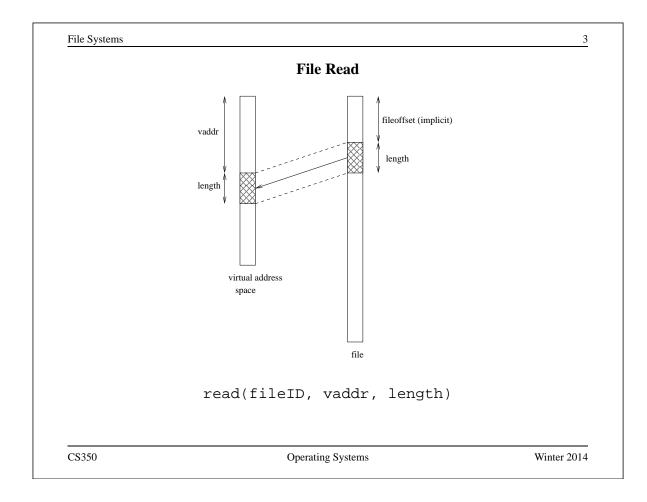

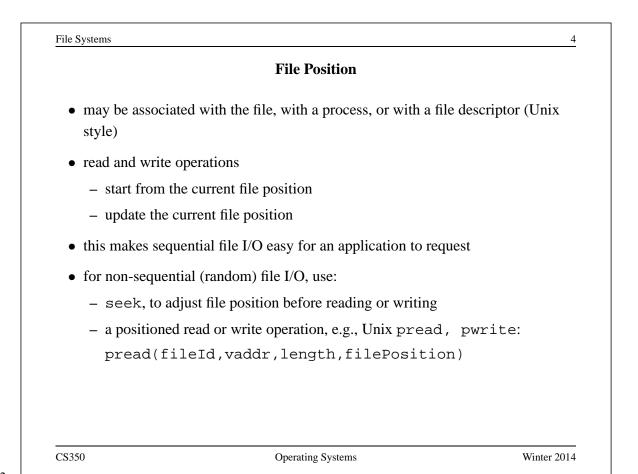

File Systems

# Sequential File Reading Example (Unix)

```
char buf[512];
int i;
int f = open("myfile",O_RDONLY);
for(i=0; i<100; i++) {
  read(f,(void *)buf,512);
}
close(f);
```

Read the first 100 \* 512 bytes of a file, 512 bytes at a time.

CS350

Operating Systems

Winter 2014

5

```
EVEST 512 Set Contend of the set of the set of the
```

CS350

File Systems

# File Reading Example Using Positioned Read

```
char buf[512];
int i;
int f = open("myfile",O_RDONLY);
for(i=0; i<100; i+=2) {
    pread(f,(void *)buf,512,i*512);
}
close(f);
```

Read every second 512 byte chunk of a file, until 50 have been read.

CS350

Operating Systems

Winter 2014

| <pre>neric interface:<br/>addr ← mmap(file descriptor,fileoffset,length)<br/>unmap(vaddr,length)<br/>map call returns the virtual address to which the file is mapped<br/>unmap call unmaps mapped files within the specified virtual address range<br/>emory-mapping is an alternative to the read/write file interface.</pre> |                           |                                         |                  |
|----------------------------------------------------------------------------------------------------|---------------------------|-----------------------------------------|------------------|
| anmap(vaddr,length)<br>map call returns the virtual address to which the file is mapped<br>anmap call unmaps mapped files within the specified virtual address range                                                                                                    | generic interface:        |                                         |                  |
| anmap call unmaps mapped files within the specified virtual address range                                                                                                    | _                         | _                                       | ,length)         |
|                                                                                                    | mmap call returns the vir | tual address to which the file is map   | oped             |
| emory-mapping is an alternative to the read/write file interface.                                                                                                    | munmap call unmaps ma     | apped files within the specified virtu  | al address range |
|                                                                                                    | Memory-mapping is an a    | lternative to the read/write file inter | face.            |
|                                                                                                    |                           |                                         |                  |
|                                                                                                    |                           |                                         |                  |
|                                                                                                    |                           |                                         |                  |
|                                                                                                    |                           |                                         |                  |
|                                                                                                    |                           |                                         |                  |

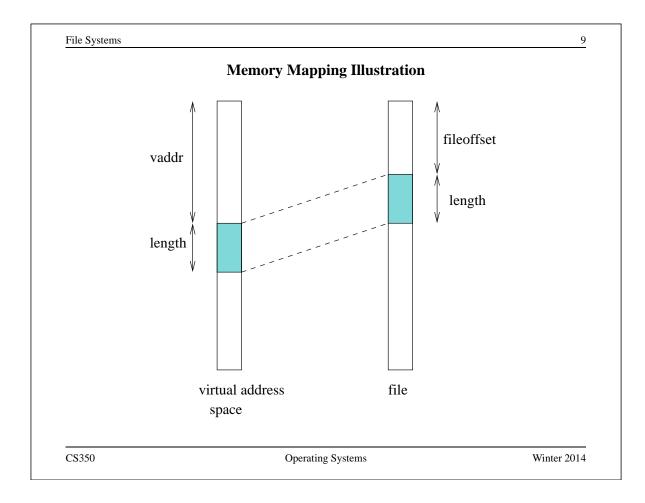

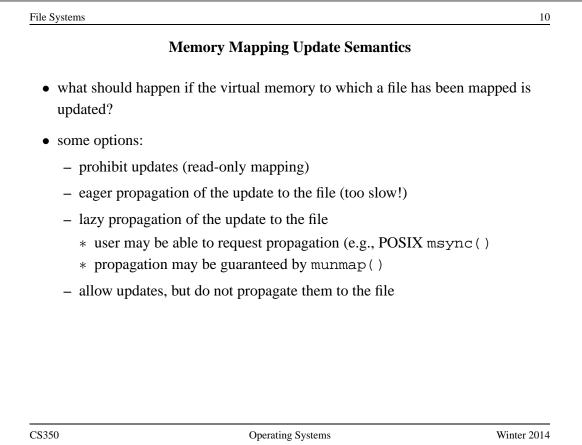

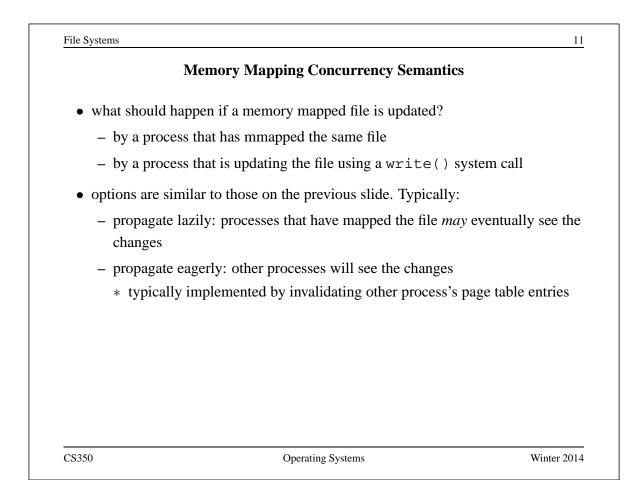

|            | File Names                                                                                                    |
|------------|----------------------------------------------------------------------------------------------------|
| • applic   | ation-visible objects (e.g., files, directories) are given names                                                                             |
| • the file | e system is responsible for associating names with objects                                                                                   |
| the na     | mespace is typically structured, often as a tree or a DAG                                                                                    |
|            | space structure provides a way for users and applications to organize and ge information                                                     |
|            | ructured namespace, objects may be identified by <i>pathnames</i> , which be a path from a root object to the object being identified, e.g.: |
|            | /home/user/courses/cs350/notes/filesys.pdf                                                                                                   |

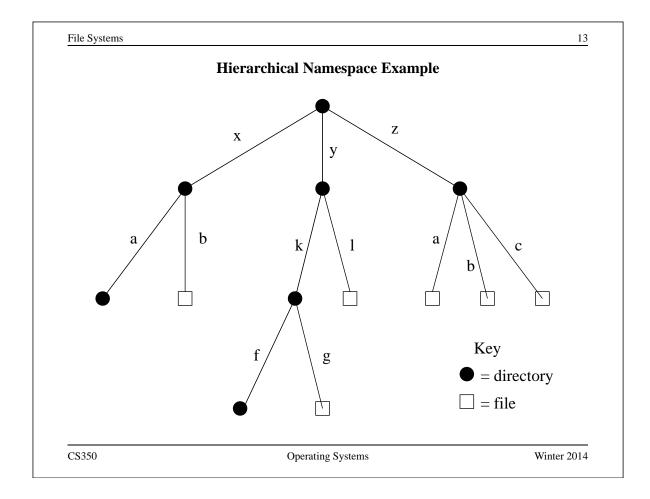

| Hard Links                                     |                                                                                                    |                      |
|------------------------------------------------|----------------------------------------------------------------------------------------------------|----------------------|
| • a <i>hard link</i> is an as directory)       | sociation between a name and an underly                                                                    | ing file (or         |
| • typically, when a fi<br>the file would be di | le is created, a single link is created to the ifficult to use!)                                           | e file as well (else |
| Ĩ                                              | e: creat(pathname,mode) creates l<br>a link to that object (using pathname)                                | both a new empty     |
| •                                              | allow additional hard links to be made to a nemation of the file system's namespace                        | U U                  |
| -                                              | e: link(oldpath,newpath) creates<br>h, to the underlying object identified by c                            |                      |
| •                                              | e <i>referential integrity</i> for hard links. A hat eated for until the link is explicitly destroy this?) |                      |
| 350                                            | Operating Systems                                                                                          | Winter 201           |

# Symbolic Links

- a Symbolic link, or soft link, is an association between two names in the file namespace. Think of it is a way of defining a synonym for a filename.
  - symlink(oldpath, newpath) creates a symbolic link from newpath to oldpath, i.e., newpath becomes a synonym for oldpath.
- symbolic links relate filenames to filenames, while hard links relate filenames to underlying file objects!

• referential integrity is not preserved for symbolic links, e.g., the system call above can succeed even if there is no object named oldpath

CS350

**Operating Systems** 

Winter 2014

15

| File Systems                                                           |                                | 16          |
|------------------------------------------------------------------------|--------------------------------|-------------|
| UN                                                                     | IX/Linux Link Example (1 of 3) |             |
| % cat > file1<br>This is file1.<br><cntl-d></cntl-d>                   |                                |             |
| 🕯 ln file1 link1                                                       | user group 15 2008-08-20 file1 |             |
| <pre>% ln -s file1 sym1 % ln not-here link2 ln: not-here: No suc</pre> |                                |             |
| s ln -s not-here sym                                                   | 2                              |             |
| Files, hard links, and so                                              | oft/symbolic links.            |             |
|                                                                        | <u>.</u>                       |             |
|                                                                        |                                |             |
|                                                                        |                                |             |
| C\$350                                                                 | Operating Systems              | Winter 2014 |

File Systems

#### UNIX/Linux Link Example (2 of 3)

% ls -li 685844 -rw------ 2 user group 15 2008-08-20 file1 685844 -rw------ 2 user group 15 2008-08-20 link1 685845 lrwxrwxrwx 1 user group 5 2008-08-20 sym1 -> file1 685846 lrwxrwxrwx 1 user group 8 2008-08-20 sym2 -> not-here % cat file1 This is file1. % cat link1 This is file1. % cat sym1 This is file1. % cat sym2 cat: sym2: No such file or directory % /bin/rm file1

Accessing and manipulating files, hard links, and soft/symbolic links.

CS350

Operating Systems

Winter 2014

```
File Systems
                                                                18
                  UNIX/Linux Link Example (3 of 3)
% ls -li
685844 -rw----- 1 user group 15 2008-08-20 link1
685845 lrwxrwxrwx 1 user group 5 2008-08-20 sym1 -> file1
685846 lrwxrwxrwx 1 user group 8 2008-08-20 sym2 -> not-here
% cat link1
This is file1.
% cat sym1
cat: sym1: No such file or directory
% cat > file1
This is a brand new file1.
<cntl-d>
% ls -li
685847 -rw----- 1 user group 27 2008-08-20 file1
685844 -rw----- 1 user group 15 2008-08-20 link1
685845 lrwxrwxrwx 1 user group 5 2008-08-20 sym1 -> file1
685846 lrwxrwxrwx 1 user group 8 2008-08-20 sym2 -> not-here
% cat link1
This is file1.
% cat sym1
This is a brand new file1.
   Different behaviour for hard links and soft/symbolic links.
```

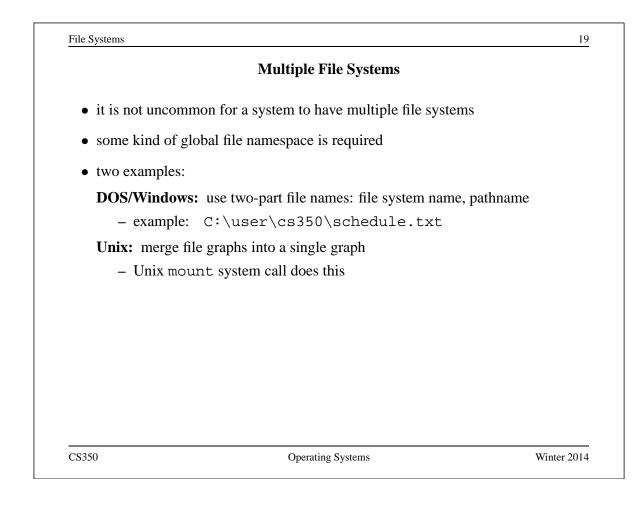

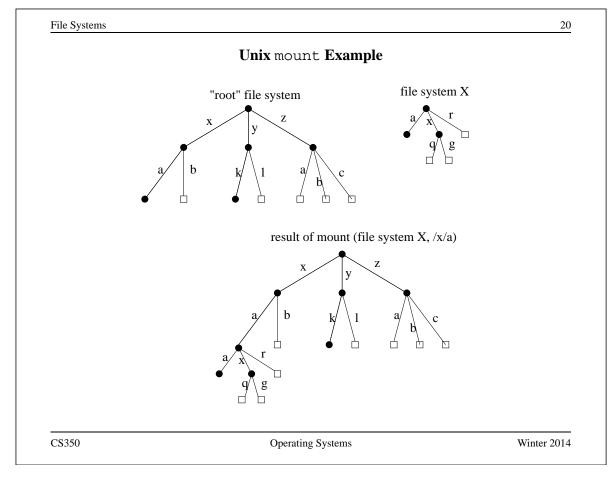

# Links and Multiple File Systems

- a hard link associates a name in the file system namespace with a file in that file system
- typically, hard links cannot cross file system boundaries
- for example, even after the mount operation illustrated on the previous slide, link(/x/a/x/g,/z/d) would result in an error, because the new link, which is in the root file system refers to an object in file system X
- soft links do not have this limitation
- for example, after the mount operation illustrated on the previous slide:
  - symlink(/x/a/x/g,/z/d) would succeed
  - open(/z/d) would succeed, with the effect of opening /z/a/x/g.
- even if the symlink operation were to occur before the mount command, it would succeed

CS350

**Operating Systems** 

Winter 2014

| ïle Systems             | File System Implementation        | 22          |
|-------------------------|-----------------------------------|-------------|
| • space management      |                                   |             |
| • file indexing (how to | o locate file data and meta-data) |             |
| • directories           |                                   |             |
| • links                 |                                   |             |
| • buffering, in-memor   | y data structures                 |             |
| • fault tolerance       |                                   |             |
|                         |                                   |             |
|                         |                                   |             |
|                         |                                   |             |
|                         |                                   |             |
|                         |                                   |             |
| C\$350                  | Operating Systems                 | Winter 2014 |

|                         | Space Allocation and Layout                             |               |
|-------------------------|---------------------------------------------------------|---------------|
| • space may be          | allocated in fixed-size chunks, or in chunks of varyi   | ing size      |
| • fixed-size chu        | nks: simple space management, but internal fragme       | ntation       |
| • variable-size         | hunks: external fragmentation                           |               |
|                         |                                                         |               |
|                         | fixed-size allocation                                   |               |
|                         |                                                         |               |
|                         | variable-size allocation                                |               |
|                         | variable-size anocation                                 |               |
| • <i>layout</i> matters | ! Try to lay a file out sequentially, or in large seque | ntial extents |
| that can be rea         | d and written efficiently.                              |               |
| \$350                   | Operating Systems                                       | Winter 2014   |

|                                      | File Indexing                                               |
|--------------------------------------|-------------------------------------------------------------|
| in general, a file will              | require more than one chunk of allocated space              |
| this is especially true              | because files can grow                                      |
| how to find all of a fil             | e's data?                                                   |
| chaining:                            |                                                             |
| – each chunk incl                    | ludes a pointer to the next chunk                           |
| <ul> <li>OK for sequent</li> </ul>   | ial access, poor for random access                          |
| external chaining: I                 | DOS file allocation table (FAT), for example                |
| <ul> <li>like chaining, b</li> </ul> | ut the chain is kept in an external structure               |
| per-file index: Unix                 | i-node, for example                                         |
| – for each file, m                   | aintain a table of pointers to the file's blocks or extents |

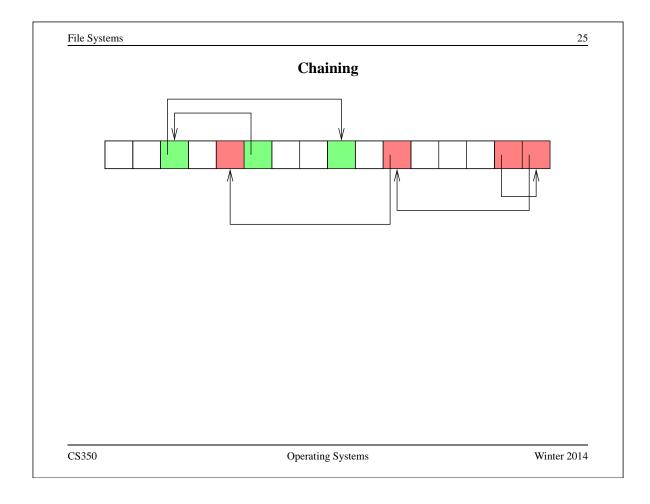

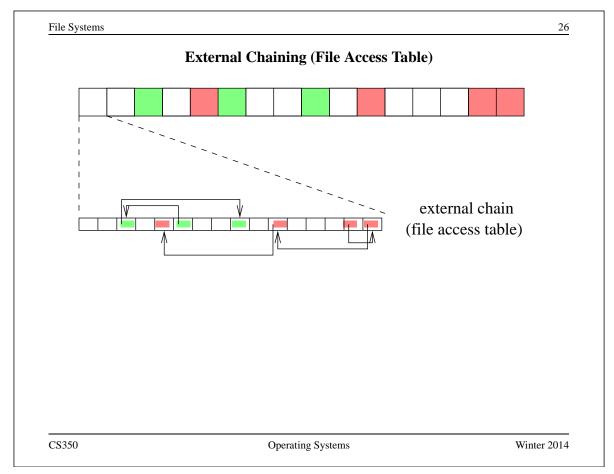

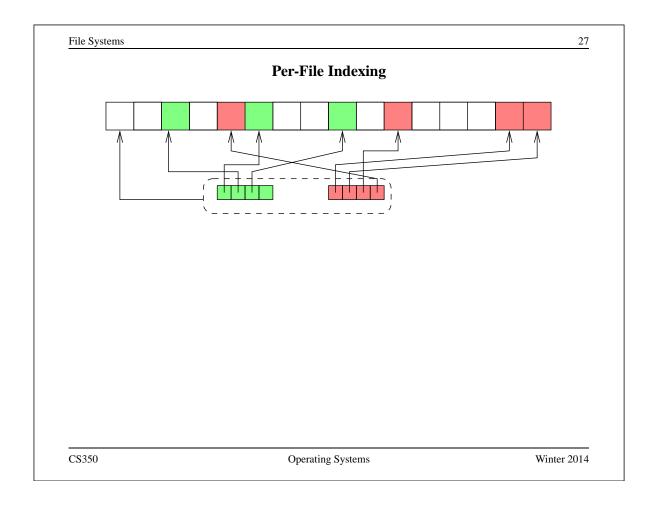

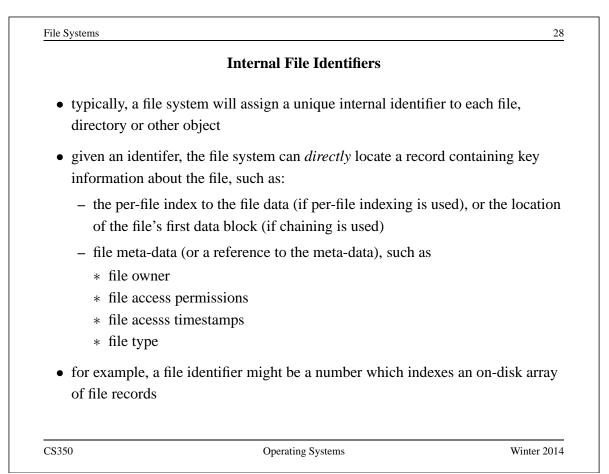

|                            | Example: Unix i-nodes                                                    |                     |
|----------------------------|--------------------------------------------------------------------------|---------------------|
| • an i-node                | is a record describing a file                                            |                     |
| • each i-noo<br>location o | le is uniquely identified by an i-number, which deten<br>n the disk      | rmines its physical |
| • an i-node                | is a <i>fixed size</i> record containing:                                |                     |
| – file<br>– file<br>– acce | owner and group<br>ess controls<br>tion, reference and update timestamps |                     |
| direct blo                 | ck pointers: approximately 10 of these                                   |                     |
| single ind                 | irect block pointer                                                      |                     |
| double in                  | direct block pointer                                                     |                     |
| triple ind                 | irect block pointer                                                      |                     |
| CS350                      | Operating Systems                                                        | Winter 2014         |

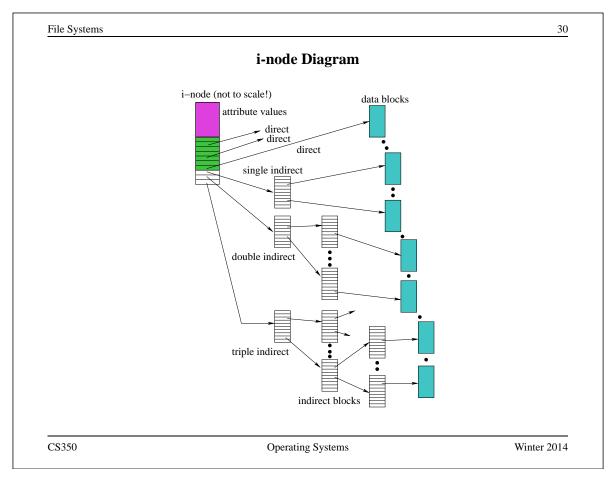

#### **Directories**

- A directory consists of a set of entries, where each entry is a record that includes:
  - a file name (component of a path name)
  - the internal file identifier (e.g., i-number) of the file
- A directory can be implemented as a special type of file. The directory entries are the contents of the file.
- The file system should not allow directory files to be directly written by application programs. Instead, the directory is updated by the file system as files are created and destroyed

CS350

**Operating Systems** 

Winter 2014

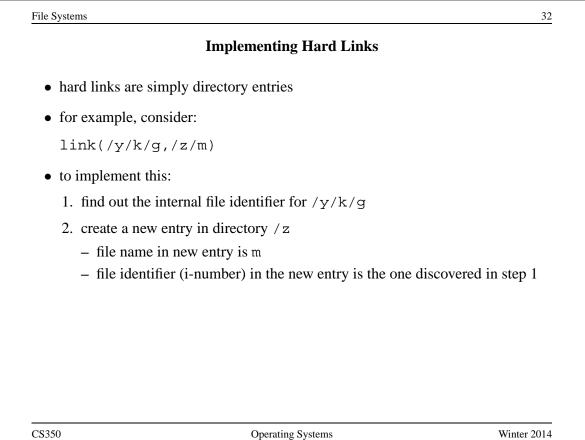

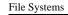

### **Implementing Soft Links**

- soft links can be implemented as a special type of file
- for example, consider:

symlink(/y/k/g,/z/m)

- to implement this:
  - create a new symlink file
  - add a new entry in directory /  $\rm z$ 
    - \* file name in new entry is m
    - \* i-number in the new entry is the i-number of the new symlink file
  - store the pathname string "/y/k/g" as the contents of the new symlink file
- change the behaviour of the open system call so that when the symlink file is encountered during open(/z/m), the file /y/k/g will be opened instead.

CS350

Operating Systems

Winter 2014

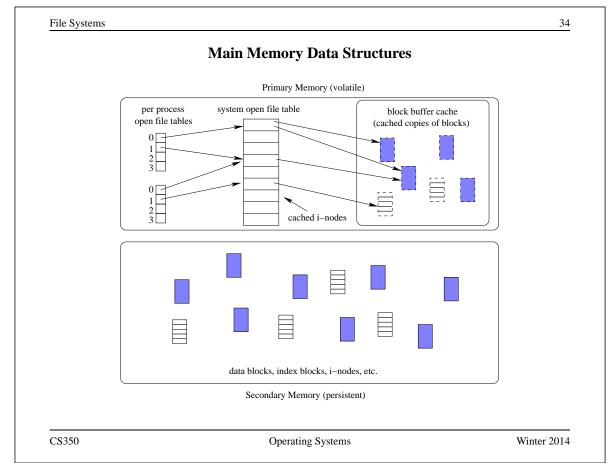

#### **Problems Caused by Failures**

- a single logical file system operation may require several disk I/O operations
- example: deleting a file
  - remove entry from directory
  - remove file index (i-node) from i-node table
  - mark file's data blocks free in free space index
- what if, because of a failure, some but not all of these changes are reflected on the disk?

CS350

Operating Systems

Winter 2014

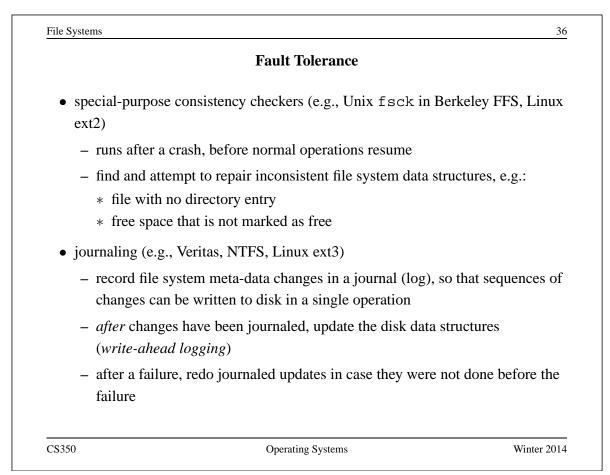

| Ir                                    | nterprocess Communication Mechanisms           |              |
|---------------------------------------|------------------------------------------------|--------------|
| • shared storage                      |                                                |              |
| – These mechan                        | nisms have already been covered. examples      | :            |
| * shared virtu                        | ual memory                                     |              |
| * shared files                        | ;                                              |              |
| <ul> <li>processes musical</li> </ul> | st agree on a name (e.g., a file name, or a sh | ared virtual |
| memory key)                           | in order to establish communication            |              |
| • message based                       |                                                |              |
| – signals                             |                                                |              |
| – sockets                             |                                                |              |
| – pipes                               |                                                |              |
|                                       |                                                |              |
|                                       |                                                |              |
|                                       |                                                |              |
|                                       |                                                |              |
| CS350                                 | Operating Systems                              | Winter 2014  |

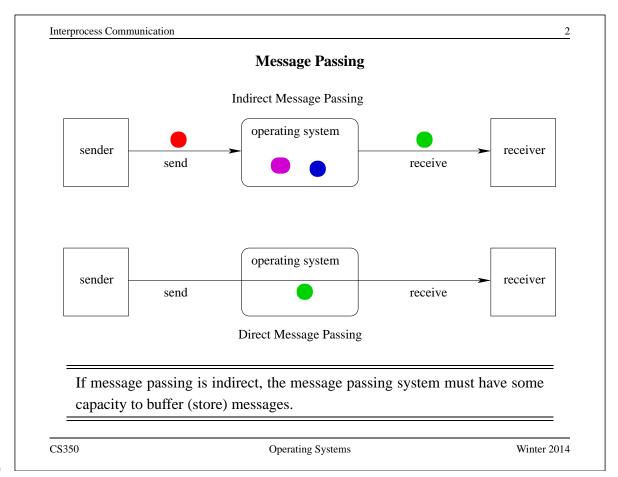

| Dro                   | perties of Message Passing Mechanisms  |           |
|-----------------------|----------------------------------------|-----------|
| 110                   | per ues or message i assing mechanisms |           |
| Addressing: how to ic | lentify where a message should go      |           |
| Directionality:       |                                        |           |
| • simplex (one-w      | vay)                                   |           |
| • duplex (two-wa      | ay)                                    |           |
| • half-duplex (tw     | vo-way, but only one way at a time)    |           |
| Message Boundaries:   |                                        |           |
| datagram model:       | message boundaries                     |           |
| stream model: no      | boundaries                             |           |
|                       |                                        |           |
|                       |                                        |           |
|                       |                                        |           |
|                       |                                        |           |
|                       |                                        |           |
| CS350                 | Operating Systems                      | Winter 20 |

| <b>ons:</b> need to connect before communicating?<br>connection-oriented models, recipient is specified at time of connection,<br>of by individual send operations. All messages sent over a connection have<br>as a same recipient. |
|----------------------------------------------------------------------------------------------------|
| ot by individual send operations. All messages sent over a connection have<br>be same recipient.                                                                                                    |
|                                                                                                    |
| connectionless models, recipient is specified as a parameter to each send peration.                                                                                                    |
| y:                                                                                                    |
| an messages get lost?                                                                                                    |
| an messages get reordered?                                                                                                    |
| an messages get damaged?                                                                                                    |
|                                                                                                    |
|                                                                                                    |
|                                                                                                    |

# Interprocess Communication 5 **Sockets** • a socket is a communication *end-point* • if two processes are to communicate, each process must create its own socket • two common types of sockets stream sockets: support connection-oriented, reliable, duplex communication under the stream model (no message boundaries) datagram sockets: support connectionless, best-effort (unreliable), duplex communication under the datagram model (message boundaries) • both types of sockets also support a variety of address domains, e.g., Unix domain: useful for communication between processes running on the same machine INET domain: useful for communication between process running on different machines that can communicate using IP protocols. CS350 **Operating Systems** Winter 2014

| <pre>s = socket(addressType, SOCK_DGRAM);<br/>oind(s,address);<br/>recvfrom(s,buf,bufLength,sourceAddress);<br/><br/>close(s);<br/>socket creates a socket<br/>bind assigns an address to the socket<br/>recvfrom receives a message from the socket<br/>_ buf is a buffer to hold the incoming message</pre> |
|----------------------------------------------------------------------------------------------------|
| <pre>recvfrom(s,buf,bufLength,sourceAddress);<br/><br/>close(s);<br/>• socket creates a socket<br/>• bind assigns an address to the socket<br/>• recvfrom receives a message from the socket</pre>                                                                                                    |
| <ul> <li>socket creates a socket</li> <li>bind assigns an address to the socket</li> <li>recvfrom receives a message from the socket</li> </ul>                                                                                                    |
| <ul> <li>close(s);</li> <li>socket creates a socket</li> <li>bind assigns an address to the socket</li> <li>recvfrom receives a message from the socket</li> </ul>                                                                                                    |
| <ul> <li>socket creates a socket</li> <li>bind assigns an address to the socket</li> <li>recvfrom receives a message from the socket</li> </ul>                                                                                                    |
| <ul> <li>bind assigns an address to the socket</li> <li>recvfrom receives a message from the socket</li> </ul>                                                                                                    |
| <ul> <li>bind assigns an address to the socket</li> <li>recvfrom receives a message from the socket</li> </ul>                                                                                                    |
| • recvfrom receives a message from the socket                                                                                                    |
|                                                                                                    |
| - buf is a buffer to hold the incoming message                                                                                                    |
| but is a burlet to hold the meetining message                                                                                                    |
| - sourceAddress is a buffer to hold the address of the message sender                                                                                                    |
| • both buf and sourceAddress are filled by the recvfrom call                                                                                                    |
| • both but and sourceAddress are filled by the recvirolitean                                                                                                    |

152

CS350

# Using Datagram Sockets (Sender)

| <pre>s = socket(addressType, SOCK_DGRAM); sendto(s,buf,msgLength,targetAddress)</pre> |
|---------------------------------------------------------------------------------------|
|                                                                                       |
| <pre>close(s);</pre>                                                                  |
|                                                                                       |
|                                                                                       |
| <ul> <li>socket creates a socket</li> </ul>                                           |
| • sendto sends a message using the socket                                             |
| - buf is a buffer that contains the message to be sent                                |
| - msgLength indicates the length of the message in the buffer                         |
| - targetAddress is the address of the socket to which the message is                  |
| be delivered                                                                          |
|                                                                                       |
|                                                                                       |
|                                                                                       |

CS350

Operating Systems

Winter 2014

to

| terprocess Communication                                                                                  |  |
|----------------------------------------------------------------------------------------------------|--|
| More on Datagram Sockets                                                                                  |  |
| • sendto and recvfrom calls <i>may</i> block                                                              |  |
| <ul> <li>recvfrom blocks if there are no messages to be received from the<br/>specified socket</li> </ul> |  |
| <ul> <li>sendto blocks if the system has no more room to buffer undelivered messages</li> </ul>           |  |
| • datagram socket communications are (in general) unreliable                                              |  |
| <ul> <li>messages (datagrams) may be lost</li> </ul>                                                      |  |
| <ul> <li>messages may be reordered</li> </ul>                                                             |  |
| • The sending process must know the address of the receive process's socket.<br>How does it know this?    |  |
|                                                                                                    |  |
|                                                                                                    |  |
|                                                                                                    |  |

A Socket Address Convention

| Service | Port    | Description                  |
|---------|---------|------------------------------|
| echo    | 7/udp   |                              |
| systat  | 11/tcp  |                              |
| netstat | 15/tcp  |                              |
| chargen | 19/udp  |                              |
| ftp     | 21/tcp  |                              |
| ssh     | 22/tcp  | # SSH Remote Login Protocol  |
| telnet  | 23/tcp  |                              |
| smtp    | 25/tcp  |                              |
| time    | 37/udp  |                              |
| gopher  | 70/tcp  | # Internet Gopher            |
| finger  | 79/tcp  |                              |
| WWW     | 80/tcp  | # WorldWideWeb HTTP          |
| pop2    | 109/tcp | # POP version 2              |
| imap2   | 143/tcp | # IMAP                       |
| CS350   | Oj      | perating Systems Winter 2014 |

```
Interprocess Communication
                                                                     10
                  Using Stream Sockets (Passive Process)
s = socket(addressType, SOCK_STREAM);
bind(s,address);
listen(s,backlog);
ns = accept(s,sourceAddress);
recv(ns,buf,bufLength);
send(ns,buf,bufLength);
. . .
close(ns); // close accepted connection
close(s);
            // don't accept more connections

    listen specifies the number of connection requests for this socket that will be

   queued by the kernel
 • accept accepts a connection request and creates a new socket (ns)
 • recv receives up to bufLength bytes of data from the connection
 • send sends bufLength bytes of data over the connection.
```

```
CS350
```

| Notes of                                                                                                    | n Using Stream Sockets (Passive Process                                  | 5)                 |
|----------------------------------------------------------------------------------------------------|--------------------------------------------------------------------------|--------------------|
| • accept creates a n                                                                                                    | new socket (ns) for the new connection                                   |                    |
|                                                                                                    | is an address buffer. accept fills it with t<br>e the connection request | the address of the |
| • additional connection the original socket (                                                                                                    | on requests can be accepted using more acs)                              | cept calls on      |
| • accept blocks if the second second se | here are no pending connection requests                                  |                    |
| • connection is duple                                                                                                    | x (both send and recv can be used)                                       |                    |
|                                                                                                    |                                                                          |                    |
| <br>C\$350                                                                                                    | Operating Systems                                                        | Winter 201         |

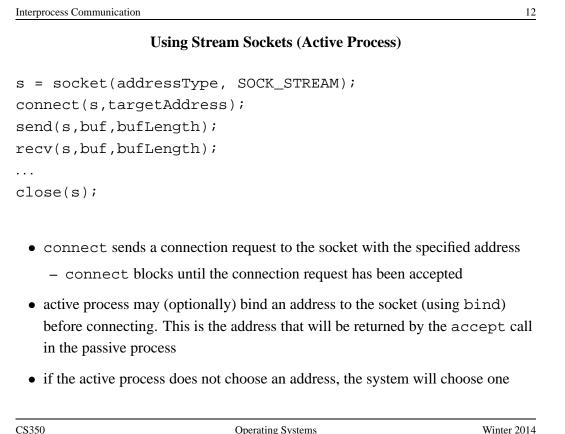

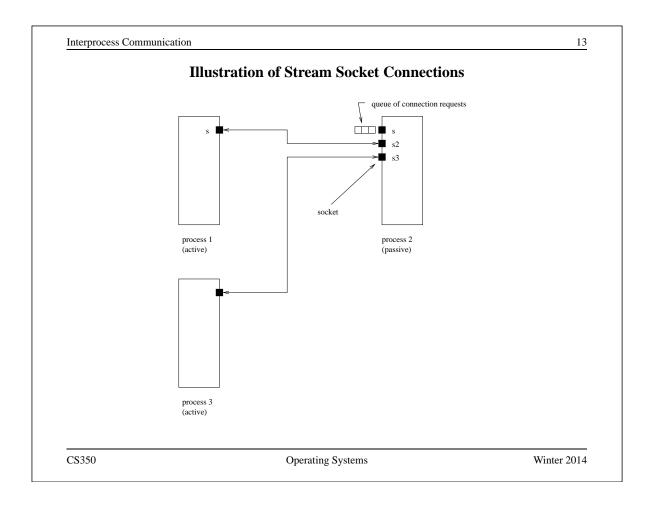

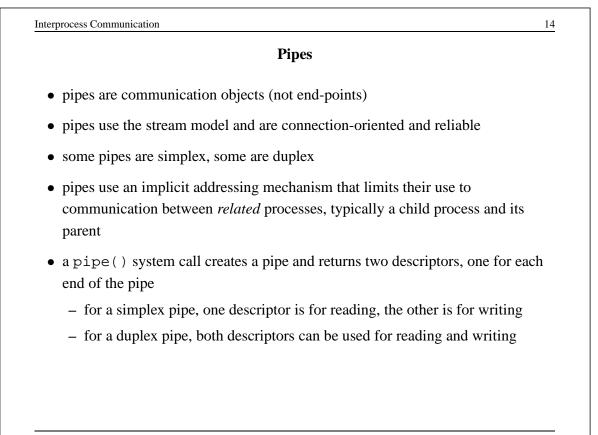

# **One-way Child/Parent Communication Using a Simplex Pipe**

15

Winter 2014

```
int fd[2];
char m[] = "message for parent";
char y[100];
pipe(fd); // create pipe
pid = fork(); // create child process
if (pid == 0) {
  // child executes this
  close(fd[0]); // close read end of pipe
  write(fd[1],m,19);
  . . .
} else {
  // parent executes this
  close(fd[1]); // close write end of pipe
  read(fd[0],y,19);
  . . .
}
CS350
                         Operating Systems
```

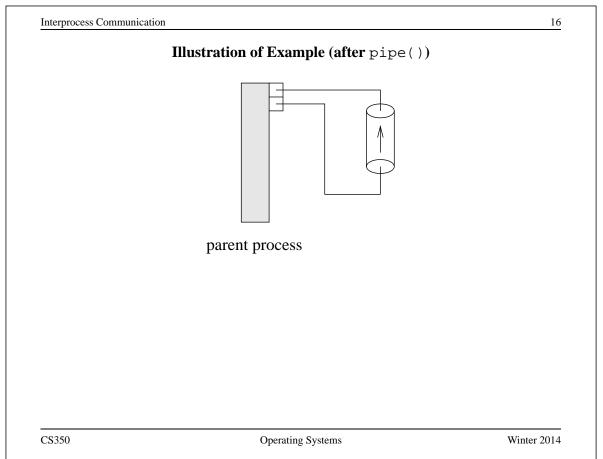

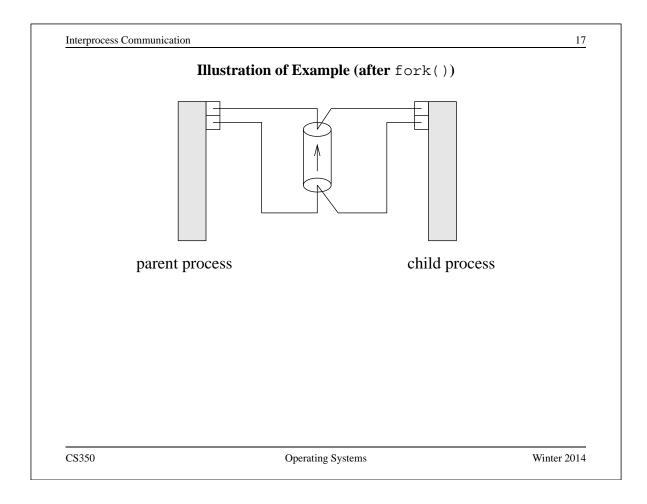

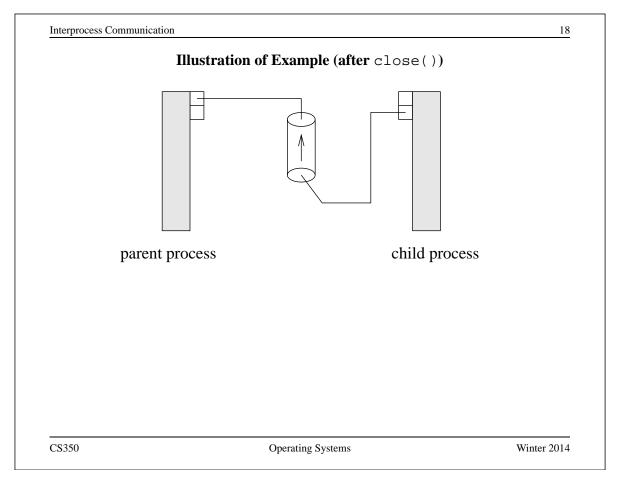

#### **Examples of Other Interprocess Communication Mechanisms**

## named pipe:

- similar to pipes, but with an associated name (usually a file name)
- name allows arbitrary processes to communicate by opening the same named pipe
- must be explicitly deleted, unlike an unnamed pipe

#### message queue:

- like a named pipe, except that there are message boundaries
- msgsend call sends a message into the queue, msgrecv call receives the next message from the queue

CS350

**Operating Systems** 

Winter 2014

|                                           | Signals                                     |                      |
|-------------------------------------------|---------------------------------------------|----------------------|
| • signals permit asyn                     | nchronous one-way communication             |                      |
| – from a process                          | to another process, or to a group of proces | sses, via the kernel |
| – from the kerne                          | l to a process, or to a group of processes  |                      |
| • there are many typ                      | bes of signals                              |                      |
| • the arrival of a sign receiving process | nal may cause the execution of a signal ha  | <i>Indler</i> in the |
| • there may be a diff                     | ferent handler for each type of signal      |                      |
|                                           |                                             |                      |
|                                           |                                             |                      |
|                                           |                                             |                      |
|                                           |                                             |                      |
|                                           |                                             |                      |
| \$350                                     | Operating Systems                           | Winter 2014          |

| Examples | of | Signal | <b>Types</b> |
|----------|----|--------|--------------|
|----------|----|--------|--------------|

| Signal  | Value    | Action | Comment                     |
|---------|----------|--------|-----------------------------|
|         |          |        |                             |
| SIGINT  | 2        | Term   | Interrupt from keyboard     |
| SIGILL  | 4        | Core   | Illegal Instruction         |
| SIGKILL | 9        | Term   | Kill signal                 |
| SIGCHLD | 20,17,18 | Ign    | Child stopped or terminated |
| SIGBUS  | 10,7,10  | Core   | Bus error                   |
| SIGXCPU | 24,24,30 | Core   | CPU time limit exceeded     |
| SIGSTOP | 17,19,23 | Stop   | Stop process                |

CS350

**Operating Systems** 

Winter 2014

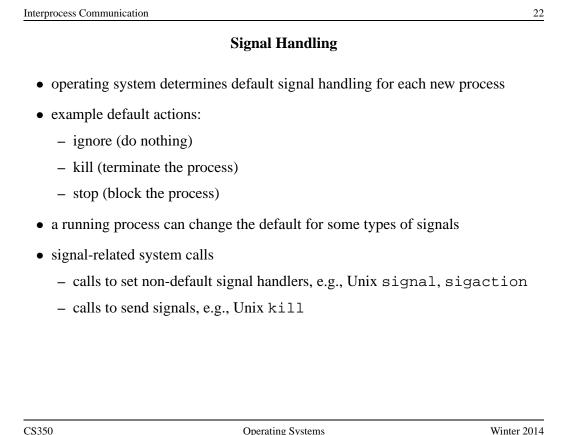

# **Implementing IPC**

- application processes use descriptors (identifiers) provided by the kernel to refer to specific sockets and pipes, as well as files and other objects
- kernel *descriptor tables* (or other similar mechanism) are used to associate descriptors with kernel data structures that implement IPC objects
- kernel provides bounded buffer space for data that has been sent using an IPC mechanism, but that has not yet been received
  - for IPC objects, like pipes, buffering is usually on a per object basis
  - IPC end points, like sockets, buffering is associated with each endpoint

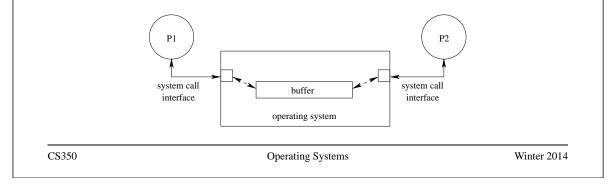

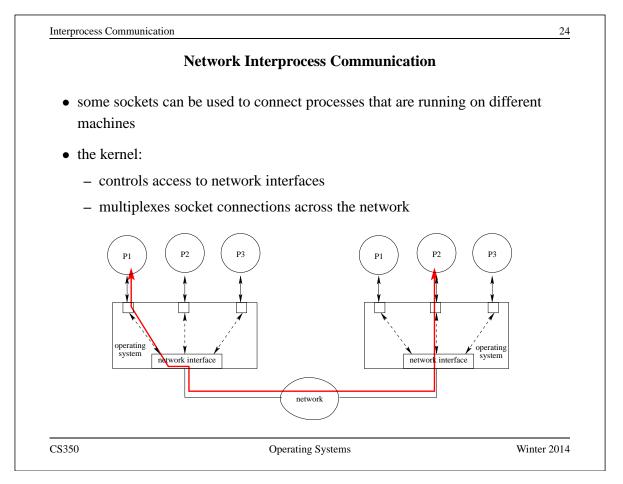

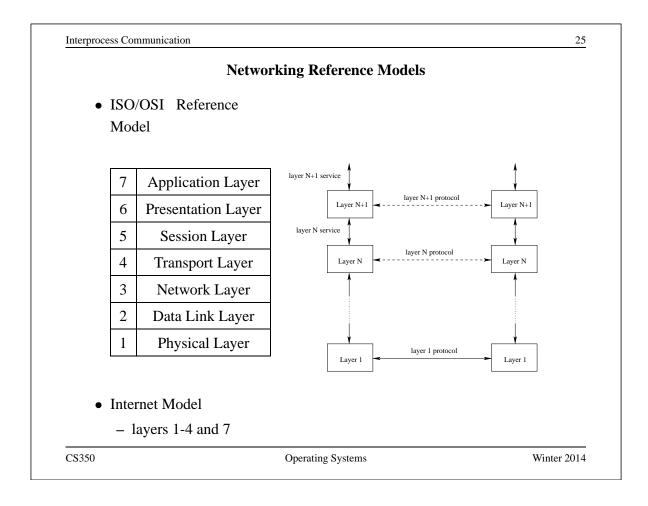

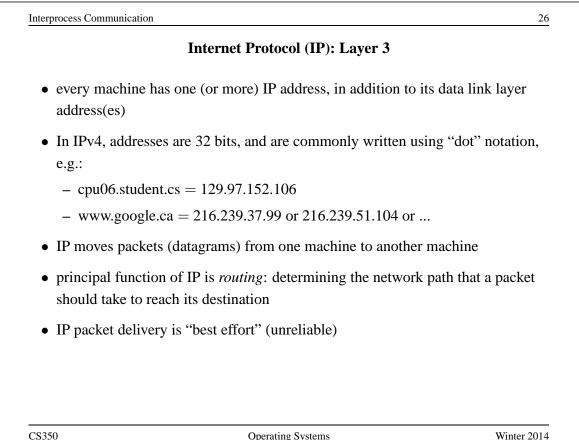

# **IP Routing Table Example**

• Routing table for zonker.uwaterloo.ca, which is on three networks, and has IP addresses 129.97.74.66, 172.16.162.1, and 192.168.148.1 (one per network):

| Destination   | Gateway     | Interface |
|---------------|-------------|-----------|
| 172.16.162.*  | -           | vmnet1    |
| 129.97.74.*   | -           | eth0      |
| 192.168.148.* | -           | vmnet8    |
| default       | 129.97.74.1 | eth0      |

• routing table key:

destination: ultimate destination of packet

**gateway:** next hop towards destination (or "-" if destination is directly reachable)

interface: which network interface to use to send this packet

CS350

Operating Systems

Winter 2014

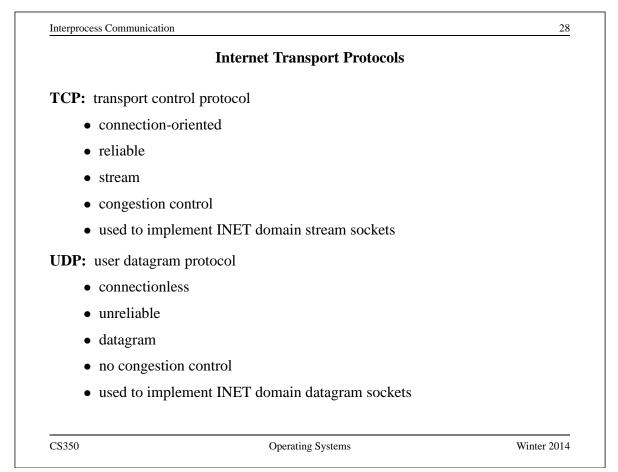

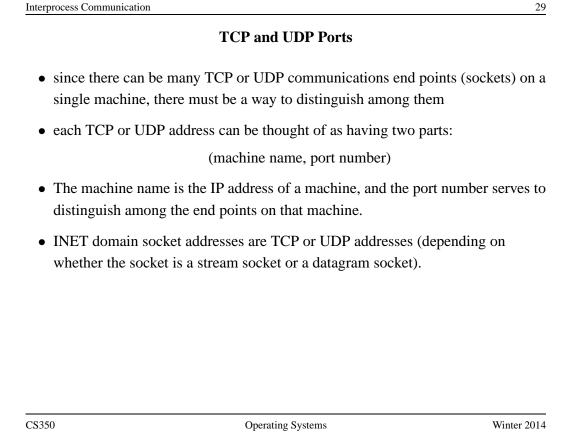

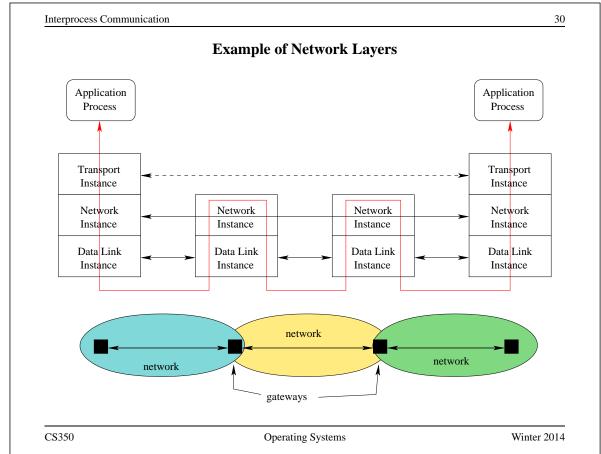

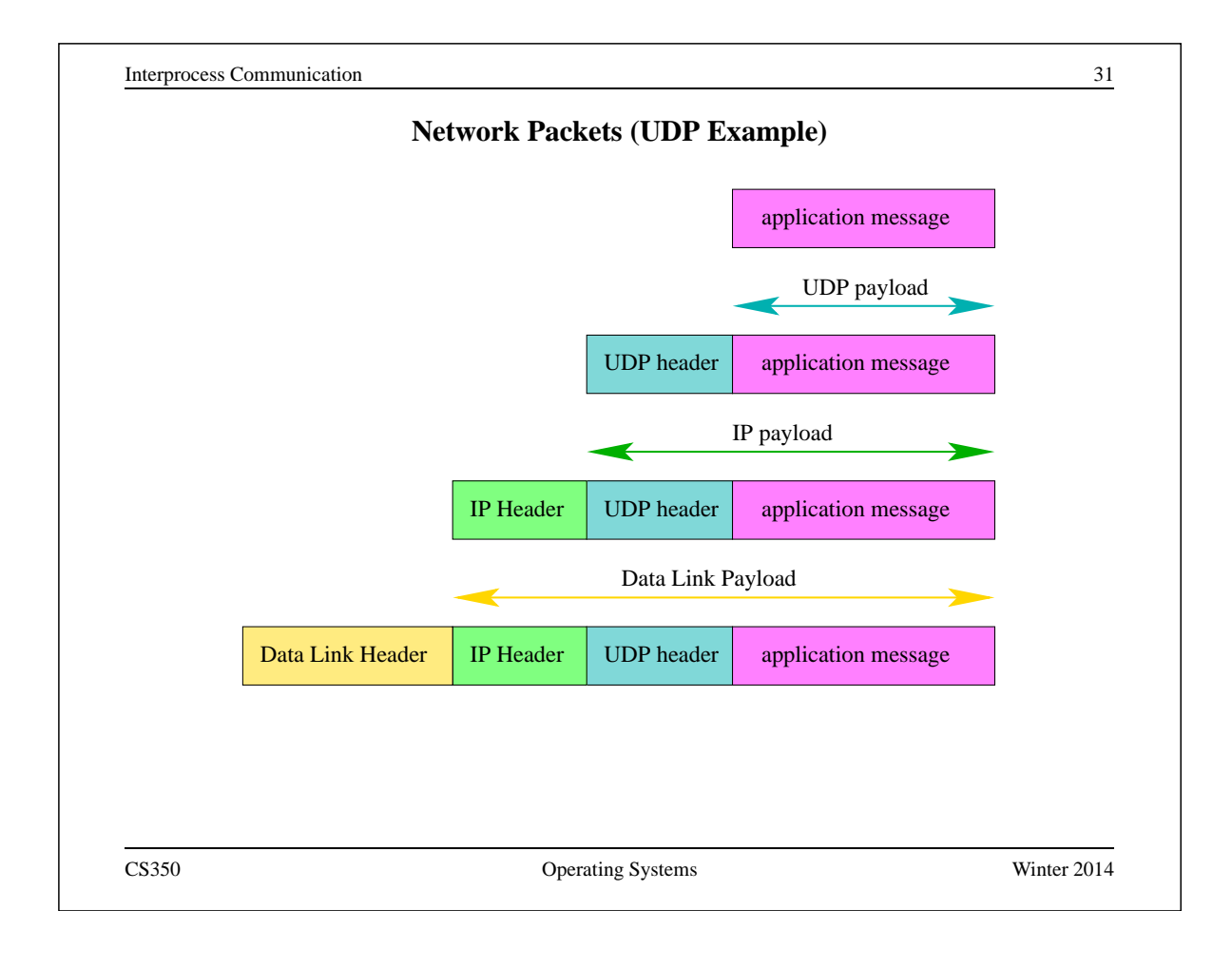

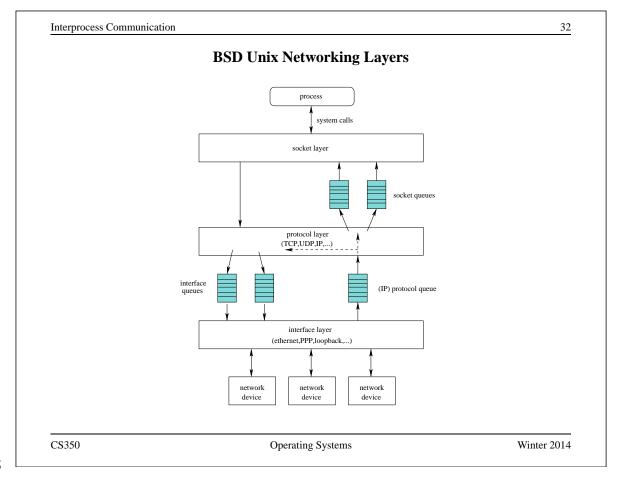

Additional Notes:

Additional Notes:

Additional Notes:

Additional Notes: